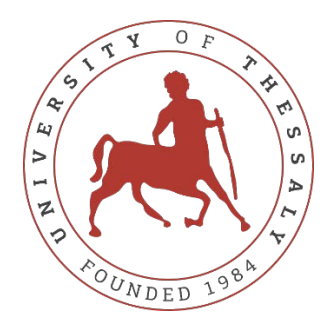

## **ΠΑΝΕΠΙΣΤΗΜΙΟ ΘΕΣΣΑΛΙΑΣ**

## **ΠΟΛΥΤΕΧΝΙΚΗ ΣΧΟΛΗ**

## **ΤΜΗΜΑ ΗΛΕΚΤΡΟΛΟΓΩΝ ΜΗΧΑΝΙΚΩΝ ΚΑΙ ΜΗΧΑΝΙΚΩΝ ΥΠΟΛΟΓΙΣΤΩΝ**

# **ΒΕΛΤΙΣΤΗ ΧΩΡΟΘΕΤΗΣΗ ΕΓΚΑΤΑΣΤΑΣΕΩΝ ΦΟΡΤΙΣΗΣ ΗΛΕΚΤΡΙΚΩΝ ΟΧΗΜΑΤΩΝ ΜΕ ΒΑΣΗ ΚΡΙΤΗΡΙΑ ΒΙΩΣΙΜΟΤΗΤΑΣ ΚΑΙ ΑΝΑΛΥΣΗΣ ΡΟΗΣ ΦΟΡΤΙΟΥ**

Μεταπτυχιακή Διπλωματική Εργασία

Λέκκας Χρήστος

Επιβλέπων: Μπαργιώτας Δημήτριος

Βόλος 2021

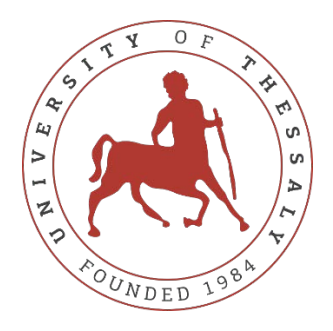

## **ΠΑΝΕΠΙΣΤΗΜΙΟ ΘΕΣΣΑΛΙΑΣ**

## **ΠΟΛΥΤΕΧΝΙΚΗ ΣΧΟΛΗ**

## **ΤΜΗΜΑ ΗΛΕΚΤΡΟΛΟΓΩΝ ΜΗΧΑΝΙΚΩΝ ΚΑΙ ΜΗΧΑΝΙΚΩΝ ΥΠΟΛΟΓΙΣΤΩΝ**

# **ΒΕΛΤΙΣΤΗ ΧΩΡΟΘΕΤΗΣΗ ΕΓΚΑΤΑΣΤΑΣΕΩΝ ΦΟΡΤΙΣΗΣ ΗΛΕΚΤΡΙΚΩΝ ΟΧΗΜΑΤΩΝ ΜΕ ΒΑΣΗ ΚΡΙΤΗΡΙΑ ΒΙΩΣΙΜΟΤΗΤΑΣ ΚΑΙ ΑΝΑΛΥΣΗΣ ΡΟΗΣ ΦΟΡΤΙΟΥ**

Μεταπτυχιακή Διπλωματική Εργασία

Λέκκας Χρήστος

Επιβλέπων: Μπαργιώτας Δημήτριος

Βόλος 2021

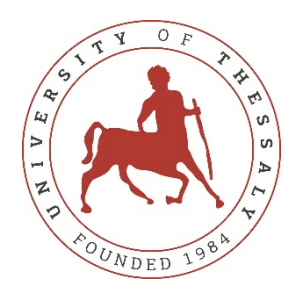

## **UNIVERSITY OF THESSALY**

## **SCHOOL OF ENGINEERING**

## **DEPARTMENT OF ELECTRICAL AND COMPUTER ENGINEERING**

# **OPTIMAL SITING OF ELECTRIC VEHICLE CHARGING STATION BASED ON SUSTAINABILITY CRITERIA AND POWER FLOW ANALYSIS**

MSc Thesis

Lekkas Christos

Supervisor: Bargiotas Dimitrios

Volos 2021

Εγκρίνεται από την Τριμελή Εξεταστική Επιτροπή:

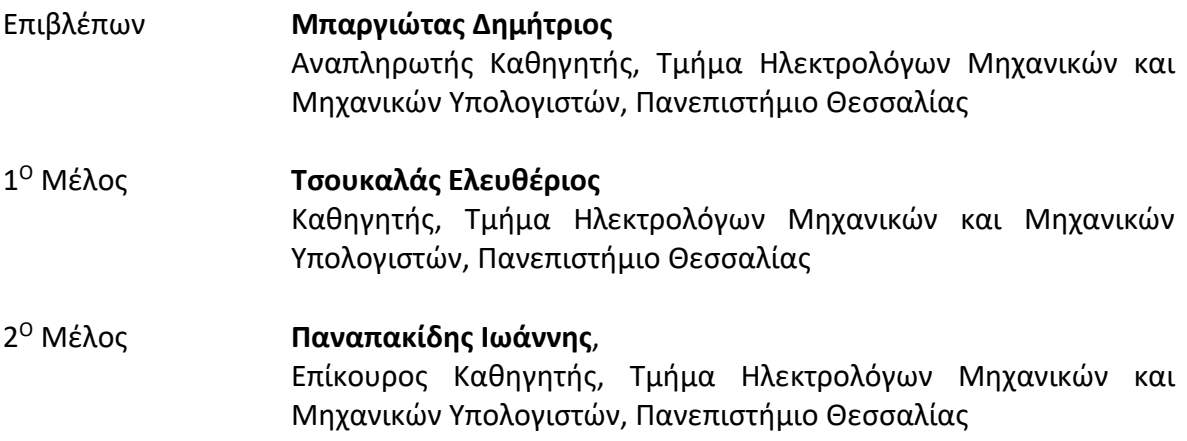

Ημερομηνία έγκρισης:

#### **ΥΠΕΥΘΥΝΗ ΔΗΛΩΣΗ ΠΕΡΙ ΑΚΑΔΗΜΑΪΚΗΣ ΔΕΟΝΤΟΛΟΓΙΑΣ ΚΑΙ ΠΝΕΥΜΑΤΙΚΩΝ ΔΙΚΑΙΩΜΑΤΩΝ**

Με πλήρη επίγνωση των συνεπειών του νόμου περί πνευματικών δικαιωμάτων, δηλώνω ρητά ότι η παρούσα διπλωματική εργασία, καθώς και τα ηλεκτρονικά αρχεία και πηγαίοι κώδικες που αναπτύχθηκαν ή τροποποιήθηκαν στα πλαίσια αυτής της εργασίας, αποτελεί αποκλειστικά προϊόν προσωπικής μου εργασίας, δεν προσβάλλει κάθε μορφής δικαιώματα διανοητικής ιδιοκτησίας, προσωπικότητας και προσωπικών δεδομένων τρίτων, δεν περιέχει έργα/εισφορές τρίτων για τα οποία απαιτείται άδεια των δημιουργών/δικαιούχων και δεν είναι προϊόν μερικής ή ολικής αντιγραφής, οι πηγές δε που χρησιμοποιήθηκαν περιορίζονται στις βιβλιογραφικές αναφορές και μόνον και πληρούν τους κανόνες της επιστημονικής παράθεσης. Τα σημεία όπου έχω χρησιμοποιήσει ιδέες, κείμενο, αρχεία ή/και πηγές άλλων συγγραφέων, αναφέρονται ευδιάκριτα στο κείμενο με την κατάλληλη παραπομπή και η σχετική αναφορά περιλαμβάνεται στο τμήμα των βιβλιογραφικών αναφορών με πλήρη περιγραφή. Αναλαμβάνω πλήρως, ατομικά και προσωπικά, όλες τις νομικές και διοικητικές συνέπειες που δύναται να προκύψουν στην περίπτωση κατά την οποία αποδειχθεί, διαχρονικά, ότι η εργασία αυτή ή τμήμα της δεν μου ανήκει διότι είναι προϊόν λογοκλοπής.

Ο Δηλών,

Λέκκας Χρήστος

09/02/2021

## **Περίληψη**

Προκειμένου η διείσδυση και η δημοτικότητα των ηλεκτρικών οχημάτων να προωθηθεί, αναγκαία είναι η ανάπτυξη σταθμών φόρτισης σε ειδικά κατάλληλα σημεία. Για τον σχεδιασμό χωροθέτησης τέτοιων εγκαταστάσεων σε επίπεδο πόλης, απαιτείται επιστημονική μεθοδολογία καθώς θα πρέπει να δίνεται ιδιαίτερη προσοχή στην βιώσιμη ανάπτυξη της περιοχής, αλλά επίσης να συνυπολογίζεται και να διασφαλίζεται η ομαλή λειτουργία του δικτύου ηλεκτρικής ενέργειας μετά την διασύνδεση τους. Για το λόγο αυτό, η παρούσα εργασία προτείνει μια μεθοδολογία η οποία χωρίζεται σε δύο στάδια: Αρχικά γίνεται χρήση της μεθόδου λήψης αποφάσεων πολλαπλών κριτηρίων βασισμένη σε συστήματα γεωγραφικά πληροφοριών, λαμβάνοντας υπόψιν τρεις βασικές πτυχές βιωσιμότητας: οικονομικές, κοινωνικές, περιβαλλοντικές. Στο δεύτερο στάδιο, πραγματοποιείται επίλυση βέλτιστης ροής φορτίου στις γραμμές εκείνες που βρίσκονται εντός των βιώσιμων περιοχών, όπως αυτές εντοπίστηκαν στο προηγούμενο στάδιο. Στόχος είναι να βρεθεί ο ζυγός του δικτύου, με τις ελάχιστες διακυμάνσεις τάσης και συχνότητας, έτσι ώστε η διείσδυση των σταθμών φόρτισης ηλεκτρικών οχημάτων (ΣΦΗΟ) να γίνει με τον πιο ομαλό τρόπο. Αυτή η εργασία στοχεύει να παράγει ένα μοντέλο για την απόφαση θέσης των σταθμών φόρτισης σε αστικές περιοχές, συνδυάζοντας τη μέθοδο λήψης αποφάσεων πολλαπλών κριτηρίων (MCDM) υποστηριζόμενη από συστήματα γεωγραφικών πληροφοριών (GIS) και την μέθοδο επίλυσης βέλτιστης ροής φορτίου του δικτύου. Για να επαληθευτεί η σκοπιμότητα και η πρακτικότητα της μεθόδου, εμπειρική μελέτη έλαβε χώρα στην περιοχή των Χανίων.

#### Abstract

In order to promote the penetration and popularity of electric vehicles, it is necessary to develop charging stations in especially suitable places. The planning location of such facilities requires a scientific methodology that would be pay attention to the sustainable development of the area, but also to take into account and ensure the smooth operation of the electricity network after the interconnection. For this reason, the present work proposes a methodology which is divided into two stages: Initially, the multi-criteria decision-making method based on geographic information systems is used, taking into account the three basic aspects of sustainability: economic, social, environmental. In the second stage, optimal load flow is solved on those lines that are within the sustainable areas, as identified in the previous stage. The aim is to find the bus of the network, with the minimum voltage and frequency fluctuations, so that the penetration of the charging stations of electric vehicles is done in the smoothest way. This work aims to produce a model for the decision of location of charging stations in urban areas, combining the method of decision making of multiple criteria (MCDM) supported by geographic information systems (GIS) and the method of solving the optimal load flow of the network. To verify the expediency and practicality of the method, an empirical study took place in the area of Chania.

## Περιεχόμενα

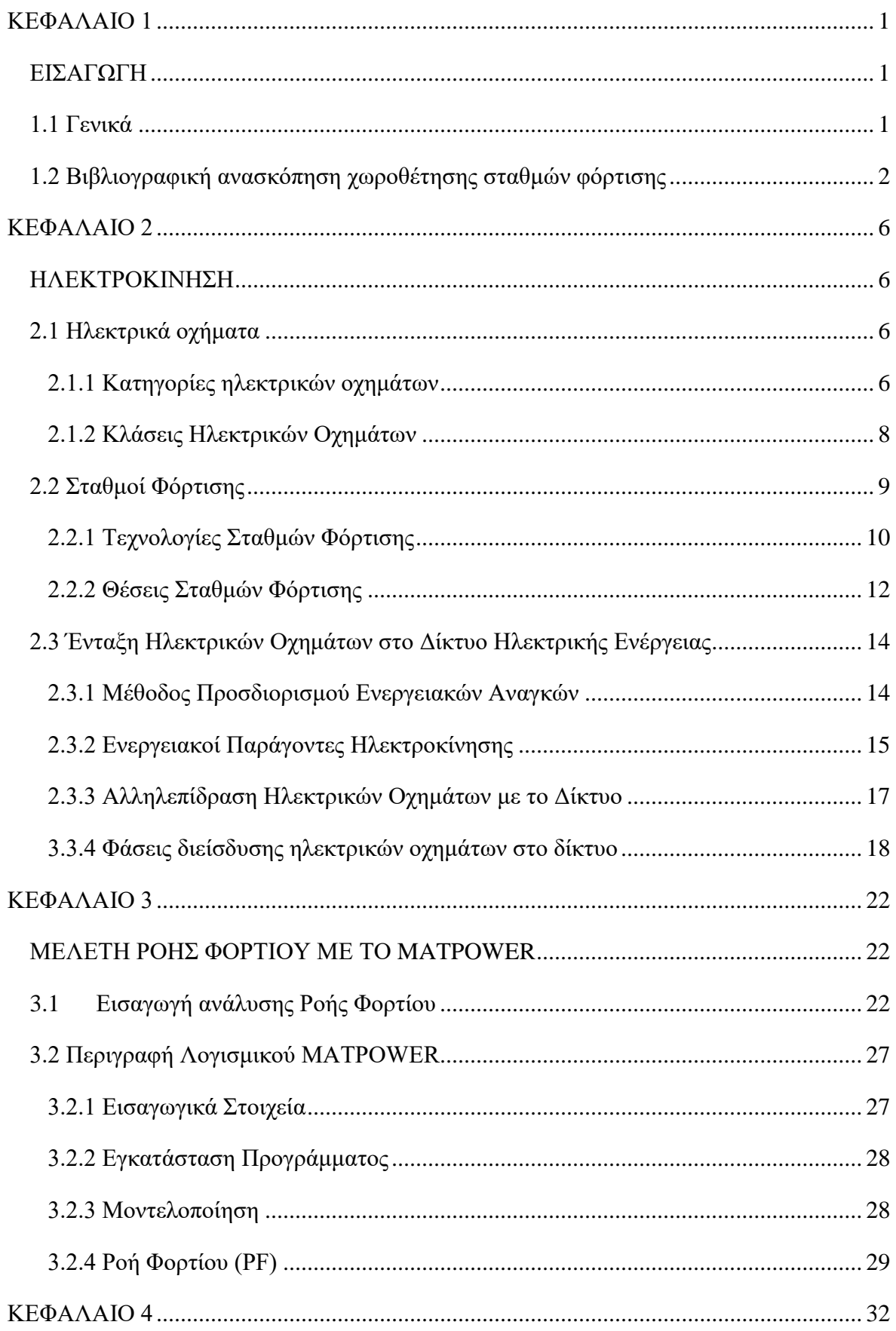

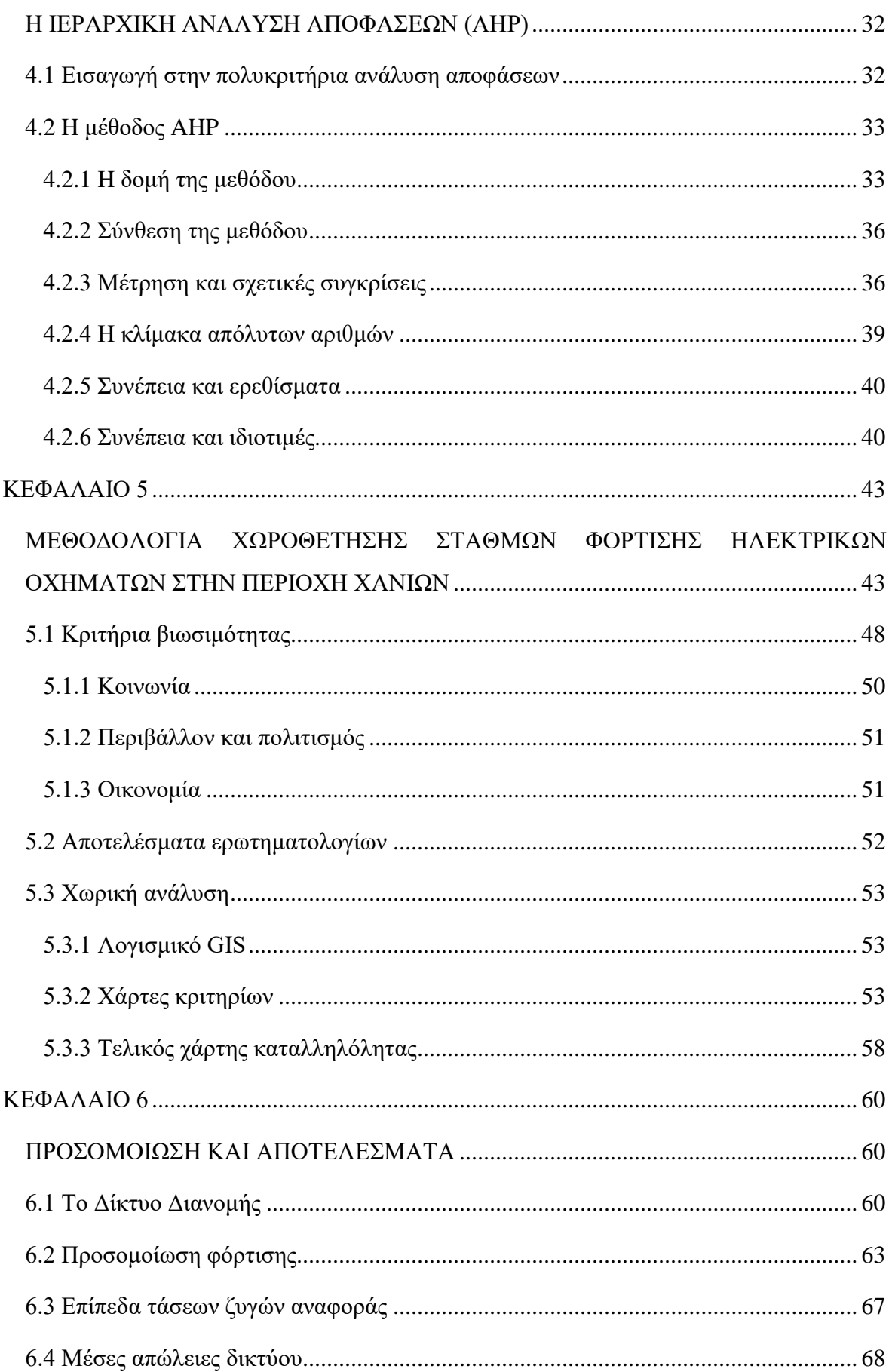

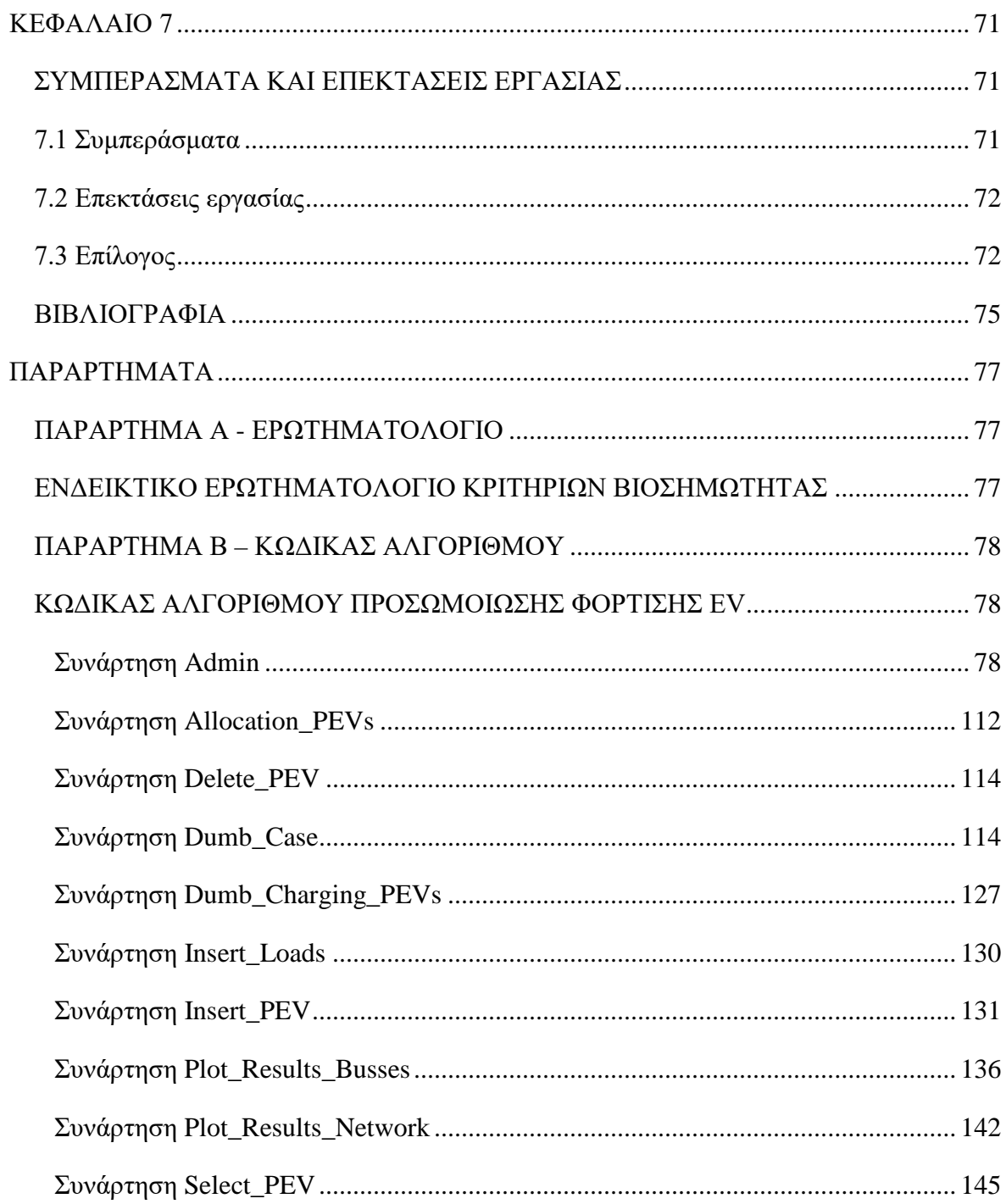

# **ΚΕΦΑΛΑΙΟ 1 ΕΙΣΑΓΩΓΗ**

## <span id="page-10-2"></span><span id="page-10-1"></span><span id="page-10-0"></span>**1.1 Γενικά**

Επιτακτική είναι η ανάγκη σήμερα για βιώσιμες λύσεις στις μεταφορές καθώς ο συγκεκριμένος κλάδος είναι υπεύθυνος για μεγάλο μέρος των εκπομπών διοξειδίου του άνθρακα και ακόμα μεγαλύτερο για άλλων εκπομπών αερίων θερμοκηπίου σε αστικές περιοχές. Μέσω του ενεργειακού μετασχηματισμού και της όλο ένα συνεχώς αναπτυσσόμενης τεχνολογίας της ηλεκτροκίνησης τα τελευταία χρόνια, ο τρόπος με τον οποίο θα μετακινούμαστε στο μέλλον αλλάζει δραματικά.

Ειδικά για τα ηλεκτρικά οχήματα, οι πρόσφατες τεχνολογικές εξελίξεις στο χώρο των συσσωρευτών ενίσχυσαν την ανταγωνιστικότητα έναντι των συμβατικών οχημάτων, ωθώντας έτσι την προσοχή της κυβέρνησης αλλά και της παγκόσμιας αυτοκινητοβιομηχανίας προς αυτόν τον τομέα. Αυτό έχει σαν αποτέλεσμα ο στόλος των ηλεκτρικών οχημάτων, να παρουσιάζει ραγδαία αύξηση παγκοσμίως και να υπόσχεται να αντικαταστήσει σε μεγάλο βαθμό, τα οχήματα που χρησιμοποιούν συμβατικά καύσιμα. Η χρήση ηλεκτρικών οχημάτων, συμβάλει στη μείωση των εκπομπών διοξειδίου του άνθρακα και άλλων αερίων του θερμοκηπίου και σχεδόν εξαλείφει πλήρως τις τοπικές εκπομπές ρύπων κατά τη διάρκεια λειτουργίας του.

Ωστόσο, η βιώσιμη ανάπτυξη των Ηλεκτρικών Αυτοκινήτων (Electric Vehicles – EV) εξακολουθεί να αντιμετωπίζει διάφορα εμπόδια και χρειάζονται ακόμα στρατηγικές προσπάθειες ώστε τα ηλεκτρικά οχήματα να γίνουν μέρος της καθημερινότητάς μας. Ο πιο έντονος προβληματισμός σχετικά με τα EV, φαίνεται να συνδέεται με την αυτονομία των μπαταριών και τους τρόπους επαναφόρτισης τους. Η ανάγκη δημιουργίας των κατάλληλων υποδομών φόρτισης έτσι ώστε να επιτευχθεί η διείσδυση των ηλεκτρικών οχημάτων στην παγκόσμια αγορά με αποδοτικότερο τρόπο, είναι ένα κρίσιμο ζήτημα με πολλές παραμέτρους.

Η ακατάλληλη χωροθέτηση των Σταθμών Φόρτισης Ηλεκτρικών Οχημάτων (ΣΦΗΟ), εγκυμονεί αρνητικές συνέπειες στην ανάπτυξη του στόλου των EV, τη κυκλοφοριακή συμφόρηση στους σταθμούς καθώς και στην υποβάθμιση του προφίλ τάσης σε ορισμένους κόμβους του δικτύου. Στον αντίποδα μια τοποθεσία η οποία θα επιλέγεται με επιστημονική μεθοδολογία, μπορεί να μειώσει το κόστος κατασκευής και λειτουργίας, βελτιώνοντας έτσι

τα οικονομικά οφέλη των ενδεχόμενων επενδυτών. Επίσης, με την επιλογή της κατάλληλης τοποθεσίας, θα καταστίσει εφικτό να εξυπηρετούνται όσο το δυνατότερο περισσότεροι χρήστες, βελτιώνοντας έτσι την αναγνώριση και την ικανοποίηση του κοινού καθώς και να προνοήσει για τυχόν επιβλαβείς επιπτώσεις στο περιβάλλον. Κατά συνέπεια με όλα τα παραπάνω, η κατάλληλη μελέτη και επιλογή ΣΦΗΟ είναι πολύ σημαντική και συνεισφέρει ενεργά στην αειφόρο ανάπτυξη της περιοχής.

Τέλος, ο παράγοντας της διασφάλισης ποιότητας του δικτύου είναι πολύ σημαντικός. Εάν έχουν επιλεγεί κατάλληλα οι ζυγοί στους οποίους θα γίνει η διασύνδεση, οι ΣΦΗΟ θα συμβάλουν με την σειρά τους στο βελτιωμένο προφίλ τάσης και στις απώλειες ισχύος του δικτύου.

# <span id="page-11-0"></span>**1.2 Βιβλιογραφική ανασκόπηση χωροθέτησης σταθμών φόρτισης**

Λαμβάνοντας υπόψη ότι η βέλτιστη τοποθέτηση των ΣΦΗΟ περιλαμβάνει πολλούς παράγοντες, η μέθοδος απόφασης πολλαπλών κριτηρίων για την αξιολόγηση των περιοχών είναι πολύ συχνή στη βιβλιογραφία. Οι κυριότερες μέθοδοι λήψης αποφάσεων πολλαπλών κριτηρίων (Multi Criteria Decision Making, MCDM) που χρησιμοποιούνται στην απόφαση τοποθεσίας είναι οι εξής: AHP (Analytic Hierarchy Process), TOPSIS, VIKOR, PROMETHEE και TODIM.

Στην μελέτη [1] γίνεται αξιολόγηση για την εύρεση τοποθεσιών ΣΦΗΟ, λαμβάνοντας υπόψη παράγοντες κυκλοφοριακής κίνησης καθώς και οικονομικούς και κοινωνικούς παράγοντες και χρησιμοποιείται η μέθοδος fuzzy-AHP για να προσδιοριστούν τα βάρη των συνολικά 13 κριτηρίων. Σε μια μεταγενέστερη μελέτη [2] επιλέχτηκε η μέθοδος PROMETHEE, η οποία εφαρμόζεται σε 4 κύρια και 7 υπο-κριτήρια αξιολόγησης, για την χωροθέτηση ΣΦΗΟ. Μεταξύ άλλων στην μελέτη αυτή δόθηκε ιδιαίτερη σημασία στην ζήτηση και την διαθεσιμότητα των εν λόγω σταθμών. Η μέθοδος fuzzy-TOPSIS χρησιμοποιήθηκε από στην εργασία [3] για ένα πρόβλημα χωροθέτησης ΣΦΗΟ, που εξετάζει περιβαλλοντικά, οικονομικά και κοινωνικά κριτήρια και συνολικά αξιολογεί έντεκα επιμέρους υπο-κριτήρια. Στην εργασία [4] η μέθοδος AHP χρησιμοποιείται για τον καθορισμό του βέλτιστου αριθμού ΣΦΗΟ καθώς και καταλληλότερων τοποθεσιών σε μια προκαθορισμένη περιοχή. Η εργασία εξέτασε παραμέτρους, όπως το ελάχιστο κόστος επένδυσης, το χρόνο αναμονής και τον ελάχιστο χρόνο εξυπηρέτησης του σταθμού. Τέλος, διαφορετικές μέθοδοι MCDA συνδυάζονται για την αξιολόγηση της επιλογής τοποθεσιών ΣΦΗΟ από το [5] και [6]. Η πρώτη συνδυάζει PROMETHEE και AHP και αξιολογεί οικονομικούς παράγοντες, τη σκοπιμότητα των σταθμών, τη διαθεσιμότητα υπηρεσιών καθώς και κοινωνικά και περιβαλλοντικά κριτήρια. Η δεύτερη προτείνει συνδυασμό fuzzy-Delphi και GRA-VIKOR για κριτήρια οικονομίας, κοινωνίας, περιβάλλοντος και τεχνολογίας.

Το κύριο μειονέκτημα των παραπάνω εργασιών είναι η έλλειψη ενσωμάτωσης χωρικών δεδομένων στα κριτήρια αξιολόγησης. Η χωροθέτηση των ΣΦΗΟ είναι ένα χωρικό πρόβλημα απόφασης που συνήθως περιλαμβάνει ένα μεγάλο σύνολο εφικτών εναλλακτικών λύσεων και πολλαπλά, αντικρουόμενα κριτήρια αξιολόγησης. Οι μέθοδοι MCDA όταν συνδυάζονται με γεωγραφικά συστήματα πληροφοριών για προβλήματα χωροθέτησης, προσδίδουν περισσότερη ακρίβεια στην εύρεση περιοχής, εξετάζοντας το πρόβλημα κάτω από ρεαλιστικά και πραγματικά δεδομένα. Επομένως, από την μία, η MCDA παρέχει μια πλούσια συλλογή από τεχνικές και διαδικασίες για τη διάρθρωση, την αξιολόγηση και την ιεράρχηση εναλλακτικών κριτηρίων προβλημάτων απόφασης και το GIS με την σειρά του παίζει καθοριστικό ρόλο στα προβλήματα χωροθέτησης, καθώς έχει την δυνατότητα ενσωμάτωσης και επεξεργασίας τεράστιων χωρικών βάσεων δεδομένων. Οι τεχνικές MCDA που βασίζονται σε GIS χρησιμοποιούνται συχνά για προβλήματα χωρικών αποφάσεων στη βιβλιογραφία, όπως η επιλογή τοποθεσίας δημοτικών χώρων υγειονομικής ταφής [7], η χωροθέτηση αιολικών [8] και φωτοβολταϊκών πάρκων [9] και φυσικά η επιλογή περιοχών για εγκατάσταση ΣΦΗΟ.

Ενδεικτικά, για χωροθέτηση ΣΦΗΟ, συνδυάζοντας τις μεθόδους MCDA και του GIS ασχολούνται οι εργασίες [10] και [11]. Στην πρώτη οι συγγραφείς έχουν διερευνήσει τις κατάλληλες τοποθεσίες για εγκαταστάσεις ΣΦΗΟ με φωτοβολταϊκά πάνελ χρησιμοποιώντας GIS, εξετάζοντας το πρόβλημα της κυκλοφοριακής κίνησης στους δρόμους του Πεκίνου. Η τεχνική TODIM έχει χρησιμοποιηθεί για την αξιολόγηση φυσικών, οικονομικών, τεχνικών και κοινωνικών κριτηρίων. Στη δεύτερη εργασία, οι συγγραφείς χρησιμοποιήσαν την μέθοδο Fuzzy-AHP και εφάρμοσαν διαφορετικά σενάρια σχετικά με την απόκτηση βαρών των κριτηρίων λαμβάνοντας υπόψιν τις περιβαλλοντικές επιπτώσεις και την προσβασιμότητα των σταθμών.

Οι μέθοδοι τοποθέτησης είτε ΣΦΗΟ, είτε διάφορων μονάδων διεσπαρμένης παραγωγής με αντίκτυπο στο ηλεκτρικό δίκτυο, περιλαμβάνουν θέματα σχετικά με το προφίλ της τάσης του δικτύου καθώς και με τις απώλειες στις γραμμές μεταφοράς. Γενικά, και στις δύο περιπτώσεις, η αντικειμενική λειτουργία είναι η ελαχιστοποίηση των πραγματικών απωλειών ισχύος και η βελτίωση της τάσης, τηρώντας όλους εκείνους του περιορισμούς που σχετίζονται με την ευστάθεια του δικτύου.

Για ένα τέτοιο πρόβλημα θα πρέπει να επιστρατευτούν μέθοδοι επίλυσης βέλτιστης ροής φορτίου. Οι πιο ευρέως διαδεδομένες τέτοιες τεχνικές, είναι η μέθοδος μη γραμμικού προγραμματισμού (non-linear Programming) [12] και η μέθοδος εσωτερικού σημείου (interior point method) [13]. Επίσης στην βιβλιογραφία, διάφοροι ευρετικοί αλγόριθμοι βελτιστοποίησης έχουν συνδυαστεί με τις εν λόγω τεχνικές για την επίλυση του συγκεκριμένου προβλήματος, όπως ο γενετικός αλγόριθμος (GA) και η βελτιστοποίηση σμήνος σωματιδίων (PSO), όπως στις εργασίες [14] και η [15] με σκοπό την ελαχιστοποίηση των απωλειών ενεργού ισχύος, καθώς και τη βελτίωση του προφίλ της τάσης του δικτύου. Στην εργασία [16], χρησιμοποιήθηκε μια τεχνική βάσει γενετικού αλγορίθμου (GA) μαζί με υπολογισμούς βέλτιστης ροής φορτίου (OPF) για τον προσδιορισμό του βέλτιστου μεγέθους και θέσης των μονάδων DG που είναι εγκατεστημένες στο σύστημα προκειμένου να ελαχιστοποιηθεί το κόστος της ενεργού και άεργης ισχύος.

Παρόλο τις πολύ κομψές προσεγγίσεις των παραπάνω τεχνικών, τα συγκεκριμένα μοντέλα από μόνα τους, εφαρμόζονται σε ποσοτικές μεταβλητές, όπως το κόστος κατασκευής ή οι απώλειες του δικτύου και δεν είναι ικανά να μοντελοποιήσουν σημαντικές ποιοτικές μεταβλητές, όπως η βιωσιμότητα.

Για όλους τους παραπάνω λόγους, η παρούσα εργασία εξετάζει το σύνθετο και πολυδιάστατο πρόβλημα χωροθέτησης ΣΦΗΟ σε δύο διαφορετικά στάδια και συνδυάζει τα αποτελέσματα των διαφορετικών μεθόδων, με αντικειμενικό σκοπό μια υβριδική λύση. Οι συνεισφορές αυτής της εργασίας συνοψίζονται ως εξής:

i. Είναι η πρώτη μελέτη που περιλαμβάνει τόσο ποσοτικά όσο και ποιοτικά κριτήρια για τη χωροθέτηση των ΣΦΗΟ, καθώς εξετάζει το πρόβλημα μέσα από την

προοπτική της βιωσιμότητας, και παράλληλα υπολογίζει τεχνικά χαρακτηριστικά, όπως το προφίλ τάσης του δικτύου.

- ii. Η συγκεκριμένη εργασία, μελετάει ρεαλιστικά και πραγματικά σενάρια τοποθεσιών, καθώς με τη βοήθεια του προγράμματος GIS και της επίλυσης ροής φορτίου, εξετάζει λεπτομέρειες και χαρακτηριστικά που υποδεικνύουν το ακριβές σημείο τοποθέτησης. Κάτι τέτοιο καθίσταται εφικτό καθώς η μεθοδολογία εφαρμόζεται σε αστικές περιοχές.
- iii. Η προτεινόμενη μεθοδολογία δύναται να χρησιμοποιηθεί σαν εργαλειοθήκη από τους ενδιαφερόμενους, έτσι ώστε να εγκαταστήσουν ΣΦΗΟ με βιώσιμο τρόπο και χωρίς να υπερφορτώνουν το δίκτυο. Επιπλέον θα αποτελεί έναν πολύ αναλυτικό οδηγό για δήμους με αστικά κέντρα, που δεν έχουν υιοθετήσει ακόμα την ηλεκτροκίνηση και τα ηλεκτρικά οχήματα, και επιθυμούν να χτίσουν ένα δίκτυο τέτοιων σταθμών.

# **ΚΕΦΑΛΑΙΟ 2**

## <span id="page-15-1"></span>**ΗΛΕΚΤΡΟΚΙΝΗΣΗ**

## <span id="page-15-2"></span><span id="page-15-0"></span>**2.1 Ηλεκτρικά οχήματα**

## <span id="page-15-3"></span>**2.1.1 Κατηγορίες ηλεκτρικών οχημάτων**

Η εξέλιξη της τεχνολογίας των αυτοκινήτων και των μπαταριών έχει καταστήσει πλέον την ηλεκτροκίνηση μια απτή πραγματικότητα, η οποία αλλάζει ριζικά τα δεδομένα της αυτοκίνησης. Η αντιμετώπιση των μεγάλων περιβαλλοντικών και οικονομικών προκλήσεων, που συνδέονται με την κλιματική αλλαγή και την εξάρτηση από τα ορυκτά καύσιμα δημιουργεί νέες συνθήκες για την αυτοκινητοβιομηχανία αλλά και για την καθημερινότητα μας. Η ηλεκτρική ενέργεια όπως και τα υπόλοιπα εναλλακτικά καύσιμα κερδίζουν συνεχώς έδαφος.

Τα ηλεκτρικά οχήματα διαχωρίζονται, ανάλογα με την τεχνολογία τους, στις εξής κατηγορίες:

• Ηλεκτρικά Οχήματα Μπαταρίας (Battery Electric Vehicles - BEV)

Τα ηλεκτρικά οχήματα με συσσωρευτές είναι εκείνα που χρησιμοποιούν αποκλειστικά χημική ενέργεια αποθηκευμένη σε επαναφορτιζόμενες μπαταρίες. Δεν διαθέτουν μηχανή εσωτερικής καύσης κατά συνέπεια δεν χρειάζονται καύσιμα ή δεξαμενή καυσίμων. Η χημική ενέργεια που είναι αποθηκευμένη στη μπαταρία χρησιμοποιείται για την κίνηση ενός ή περισσοτέρων ηλεκτρικών κινητήρων. Σημαντικό ρόλο παίζουν και οι τεχνικές φόρτισης των συσσωρευτών (αναπαραγωγικό φρενάρισμα), οι οποίες αξιοποιούν τη θερμότητα που παράγεται κατά το φρενάρισμα του οχήματος. Η αυτονομία οδήγησης, χωρίς ενδιάμεση φόρτιση, είναι περιορισμένη (περίπου 150km κατά μέσο όρο). Το κόστος για τη φόρτιση της μπαταρίας τους και, συνεπώς, το λειτουργικό κόστος τους, είναι ιδιαίτερα χαμηλό συγκριτικά με το αντίστοιχο των συμβατικών οχημάτων. Οι άμεσες εκπομπές ρύπων από τα ηλεκτρικά οχήματα μπαταρίας είναι μηδενικές.

• Ηλεκτρικά Οχήματα Αυξημένης Αυτονομίας (Extended Range Electric Vehicles - EREV)

Τα οχήματα της κατηγορίας αυτής διαθέτουν τόσο μηχανή εσωτερικής καύσης όσο και ηλεκτρικό κινητήρα. Ωστόσο, η κίνηση του οχήματος στηρίζεται αποκλειστικά στον ηλεκτρικό κινητήρα. Η μηχανή εσωτερικής καύσης χρησιμοποιείται μόνο για την κίνηση μιας γεννήτριας που σκοπό έχει την φόρτιση της κύριας μπαταρίας του ηλεκτρικού οχήματος. Η βασική και πλήρης φόρτιση της μπαταρίας πραγματοποιείται με την διασύνδεση του οχήματος στο δίκτυο ηλεκτρικής ενέργειας. Η τεχνολογία αυτή δίνει τη δυνατότητα αύξησης της αυτονομίας οδήγησης (>300km) εν συγκρίσει με τα καθαρά ηλεκτρικά οχήματα BEV.

• Ηλεκτρικά Οχήματα Κυψελών Καυσίμου (Fuel Cell Electric Vehicles -FCEV)

Τα ηλεκτρικά οχήματα κυψελών καυσίμου αποτελούν μια ξεχωριστή κατηγορία οχημάτων τα οποία χρησιμοποιούν μια συσκευή fuel cell device με την οποία παράγουν ηλεκτρισμό ο οποίος με την σειρά του τροφοδοτεί έναν ηλεκτρικό κινητήρα. Αποθηκεύουν ενέργεια με τη μορφή υδρογόνου H2, η οποία τροφοδοτεί μια κυψέλη καυσίμου μαζί με ατμοσφαιρικό οξυγόνο O, παράγοντας ηλεκτρισμό με τη διαδικασία της ηλεκτρόλυσης, με μόνα παραπροϊόντα την θερμότητα και το νερό, τα οποία είναι προφανές ότι δεν εκπέμπουν ρύπους προς την ατμόσφαιρα. Η απαιτούμενη υποδομή για τη διανομή του H2, η επί του οχήματος αποθήκευσή του H2 και οι απώλειες μετατροπής αποτελούν σημαντικά προβλήματα που αφήνουν ανοιχτό το ερώτημα κατά πόσο τα ηλεκτρικά οχήματα κυψελών καυσίμου θα αποτελέσουν μια πρακτική και συμφέρουσα λύση στο μέλλον.

• Plug-in Υβριδικά Οχήματα (Plug-in Hybrid Electric Vehicles - PHEV)

Τα ηλεκτρικά οχήματα της συγκεκριμένης κατηγορίας έχουν τη δυνατότητα να συνδέονται στο δίκτυο και να ανταλλάσσουν ηλεκτρική ενέργεια με αυτό. Τα PHEV, όπως και τα EREV, διαθέτουν δύο τύπους κινητήρων: ένα ηλεκτροκινητήρα, ο οποίος τροφοδοτείται από μια μπαταρία παρέχοντας αυτονομία οδήγησης μερικών δεκάδων χιλιομέτρων, και έναν κινητήρα εσωτερικής καύσης. Υπάρχουν διαφορετικοί τύποι υβριδικών ηλεκτρικών οχημάτων: παράλληλης σύνδεσης όπου η μηχανή εσωτερικής καύσης και ο ηλεκτρικός κινητήρας είναι συνδεδεμένα στο μηχανικό σύστημα μετάδοσης της κίνησης, εν σειράς σύνδεσης όπου μόνο ο ηλεκτρικό κινητήρας δίνει την κίνηση στους τροχούς, ενώ η μηχανή εσωτερικής καύσης χρησιμοποιείται για να φορτίζει τη μπαταρία ή να παρέχει ισχύ στο

ηλεκτρικό κινητήρα και μεικτού τύπου όπου συνδυάζονται η παράλληλη και η εν σειρά σύνδεση.

Το κύριο στοιχείο που διαφοροποιεί τα αμιγώς ηλεκτρικά οχήματα από τα υβριδικά είναι η απουσία μηχανής εσωτερικής καύσης. Η ενέργεια του οχήματος προέρχεται από καθαρά ηλεκτρική πηγή και η κίνηση του οχήματος βασίζεται αποκλειστικά σε έναν ή περισσότερους ηλεκτρικούς κινητήρες.

- 1. Πηγή Ηλεκτρικής Ενέργειας: Είναι το τμήμα του ηλεκτρικού οχήματος που τροφοδοτεί με ενέργεια το υπόλοιπο σύστημα. Το τμήμα αυτό λειτουργεί είτε ως πηγή είτε ως αποθήκη ηλεκτρικής ενέργειας είτε ως συνδυασμός και των δύο. Για την αποθήκευση ενέργειας χρησιμοποιούνται συσσωρευτές, ενώ η φόρτισή τους συνήθως γίνεται με ηλεκτρονικούς μετατροπείς όπου μετατρέπουν το εναλλασσόμενο ρεύμα σε συνεχές.
- 2. Ηλεκτρονικός Μετατροπέας: Το τμήμα αυτό είναι υπεύθυνο για την κατάλληλη μετατροπή της τάσεως της πηγής ώστε να τροφοδοτήσει τον κινητήρα. Επιπλέον ελέγχει και τη λειτουργία του οχήματος ελέγχοντας ουσιαστικά την ταχύτητα και τη ροπή του κινητήρα.
- 3. Ηλεκτρικός Κινητήρας: Ο κινητήρας μετατρέπει την ηλεκτρική ενέργεια σε μηχανική η οποία είναι απαραίτητη για την κίνηση του οχήματος.
- 4. Σύστημα Μετάδοσης Κίνησης: Το μηχανολογικό αυτό τμήμα του οχήματος μεταδίδει την κίνηση στους τροχούς μέσω του διαφορικού του οχήματος προσαρμόζοντας κατάλληλα τη ροπή και την ταχύτητα

## <span id="page-17-0"></span>**2.1.2 Κλάσεις Ηλεκτρικών Οχημάτων**

Όλα τα οχήματα, ανάλογα με τον αριθμό των τροχών που διαθέτουν και την χρήση τους κατατάσσονται (σύμφωνα με την Ευρωπαϊκή νομοθεσία) σε διάφορες κατηγορίες. Οι σημαντικότερες κατηγορίες είναι οι εξής:

- L1e: Δίκυκλα οχήματα με μία μέγιστη ταχύτητα που δεν ξεπερνά τα 45 km/h και κινητήρα με ονομαστική ισχύ μικρότερη από 4ΚW.
- L2e: Τρίκυκλα οχήματα με μία μέγιστη ταχύτητα που δεν ξεπερνά τα 45 km/h και κινητήρα με ονομαστική ισχύ μικρότερη από 4ΚW.
- L3e: Δίκυκλα οχήματα με ταχύτητα μεγαλύτερη των 45 km/h.
- L6e: Οχήματα τεσσάρων τροχών με βάρος (χωρίς φορτίο) όχι μεγαλύτερο από 350kg (το βάρος της μπαταρίας δε συμπεριλαμβάνεται). Η μέγιστη ταχύτητα των οχημάτων αυτών είναι 45 km/h, ενώ η ισχύς του κινητήρα δεν ξεπερνά τα 4kW.
- L7e: Οχήματα τεσσάρων τροχών με μέγιστο βάρος (χωρίς φορτίο), το οποίο δεν περιλαμβάνει και το βάρος της μπαταρίας, 400kg (550kg για οχήματα που προορίζονται να μεταφέρουν εμπορεύματα). Η μέγιστη ισχύς του κινητήρα είναι 15kW.
- M1: Επιβατικά οχήματα τεσσάρων τροχών με το πολύ 8 θέσεις συν τη θέση του οδηγού. Τα οχήματα της κλάσης αυτής αναμένεται να είναι τα κυρίαρχα στην αγορά ηλεκτρικών οχημάτων.
- Μ2,Μ3: Μεγαλύτερα επιβατικά οχήματα με βάρος ίσο ή μεγαλύτερο από 5 τόνους (Μ2 και Μ3 αντίστοιχα) τεσσάρων τροχών, με το πολύ 8 θέσεις συν τη θέση του οδηγού.
- N1: Οχήματα για τη μεταφορά αγαθών με βάρος (χωρίς φορτίο) που δεν ξεπερνά τους 3,5 τόνους.
- Ν2: Οχήματα για τη μεταφορά αγαθών με βάρος (χωρίς φορτίο) που κυμαίνεται μεταξύ 3,5 και 12 τόνων

## <span id="page-18-0"></span>**2.2 Σταθμοί Φόρτισης**

Η ανάπτυξη κατάλληλων υποδομών φόρτισης είναι ένας πολύ σημαντικός παράγοντας που θα δώσει ώθηση στην αγορά των ηλεκτρικών αυτοκινήτων. Η επάρκεια του δικτύου ηλεκτρικής φόρτισης εξαρτάται από τρεις παραμέτρους:

- 1. Τον κατάλληλο αριθμό φορτιστών
- 2. Την κατάλληλη τοποθεσία εγκατάστασης των φορτιστών
- 3. Τον απαιτούμενο χρόνο φόρτισης

Ο αριθμός και η τοποθεσία εγκατάστασης των σταθμών φόρτισης απαιτεί ένα οργανωμένο στρατηγικό πλάνο που θα λαμβάνει υπόψη του τόσο τις ανάγκες και συνήθειες των οδηγών, όσο και την επάρκεια των υποδομών ηλεκτρικής ενέργειας, ώστε να μην διαταράσσεται βραχυπρόθεσμα η ομαλή λειτουργία του δικτύου ηλεκτρικής ενέργειας (υπερφορτίσεις, μεγάλες πτώσεις τάσεως). Όσον αφορά τον χρόνο φόρτισης, είναι αδύνατη σήμερα η μείωσή του σε επίπεδα αντίστοιχα του χρόνου ανατροφοδότησης των συμβατικών αυτοκινήτων.

## <span id="page-19-0"></span>**2.2.1 Τεχνολογίες Σταθμών Φόρτισης**

Οι σημερινές τεχνολογίες μπαταριών δεν μπορούν να ικανοποιήσουν την κάλυψη μεγάλων αποστάσεων. Η μόνη διαφαινόμενη λύση στη βαρύνουσας σημασίας ανησυχία των οδηγών για την περιορισμένη αυτονομία των ηλεκτρικών αυτοκινήτων είναι η επάρκεια υποδομών φόρτισης. Οι υποδομές αυτές διακρίνονται σε δύο βασικές κατηγορίες: την αγώγιμη φόρτιση και την ασύρματη (επαγωγική) φόρτιση.

#### **1. Φόρτιση με Αγώγιμη Σύνδεση**

Η φόρτιση αυτού του τύπου απαιτεί τη σύνδεση των ηλεκτρικών οχημάτων σε κατάλληλο ηλεκτρικό εξοπλισμό, με επαφές που πρέπει να συνδεθούν άμεσα μεταξύ τους. Ανάλογα με το επίπεδο ισχύος φόρτισης, οι υποδομές φόρτισης διακρίνονται στις παρακάτω κατηγορίες σύμφωνα με το πρότυπο IEC 62196.

• Επίπεδο 1 (Mode 1): Αυτός είναι ο πιο συνηθισμένος τρόπος φόρτισης που απαιτεί τη σύνδεση του αυτοκινήτου σε μονοφασική παροχή εναλλασσόμενου ρεύματος, η οποία μπορεί να είναι και ένας συμβατικός οικιακός ρευματοδότης. Στην Αμερική, όπως ορίζεται και από το πρότυπο SAE J1772, η μέγιστη ισχύ φόρτισης είναι 1,92kW (καθώς η ονομαστική τιμή της τάσης είναι 110-120V και το ονομαστικό ρεύμα είναι 16Α). Στην Ευρώπη, όπου οι ρευματοδότες έχουν τάση 220-230V, η αντίστοιχη μέγιστη ισχύς είναι 3,2kW. Τα περισσότερα ηλεκτρικά οχήματα διαθέτουν ένα κατάλληλο καλώδιο φόρτισης που παρέχεται με την αγορά τους με αποτέλεσμα να μην απαιτείται επιπλέον εξοπλισμός για τη φόρτισή τους. Ο χρόνος φόρτισης σε τέτοιες υποδομές φόρτισης είμαι μεγάλος (μπορεί να ξεπεράσει και τις 8ώρες μια πλήρη φόρτιση) και χρησιμοποιούνται μόνο για οικιακή φόρτιση.

- Επίπεδο 2 (Mode 2): Μονοφασική φόρτιση με ονομαστικό ρεύμα φόρτισης 32Α και μέγιστη ισχύς 7.2kW. Για τη φόρτιση αυτή, ο οικιακός ρευματοδότης δεν επαρκεί και απαιτείται συγκεκριμένη υποδομή φόρτισης. Η μέγιστη ισχύς των υποδομών αυτών μπορεί φτάσει την τιμή των 19,2kW με μέγιστο ρεύμα 80Α, σύμφωνα με το πρότυπο SAE J1772. Ο απαιτούμενος χρόνος φόρτισης στο επίπεδο 2 είναι μειωμένος κατά 50% συγκριτικά με τον αντίστοιχο του επιπέδου 1.
- Επίπεδο 3 (Mode 3): Το επίπεδο αυτό αφορά στην ταχεία φόρτιση των ηλεκτρικών οχημάτων (< 1ώρα) με τριφασική παροχή ηλεκτρικού ρεύματος ή με χρήση DC ρεύματος. Σε αυτό το επίπεδο φόρτισης, το ονομαστικό εναλλασσόμενο ρεύμα φόρτισης είναι 63Α επιτρέποντας μεταφερόμενη ισχύ ίση με 42kW. Στη περίπτωση συνεχούς ρεύματος, η ισχύς φόρτισης μπορεί να φτάσει τα 100kW. Οι φορτιστές συνεχούς ρεύματος είναι αρκετά σύνθετοι μιας και απαιτούν την ενσωμάτωση του μετατροπέα εναλλασσόμενου ρεύματος σε συνεχές στις υποδομές φόρτισης. Το κόστος αυτών των υποδομών φόρτισης είναι πολύ υψηλό και μπορεί να φτάσει τις μερικές δεκάδες χιλιάδες ευρώ.

#### **2. Ασύρματη (Επαγωγική) Φόρτιση**

Μια ιδιαίτερα υποσχόμενη μέθοδος ταχείας φόρτισης είναι η επαγωγική φόρτιση. Η επαγωγική φόρτιση επιτρέπει την ασύρματη μεταφορά μεγάλων ποσών ισχύος μεταξύ του ηλεκτρικού δικτύου και της μπαταρίας του ηλεκτρικού οχήματος. Το όχημα αρχίζει να φορτίζει όταν τοποθετηθεί πάνω από τον φορτιστή. Ο συγκεκριμένος τρόπος φόρτισης των ηλεκτρικών αυτοκινήτων απαλλάσσει τον οδηγό από τη χρήση καλωδίων απλοποιώντας τη διαδικασία της φόρτισης. Οι επαγωγικοί σταθμοί φόρτισης εξαλείφουν επίσης κάθε είδους κίνδυνο σχετικό με τη χρήση καλωδίων, όπως η χρήση φθαρμένων καλωδίων ή η χρήση καλωδίων σε βροχερό ή χιονισμένο περιβάλλον. Επιπλέον το επαγωγικό σύστημα μεταφοράς ηλεκτρικής ισχύος είναι τοποθετημένο υπογείως, εξασφαλίζοντας τη μη έκθεσή του σε άσχημες καιρικές συνθήκες, συμβάλλοντας παράλληλα και στην αποφυγή βανδαλισμών, όπως η κλοπή του καλωδίου φόρτισης.

Τα συστήματα που φορτίζουν με τον τρόπο αυτό μεταφέρουν εναλλασσόμενη ισχύ με μαγνητική σύμπλεξη ενός πρωτεύοντος πηνίου στην πλευρά της παροχής και ενός δευτερεύοντος από την πλευρά του οχήματος χρησιμοποιώντας έναν μετασχηματιστή.

Επειδή η μπαταρία του οχήματος μπορεί να φορτιστεί μόνο με DC ρεύμα, το εναλλασσόμενο ρεύμα στην έξοδο του δευτερεύοντος πηνίου ανορθώνεται πριν εισέλθει στη μπαταρία. Οι φορτιστές αυτού του τύπου διατηρούν το μεγαλύτερο μέρος του κυκλώματος φόρτισης εκτός του οχήματος και επικοινωνούν με τη μπαταρία μέσω υπέρυθρων ή ραδιοσυχνοτήτων.

Πέραν της στατικής επαγωγικής (ασύρματης) φόρτισης, υπάρχει και η δυναμική φόρτιση όπου η ενέργεια φόρτισης μεταφέρεται στο όχημα καθώς αυτό κινείται. Στη δυναμική φόρτιση δεν απαιτείται η επαφή του οχήματος με τις λωρίδες, αφού επιτρέπεται η ύπαρξη ενός διάκενου αέρος. Με τη χρήση αυτή της τεχνολογίας τα ηλεκτρικά οχήματα είναι ικανά να φορτίζουν την μπαταρία τους σε διάφορα σημεία κατά τη διάρκεια του ταξιδιού τους, μειώνοντας την ανάγκη να σταματούν σε σταθμούς φόρτισης.

Η δυναμική φόρτιση, επομένως δύναται να επιλύσει επιτυχώς τα όποια προβλήματα σχετίζονται με την περιορισμένη ικανότητα των ηλεκτρικών οχημάτων για κάλυψη μεγάλων αποστάσεων. Μάλιστα η ικανότητα φόρτισης σε πολλαπλά σημεία κατά τη διάρκεια μιας διαδρομής επιτρέπει τη χρήση μπαταριών μικρότερης χωρητικότητας, συμβάλλοντας έτσι σε σημαντική μείωση του κόστους των ηλεκτρικών οχημάτων.

## <span id="page-21-0"></span>**2.2.2 Θέσεις Σταθμών Φόρτισης**

Τα συμβατικά οχήματα με μηχανές εσωτερικής καύσης ανεφοδιάζονται με υγρά καύσιμα σε ειδικούς σταθμούς ανεφοδιασμού. Κατ' αντιστοιχία, για τη φόρτιση των ηλεκτρικών οχημάτων απαιτείται η διασύνδεση τους στο δίκτυο ηλεκτρικής ενέργειας μέσω υποδομών φόρτισης. Η μεγάλη έκταση του δικτύου ηλεκτρικής ενέργειας προσφέρει πολλές επιλογές δυνητικών θέσεων εγκατάστασης υποδομών φόρτισης. Οι τοποθεσίες στις οποίες αναμένεται να εγκατασταθούν οι σταθμοί φόρτισης κατηγοριοποιούνται ως εξής:

#### **i. Ιδιωτική περιοχή – επιτρέπεται η πρόσβαση μόνο σε ιδιώτες:**

Ιδιωτικοί χώροι στάθμευσης στην οικία: Δεν απαιτείται κάποιο επιπλέον κόστος ή εγκατάσταση για απλή φόρτιση, από τη στιγμή που υπάρχει παροχή ρεύματος με προστασία γείωσης.

Ιδιωτικοί χώροι στάθμευσης που μοιράζονται από περισσότερους του ενός κατοίκου: Στην περίπτωση αυτή είναι δυνατή η εγκατάσταση σταθμού φόρτισης που θα αναγνωρίζει ποιος από τους χρήστες φορτίζει το αυτοκίνητό του, ώστε το κόστος φόρτισης να επιβαρύνει μόνο αυτόν.

#### **ii. Ιδιωτική περιοχή – επιτρέπεται η δημόσια πρόσβαση:**

Μεγάλοι χώροι στάθμευσης, όπου τα οχήματα αναμένεται να είναι σταθμευμένα για σχετικά μακρύ χρονικό διάστημα (2-3ώρες, π.χ. εμπορικά καταστήματα, κινηματογράφοι) ή σύντομο χρόνο (πχ. εστιατόρια γρήγορου φαγητού ή σουπερμάρκετ).

Χώροι εργασίας (π.χ. ο χώρος στάθμευσης για τους υπαλλήλους σε μία εταιρία): Πολλές εταιρίες εξετάζουν το αντίκτυπο που θα είχε η εγκατάσταση σταθμών φόρτισης για τους εργαζόμενους σε αυτές, αφού η φόρτιση κατά τη διάρκεια της εργασίας σχεδόν αυξάνει την ημερήσια απόσταση που είναι δυνατό να διανύσει ένα ηλεκτρικό όχημα.

Κατάλληλα διαμορφωμένοι χώροι ειδικά για τη φόρτιση των ηλεκτρικών οχημάτων: Οι οδηγοί πιθανότητα να επιθυμούν χρόνους φόρτισης αντίστοιχους με αυτούς των συμβατικών πρατηρίων υγρών καυσίμων. Ωστόσο, επειδή η γρήγορη φόρτιση έχει κάποιους περιορισμούς λόγω υπερθέρμανσης της μπαταρίας, αναπτύχθηκε ένας πρότυπος σταθμός φόρτισης για αντικατάσταση της αφόρτιστης μπαταρίας με φορτισμένη σε πολύ σύντομο χρονικό διάστημα (BetterPlace). Το κόστος επένδυσης ενός τέτοιου σταθμού φόρτισης καθώς και τα προβλήματα διαλειτουργικότητας που υπήρχαν καθιστά τη λύση αυτή μη βιώσιμη.

#### **iii. Δημόσια περιοχή (εμπορική εκμετάλλευση) - επιτρέπεται η δημόσια πρόσβαση:**

Σταθμοί φόρτισης (κυρίως Επιπέδου 2) που είναι εγκατεστημένοι σε δημόσιους δρόμους και εξυπηρετούν οδηγούς ηλεκτρικών οχημάτων που ζουν σε πυκνοκατοικημένες περιοχές, όπου δεν υπάρχουν οικιακά γκαράζ.

Υποδομές ταχείας φόρτισης αναμένεται να εγκατασταθούν σε δρόμους ταχείας κυκλοφορίας ώστε να αυξήσουν την αυτονομία των οχημάτων και να καταστήσουν δυνατή τη μετακίνηση τους για μεγάλες αποστάσεις. Οι σταθμοί προβλέπεται να εγκατασταθούν ανά 80 περίπου χιλιόμετρα σε δρόμους ταχείας κυκλοφορίας και πρέπει να απέχουν λιγότερο από 1,5 χιλιόμετρο από τις αντίστοιχες εξόδους.

# <span id="page-23-0"></span>**2.3 Ένταξη Ηλεκτρικών Οχημάτων στο Δίκτυο Ηλεκτρικής Ενέργειας**

## <span id="page-23-1"></span>**2.3.1 Μέθοδος Προσδιορισμού Ενεργειακών Αναγκών**

Η ένταξη των ηλεκτρικών οχημάτων στο ηλεκτρικό δίκτυο απαιτεί ριζικές αλλαγές στο ήδη υπάρχον. Οι αλλαγές αυτές θα πρέπει να γίνουν με γνώμονα τις ενεργειακές ανάγκες των καταναλωτών αλλά ταυτόχρονα λαμβάνοντας υπόψιν τις απαιτήσεις του δικτύου για την ασφαλή και ομαλή λειτουργία του.

Οι ενεργειακές ανάγκες των ηλεκτρικών οχημάτων καθορίζονται από την ημερήσια μετακίνηση τους, δηλαδή τις ημερήσιες αποστάσεις που διανύονται και την κυκλοφοριακή συμπεριφορά του χρήστη. Η ημερήσια μετακίνηση και η κυκλοφοριακή συμπεριφορά τους δεν μπορούν να προσδιοριστούν με ντετερμινιστικό τρόπο και ως εκ τούτου ο προσδιορισμός του φορτίου φόρτισης των ηλεκτρικών οχημάτων δεν μπορεί να γίνει με ντετερμινιστικές μεθόδους. Επιπρόσθετα, οι τεχνικές προδιαγραφές του στόλου ηλεκτρικών οχημάτων (η τεχνολογία των οχημάτων, η κατανάλωση του ανά χιλιόμετρο κτλ.), και των υποδομών φόρτισης (επίπεδο φόρτισης, απώλειες μεταφοράς ισχύος κτλ) καθορίζουν σε μεγάλο βαθμό την καμπύλη της φόρτισης των ηλεκτρικών οχημάτων.

Το σύνολο των παραμέτρων που καθορίζουν την καμπύλη ζήτησης των ηλεκτρικών οχημάτων μπορεί να χωριστεί σε δύο υποσύνολα, σύμφωνα με τη φύση της εκάστοτε παραμέτρου, όπως συνοψίζονται παρακάτω:

#### **Σταθερές παράμετροι:**

- Επίπεδο διείσδυσης ηλεκτρικών οχημάτων
- Κατηγοριοποίηση των ηλεκτρικών οχημάτων
- Χωρητικότητα μπαταρίας
- Τεχνολογίες σταθμών φόρτισης (επίπεδο 1, 2 και 3)
- Διαθεσιμότητα φόρτισης (σπίτι, σπίτι/χώρος εργασίας)
- Απώλειες φόρτισης
- Στρατηγική φόρτισης (Μη ελεγχόμενη, Ελεγχόμενη με διζωνικό τιμολόγιο, Ελεγχόμενη φόρτιση, V2G)

#### **Πιθανοτικές παράμετροι:**

- Ημερήσια απόσταση που διανύεται
- Συνδεσιμότητα των οχημάτων (ώρα άφιξης/αναχώρησης)

## <span id="page-24-0"></span>**2.3.2 Ενεργειακοί Παράγοντες Ηλεκτροκίνησης**

Η ομαλή ενσωμάτωση των ηλεκτρικών οχημάτων στο δίκτυο ηλεκτρικής ενέργειας απαιτεί την ανάπτυξη νέων ενεργειακών παραγόντων, οι οποίοι περιγράφονται στη συνέχεια :

#### **Ιδιοκτήτης Ηλεκτρικού Οχήματος:**

Ο νέος αυτός παράγοντας θα έχει στην κατοχή του ένα ηλεκτρικό όχημα, με την απαίτηση το επίπεδο φόρτισης της μπαταρίας του σε καθημερινή βάση να επαρκεί για την κάλυψη των μετακινήσεων του.

#### **Ιδιοκτήτες Συσσωρευτών:**

Ο συσσωρευτής ευθύνεται για το υψηλό κόστος των ηλεκτρικών οχημάτων, κόστος το οποίο αποτελεί τροχοπέδη για την ευρεία διάδοση των οχημάτων αυτών, ιδιαίτερα μάλιστα αν ληφθεί υπόψη και η μικρή διάρκεια ζωής τους. Στην προσπάθεια να παρακαμφθεί το συγκεκριμένο εμπόδιο, είναι πιθανό να αναπτυχθούν νέα επιχειρηματικά μοντέλα με διάφορες δομές ιδιοκτησίας και παράγοντες οι οποίοι θα αναλάβουν το ρίσκο της κατοχής, εγγύησης και ελέγχου της λειτουργίας των μπαταριών, ώστε να διαχωριστεί το κόστος της μπαταρίας από το κόστος του οχήματος. Έτσι ο μελλοντικός ιδιοκτήτης ηλεκτρικού οχήματος θα μπορεί να αγοράζει το ηλεκτρικό όχημα άνευ μπαταρίας, την οποία στη συνέχεια θα μπορεί να προμηθεύεται υπό τη μορφή ενοικίασης (battery leasing).

#### **Διαχειριστής του Σημείου Φόρτισης:**

Ο ρόλος του συγκεκριμένου παράγοντα θα είναι διπλός: Ως τελικός πελάτης μπορεί να αγοράζει την απαιτούμενη ηλεκτρική ενέργεια για να φορτίσει το ηλεκτρικό όχημα που έχει στη κατοχή του ή ως ένα νέο επιχειρηματικό μοντέλο μπορεί να προμηθεύεται από την αγορά ένα ποσό ενέργειας, το οποίο μπορεί να μεταπουλά, μέσω διμερών συμβολαίων, σε άλλους ιδιοκτήτες ηλεκτρικών οχημάτων που συνδέονται σε έναν σταθμό φόρτισης.

#### **Ιδιοκτήτης των Υποδομών Φόρτισης Ηλεκτρικών Οχημάτων:**

Ο παράγοντας αυτός είναι παρόμοιος με τον διαχειριστή σημείου φόρτισης, με τη διαφορά ότι δεν παρέχει υπηρεσίες φόρτισης και διαχείρισης των ενεργειακών αναγκών. Στην περίπτωση ιδιωτικής περιουσίας, η εγκατάσταση της υποδομής φόρτισης θεωρείται ότι πραγματοποιείται από τον ιδιοκτήτη της συγκεκριμένης περιουσίας, ο οποίος μπορεί να αναθέσει σε έναν διαχειριστή σημείου φόρτισης, με σύμβαση υπεργολαβίας, τη διαχείριση και παροχή υπηρεσιών φόρτισης. Ένα τέτοιο παράδειγμα είναι ο υπεύθυνος μίας εγκατάστασης εμπορικών κτιρίων, όπου η στάθμευση δεν είναι η κύρια λειτουργία της κατασκευής.

#### **Προμηθευτής-Συναθροιστής Ηλεκτρικής Ενέργειας Ηλεκτρικών Οχημάτων:**

Είναι υπεύθυνος για την προμήθεια της ενέργειας από την αγορά ηλεκτρικής ενέργειας και τη μεταπώληση της στους ιδιοκτήτες των ηλεκτρικών οχημάτων, με διμερή σύμβαση που παρέχει πρόσβαση σε συγκεκριμένα σημεία φόρτισης. Η καινοτομία του συγκεκριμένου παράγοντα είναι ότι παρέχει στους ιδιοκτήτες ηλεκτρικών οχημάτων τη δυνατότητα φόρτισης των οχημάτων τους σε διαφορετικά σημεία σύνδεσης, γεωγραφικώς ανεξάρτητα μεταξύ τους. Οι προμηθευτές ηλεκτρικών οχημάτων λειτουργούν ως λιανοπωλητές. Επομένως, η επιχείρησή τους πρέπει να ορίζεται ως ανταγωνιστική δραστηριότητα, αποδεσμευμένη από άλλες λειτουργίες του συστήματος ηλεκτρικής ισχύος. Οι προμηθευτές επιδιώκουν τη σύναψη όσο το δυνατόν μεγαλύτερου αριθμού συμβάσεων με ιδιοκτήτες ηλεκτρικών οχημάτων, γεγονός που θα τους δώσει μελλοντικά τη δυνατότητα για παροχή επικουρικών υπηρεσιών (V2G λειτουργία) στο δίκτυο ηλεκτρικής ενέργειας.

#### **Πάροχος Τεχνολογίας Μετάδοσης Πληροφοριών για Ηλεκτρικά Οχήματα:**

Η ελεγχόμενη φόρτιση των ηλεκτρικών οχημάτων απαιτεί την ανταλλαγή σημαντικής ποσότητας πληροφοριών, ενισχύοντας την αλληλεπίδραση μεταξύ των εμπλεκόμενων παικτών. Το γεγονός αυτό δίνει την ευκαιρία σε εταιρείες που είναι εξειδικευμένες σε τεχνολογίες μεταβίβασης πληροφοριών να εμπορευτούν την τεχνογνωσία τους. Ως εκ τούτου, τέτοιου είδους εταιρίες αποτελούν τον σύνδεσμο μεταξύ ενεργειακών παραγόντων, παρέχοντας αξιόπιστη και ασφαλή μεταφορά πληροφοριών σε πραγματικό χρόνο. Η κατοχή και η διαχείριση μια τέτοιας πληροφορίας υπόκεινται στα νομικά πλαίσια των ευαίσθητων προσωπικών δεδομένων και ως εκ τούτου απαιτείται αυστηρό ρυθμιστικό πλαίσιο για την παροχή τέτοιων υπηρεσιών.

## <span id="page-26-0"></span>**2.3.3 Αλληλεπίδραση Ηλεκτρικών Οχημάτων με το Δίκτυο**

Τα ηλεκτρικά οχήματα και το δίκτυο ηλεκτροδότησης είναι πολύ στενά συνδεδεμένες οντότητες καθώς τα αυτά εξαρτώνται από το δίκτυο για την κινητήρια δύναμή τους, και το δίκτυο μπορεί να ωφεληθεί πολύ από τη συνεργασία του με τα οχήματα. Η αλληλεπίδραση των ηλεκτρικών οχημάτων με το δίκτυο ηλεκτροδότησης είναι αμφίδρομη καθώς η κατεύθυνση της ενέργειας μπορεί να είναι από το δίκτυο στα οχήματα (Grid to Vehicle, G2V) αλλά και από τα οχήματα στο δίκτυο (Vehicle to Grid, V2G).

#### **Grid to Vehicle**

Ο όρος "G2V" αναφέρεται στην μεταφορά ενέργειας από το δίκτυο στα οχήματα, δηλαδή στην φόρτιση των μπαταριών τους στις περισσότερες περιπτώσεις, και συνήθως μελετάται σε πλαίσιο ενός ή πολλών σταθμών φόρτισης. Εναλλακτικά, μπορεί η φόρτιση να γίνεται μέσω οικιακής ηλεκτρικής σύνδεσης, ή ακόμα και σε κατάλληλα διαμορφωμένες θέσεις στάθμευσης. Το δίκτυο έχει τον ρόλο διαχείρισης των φορτίσεων με εξειδικευμένους αλγόριθμους, λαμβάνοντας υπόψη του τα δεδομένα και τις πληροφορίες που συλλέγει κατά τη λειτουργία του.

Έχουν αναπτυχθεί αλγόριθμοι που διαχειρίζονται το πρόγραμμα φόρτισης των οχημάτων με σκοπό την βελτιστοποίηση της απόδοσης με διάφορα κριτήρια. Οι αλγόριθμοι μπορεί να λειτουργούν έτσι ώστε να ελαχιστοποιείται η επιβάρυνση του δικτύου και παράλληλα οι διακυμάνσεις στην κατανάλωση ενέργειας. Εναλλακτικά ο προγραμματισμός των φορτίσεων μπορεί να γίνεται με γνώμονα την ελάχιστη οικονομική επιβάρυνση των οδηγών, καθώς οι τιμές του ηλεκτρικού ρεύματος μεταβάλλονται, ίσως ανάλογα με την ζήτηση και παραγωγή. Επίσης, το οικονομικό κίνητρο μπορεί να περιλαμβάνει τις διαφοροποιήσεις των τιμών ανάλογα με την συμφόρηση σε κάθε σταθμό, οι οποίες γίνονται με σκοπό την δυναμική διαχείριση της ζήτησης. Αν ένας σταθμός έχει μεγάλο όγκο προσερχόμενων οχημάτων τότε μπορεί να ανεβάσει το κόστος του για να αποθαρρύνει επιπλέον οχήματα να προσέλθουν, και έτσι να προστατεύεται η ικανότητα του σταθμού να παρέχει τις υπηρεσίες του.

#### **Vehicle to Grid**

Η λειτουργία V2G αφορά την κατεύθυνση ενέργειας από τα οχήματα στο δίκτυο. Βασική αιτία για να επιστρέψουν ενέργεια τα οχήματα στο δίκτυο αποτελεί η χρήση τους ως

αποθηκευτικά μέσα ενέργειας του δικτύου. Αυτό προϋποθέτει εξειδικευμένες υποδομές από τη μεριά του δικτύου έτσι ώστε να μπορεί να δεχθεί ενέργεια από τα οχήματα, καθώς και ειδικές τεχνολογίες από τη πλευρά των οχημάτων οι οποίες να παρέχουν την δυνατότητα να μεταφερθεί ενέργεια προς το δίκτυο. Αυτή η διαδικασία μπορεί να γίνει εφόσον το όχημα είναι σταθμευμένο σε θέση η οποία παρέχει την δυνατότητα για μεταφορά ενέργειας κατά την κατεύθυνση G2V.

Το πιο ρεαλιστικό είναι να γίνεται σε πλαίσιο σταθμού φόρτισης, όπου βολεύει επίσης για την φόρτιση άλλων οχημάτων που χρειάζονται ενέργεια, αλλά μπορεί να γίνεται ακόμα και στις οικίες ή σε δημόσιες θέσεις στάθμευσης με κατάλληλες υποδομές. Η ύπαρξη μεθόδων αποθήκευσης ενέργειας στο δίκτυο δίνει μεγάλη ευελιξία και ικανότητα για καλύτερη χρήση της παραγόμενης ενέργειας. Τα δίκτυα ηλεκτροδότησης δεν έχουν τέτοιες υποδομές, όμως με την εισαγωγή μεγάλου αριθμού ηλεκτρικών οχημάτων αλλάζουν τα δεδομένα. Υπολογίζεται πως ένα όχημα λειτουργεί κατά μέσο όρο 4-5% του χρόνου οπότε τον υπόλοιπο είτε φορτίζει είτε παραμένει αδρανές. Οπότε το διάστημα που παραμένουν αδρανή τα οχήματα μπορούν να χρησιμοποιηθούν σαν μπαταρίες του δικτύου, αποθηκεύοντας ενέργεια όταν η ζήτηση δεν είναι μεγάλη και δίνοντάς τη πίσω όταν το δίκτυο δυσκολεύεται να ικανοποιήσει τις ανάγκες των καταναλωτών. Έτσι, μπορούν να εξομαλύνονται οι διακυμάνσεις της κατανάλωσης ενέργειας, ή μπορεί η κατανάλωση να εξισορροπείται σε σχέση με την παραγωγή ενέργειας.

Εναλλακτικά, η συγκεκριμένη λειτουργία V2G μπορεί να χρησιμοποιηθεί σε μικρότερη κλίμακα· υποστηρικτικά σε οικίες. Και σε αυτή την περίπτωση η βασική του χρήση είναι ως μπαταρία, συγκεκριμένα, της οικίας. Έχει ιδιαίτερη αξία σε συστήματα οικιών που βασίζονται σε αυτόνομες μονάδες παραγωγής ενέργειας όπως φωτοβολταϊκά και ανεμογεννήτριες. Ο λόγος της σημαντικότητάς τους είναι, όπως και στο δίκτυο, ότι η παραγωγή ενέργειας από τέτοιες πηγές παρουσιάζει μεγάλες μεταβολές. Ένα ηλεκτρικό όχημα μπορεί να αποθηκεύσει ενέργεια που αρκεί για δύο μέρες λειτουργίας μίας οικίας, προσφέροντας έτσι πολύ μεγάλη ευελιξία σε τέτοιες περιπτώσεις.

#### <span id="page-27-0"></span>**3.3.4 Φάσεις διείσδυσης ηλεκτρικών οχημάτων στο δίκτυο**

Η ενσωμάτωση των ηλεκτρικών οχημάτων στο δίκτυο ηλεκτρικής ενέργειας θα πρέπει να γίνει σταδιακά έτσι ώστε να εξασφαλίζεται η εξυπηρέτηση αυτού του επιπρόσθετου φορτίου χωρίς να διαταράσσεται η ομαλή λειτουργία του δικτύου. Παράλληλα, θα πρέπει να αναπτυχθούν και τα απαραίτητα νομοθετικά πλαίσια που καθορίζουν τα ρυθμιστικά ζητήματα για τη φόρτιση των ηλεκτρικών οχημάτων. Παρακάτω παρουσιάζονται οι τρεις φάσεις ενσωμάτωσης των ηλεκτρικών οχημάτων στο δίκτυο ηλεκτρικής ενέργειας.

Κάθε μια φάση εξυπηρετεί έναν συγκεκριμένο στόχο και απαιτεί είτε την επέκταση των αρμοδιοτήτων των υπαρχόντων παικτών στο χώρο της αγοράς ηλεκτρικής ενέργειας είτε την ανάπτυξη νέων που εξυπηρετούν συγκεκριμένες διεργασίες για την αποδοτική σύνδεση των ηλεκτρικών οχημάτων στο δίκτυο.

#### • **Καταλυτική Φάση**

Κύριος στόχος της φάσης αυτής είναι η εξυπηρέτηση των ενεργειακών αναγκών των ηλεκτρικών οχημάτων και η άμβλυνση της ανασφάλειας των χρηστών για την αυτονομία των ηλεκτρικών οχημάτων. Η ανάπτυξη επαρκούς δικτύου φόρτισης ηλεκτρικών οχημάτων θα προσφέρει στους χρήστες τη δυνατότητα για μεγαλύτερες διανυόμενες ημερήσιες αποστάσεις και θα λειτουργήσει ως κίνητρο για την διευκόλυνση της διείσδυσης των ηλεκτρικών οχημάτων. Ο διαχειριστής του συστήματος θα πρέπει να εξασφαλίζει την ομαλή παροχή ισχύος προς τα ηλεκτρικά οχήματα χωρίς να γίνεται διάκριση, υπέρ ή κατά, των υπολοίπων καταναλωτών. Στο συγκεκριμένο στάδιο, δεν αναμένεται να υπάρξουν πολύπλοκοι μηχανισμοί φόρτισης, οπότε δεν θα προσφέρεται η δυνατότητα αυτοματοποιημένου ελέγχου της φόρτισης.

Καθώς δεν υπάρχει η δυνατότητα άμεσου ελέγχου της διαδικασίας της φόρτισης, ο Προμηθευτής-Συναθροιστής μπορεί έμμεσα να επηρεάσει τη φόρτιση των ηλεκτρικών οχημάτων προσφέροντας οικονομικά κίνητρα (ειδικά διαμορφωμένα τιμολόγια) στους χρήστες ηλεκτρικών οχημάτων. Τα τιμολόγια αυτά θα δώσουν τα κατάλληλα κίνητρα στους χρήστες των ηλεκτρικών οχημάτων, ώστε να πραγματοποιούν τη φόρτιση σε συγκεκριμένες ώρες με χαμηλή κατανάλωση. Ωστόσο, τιμολόγια με διαφοροποιήσεις ως προς τη χρονική περίοδο κατανάλωσης μπορεί να προκαλέσουν απότομες αιχμές φορτίου στο σύστημα αν όλοι οι χρήστες των οχημάτων ταυτόχρονα πραγματοποιούν τη φόρτιση σε ώρες που είναι ωφέλιμες για αυτούς. Για μικρά επίπεδα διείσδυσης ηλεκτρικών οχημάτων, η αιχμή από την φόρτιση τους δεν επηρεάζει αισθητά τη λειτουργία του δικτύου, ωστόσο μια σημαντική αύξηση της διείσδυσης τους μπορεί να προκαλέσει πρόωρες αναβαθμίσεις του δικτύου. Στη φάση αυτή, οι ρυθμιστικές διατάξεις πρέπει να εστιάσουν στην αποζημίωση του διαχειριστή του συστήματος διανομής για το επιπλέον κόστος (ενίσχυση δικτύου, ενεργειακές απώλειες, λειτουργικό κόστος, κόστος διαχείρισης δικτύου) που θα επιφέρουν τα ηλεκτρικά οχήματα.

#### • **Φάση εδραίωσης**

Η έναρξη της φάσης εδραίωσης αναμένεται όταν η διείσδυση των ηλεκτρικών οχημάτων γίνει σχετικά έντονη σε σύγκριση με τα υπόλοιπα φορτία του δικτύου. Εκτιμάται ότι θα ξεκινήσει στο μεσοπρόθεσμο διάστημα και επομένως δεν απαιτεί άμεση μέριμνα. Η φάση εδραίωσης είναι ουσιαστικά η φάση κατά την οποία θα πρέπει να αναπτυχθούν συστήματα ελεγχόμενης φόρτισης του στόλου των ηλεκτρικών οχημάτων, με σκοπό να μην διαταραχθεί η ομαλή λειτουργία του δικτύου.

Για την κάλυψη των αυξημένων ενεργειακών αναγκών των ηλεκτρικών οχημάτων απαιτείται η φόρτιση σε δημόσιους χώρους ή σε κατάλληλα διαμορφωμένους σταθμούς φόρτισης. Ο έλεγχος της φόρτισης των ηλεκτρικών οχημάτων δίνει την δυνατότητα ανάπτυξης νέων επιχειρηματικών μοντέλων, όπως του Προμηθευτή/Συναθροιστή Ηλεκτρικής ενέργειας (EV Supplier/Aggregator - EVS/A), ο οποίος είναι υπεύθυνος για την αγορά της απαιτούμενης ισχύος από την αγορά ηλεκτρικής ενέργειας και τη διαχείριση του φορτίου των ηλεκτρικών οχημάτων.

Στη φάση αυτή, σημαντικό ρόλο έχουν οι διαχειριστές του σημείου φόρτισης, οι οποίοι θα μπορούν να αγοράζουν ενέργεια, είτε από τη χονδρική αγορά είτε από έναν προμηθευτή, και στη συνέχεια να τη μεταπωλούν στους ιδιοκτήτες οχημάτων. Στην περίπτωση αγοράς ενέργειας από τη χονδρική αγορά, οι χρηματοοικονομικές υποχρεώσεις τους θα πρέπει να προσδιορίζονται με τον ίδιο βαθμό αυστηρότητας που χαρακτηρίζει τις αντίστοιχες των προμηθευτών. Σε κάθε περίπτωση, οι αρμοδιότητες των διαχειριστών του σημείου φόρτισης θα πρέπει να καθορίζονται από αυστηρές νομοθετικές ρυθμίσεις.

#### • **Προχωρημένη Φάση**

Στις προηγούμενες φάσεις διείσδυσης των ηλεκτρικών οχημάτων, κύριος στόχος ήταν η προμήθεια ηλεκτρικής ενέργειας από τη χονδρεμπορική αγορά ηλεκτρικής ενέργειας για τη φόρτιση των οχημάτων σύμφωνα με τις απαιτήσεις των χρηστών. Στη προχωρημένη φάση, τα ηλεκτρικά οχήματα μπορεί να αποδειχθούν ιδιαίτερα σημαντικά για τη λειτουργία του δικτύου, προσαρμόζοντας τον ρυθμό φόρτισής τους ή εγχέοντας ισχύ στο δίκτυο.

Η φάση αυτή ανταποκρίνεται σε μακροπρόθεσμα και ιδιαίτερα αισιόδοξα σενάρια. Στη φάση αυτή τα ηλεκτρικά οχήματα είναι σε θέση να προσφέρουν επικουρικές υπηρεσίες (Vehicle-to-Grid, V2G). Για την προσφορά υπηρεσιών V2G απαιτούνται πιο σύνθετοι τρόποι διαχείρισης των μπαταριών των οχημάτων, ανάπτυξη αμφίδρομων υποδομών

φόρτισης για τα οχήματα και τους σταθμούς φόρτισης καθώς και σύγχρονων επικοινωνιακών υποδομών. Οι δαπάνες αυτές θα μπορούν να αντισταθμιστούν από τα οφέλη που θα προκύψουν, ωστόσο υπάρχει ένα ρίσκο λόγω της αβεβαιότητας του ποσοστού συμμετοχής των καταναλωτών. Οι υπηρεσίες υποστήριξης του δικτύου από τα ηλεκτρικά οχήματα μπορούν να επιφέρουν ένα επιπρόσθετο κέρδος στους ιδιοκτήτες των οχημάτων, το μέγεθος του οποίου μπορεί να επηρεάσει τη συμμετοχή τους στην παροχή V2G υπηρεσιών. Η προσφορά υπηρεσιών V2G αναμένεται ιδιαίτερα ευνοϊκή για τον διαχειριστή του δικτύου/συστήματος. Οι ηλεκτρονικές διατάξεις που ρυθμίζουν τη λειτουργία της μπαταρίας μπορούν εύκολα να ελέγξουν την έγχυση/απορρόφηση ενεργού και άεργου ισχύος. Επιπρόσθετα, η V2G λειτουργία μπορεί να αξιοποιηθεί για την υποστήριξη της συχνότητας του δικτύου, ειδικότερα σε συστήματα με υψηλή διείσδυση ΑΠΕ. [17]

# **ΚΕΦΑΛΑΙΟ 3**

## <span id="page-31-1"></span><span id="page-31-0"></span>**ΜΕΛΕΤΗ ΡΟΗΣ ΦΟΡΤΙΟΥ ΜΕ ΤΟ MATPOWER**

## <span id="page-31-2"></span>**3.1 Εισαγωγή ανάλυσης Ροής Φορτίου**

Η ανάλυση ροής φορτίου συνίσταται στη μελέτη της συμπεριφοράς ενός συστήματος ηλεκτρικής ενέργειας, που υφίσταται συγκεκριμένη φόρτιση, στη μόνιμη ημιτονοειδή κατάσταση λειτουργίας. Κατά την εκτέλεση της ανάλυσης ροής φορτίου υπολογίζονται οι τάσεις όλων των ζυγών του δικτύου και οι ροές φορτίου σε όλες τις γραμμές μεταφοράς και στους μετασχηματιστές.

Η ανάλυση ροής φορτίου αποτελεί σημαντικό εργαλείο για την μελέτη των συστημάτων ηλεκτρικής ενέργειας. Είναι γνωστό ότι ένα σύστημα ηλεκτρικής ενέργειας μπορεί να σχηματιστεί με ποικίλους τρόπους και ρυθμίσεις. Μέσα από την ανάλυση ροής φορτίου υπολογίζονται οι βέλτιστες συνθήκες λειτουργίας ενός συστήματος ηλεκτρικής ενέργειας. Ακόμα σε περιπτώσεις αλλαγής του συστήματος ηλεκτρικής ενέργειας είναι ζωτικής σημασίας η ανάλυση αυτή καθώς, πριν από κάθε αλλαγή θα πρέπει να επιβεβαιωθεί ότι το σύστημα θα μπορεί να ανταποκριθεί στις νέες απαιτήσεις. Οι αλλαγές αυτές μπορεί να είναι:

- Ένταξη νέων μονάδων παραγωγής
- Ένταξη ή αποδέσμευση φορτίων στο δίκτυο
- Δημιουργία νέων γραμμών μεταφοράς
- Διασύνδεση με άλλα συστήματα

ή και συνδυασμός αυτών. Παρατηρώντας την πολυπλοκότητα αυτών των εναλλακτικών μπορούμε να υλοποιήσουμε πολλά διαφορετικά συστήματα και εφαρμόζοντας ανάλυση ροής φορτίου μπορούμε να επιλέξουμε την βέλτιστη δυνατή εναλλακτική λύση για την καλύτερη δυνατή λειτουργία του δικτύου.

Ο ρόλος ενός συστήματος ηλεκτρικής ενέργειας είναι η ικανοποίηση της ζήτησης πραγματικής και άεργου ισχύος των φορτίων, που βρίσκονται στους εγκατεστημένους ζυγούς του δικτύου. Τα φορτία καλούνται να εξυπηρετηθούν από ένα δεδομένο αριθμό γεννητριών μέσω των γραμμών του δικτύου. Αυτό έχει ως αποτέλεσμα, την επιλογή μιας «βέλτιστης» ροής φορτίου μεταξύ των άπειρων άλλων που προκύπτουν. Η επίλυση του

προβλήματος της ροή ισχύος αποτελεί σημαντικό εφόδιο για όλα τα συστήματα ηλεκτρικής ενέργειας καθώς λαμβάνει υπόψη σημαντικούς περιορισμούς:

- Διατήρηση των τάσεων των ζυγών σε σταθερά επιθυμητά επίπεδα, μέσα στα επιτρεπόμενα όρια ανοχής.
- Διατήρηση των ορίων λειτουργίας των γραμμών μεταφοράς και διανομής σχετικά με τη μεταφορά ενέργειας.
- Επιδίωξη για την οικονομική λειτουργία του συστήματος, με την κατάλληλη προσαρμογή της παραγωγής των γεννητριών με στόχο την οικονομική κατανομή του φορτίου.
- Την πρόβλεψη για την αντιμετώπιση πιθανών διαταραχών του συστήματος.
- Την ευελιξία σχετικά με την εξέλιξη του συστήματος ηλεκτρικής ενέργειας με την προσθήκη ζυγών, γραμμών μεταφορά και άλλων στοιχείων.

Η ανάλυση ροής φορτίου είναι απαραίτητη τόσο στην μελέτη της σταθερής κατάστασης λειτουργίας ενός συστήματος τόσο και στην περίπτωση όπου επέλθουν αλλαγές ή βλάβες στο σύστημα. Οι βλάβες μπορούν να είναι διαφόρων ειδών όπως βραχυκυκλώματα, αποσύνδεση μιας μονάδας παραγωγής ή βλάβη κάποιας γραμμής μεταφοράς.

Για την εκτέλεση της ανάλυσης ροής φορτίου είναι απαραίτητη η ύπαρξη κάποιου μαθηματικού μοντέλου που να περιγράφει το σύστημα καθώς και μια μέθοδος η οποία να εκτελεί την ανάλυση αυτή. Με κατάλληλη διαφοροποίηση των εξισώσεων κόμβων, ενός μοντέλου που περιγράφει το σύστημα, περιγράφονται οι σχέσεις μεταξύ τάσεων και ισχύων στο υπό εξέταση σύστημα. Οι μέθοδοι που χρησιμοποιούνται για την επίλυση των εξισώσεων είναι επαναληπτικές τεχνικές και αυτό συμβαίνει γιατί οι εξισώσεις περιγραφής του ηλεκτρικού συστήματος δεν είναι γραμμικές και έτσι δεν μπορεί να προσφερθεί μια αναλυτική λύση.

Βασικές αρχές που θα πρέπει να ακολουθεί η προτεινόμενη λύση, πέρα από τους δύο κανόνες του Kirchhoff είναι:

- Να μην γίνεται υπέρβαση των οριακών δυνατοτήτων των πηγών άεργου ισχύος
- Να μην γίνεται υπέρβαση των ορίων λήψης των μετασχηματιστών ελέγχου
- Να μην υπερφορτίζονται οι γραμμές μεταφοράς και οι μετασχηματιστές
- Οι τάσεις των ζυγών να παραμένουν μέσα στα προδιαγεγραμμένα όρια και θα πρέπει να τηρούνται ακόμα και στις πιο ακραίες περιπτώσεις λειτουργίας του δικτύου.

Για να γίνει η ανάλυση ροής φορτίου ενός φορτίου είναι απαραίτητο να υπολογιστούν:

- Η τάση κατά μέτρο και γωνία στους ζυγούς του συστήματος
- Το μέτρο και η γωνία των ενεργών ισχύων στις γραμμές του συστήματος
- Το μέτρο και η γωνία των άεργων ισχύων στις γραμμές του συστήματος

για ένα συγκεκριμένο σημείο λειτουργίας. Το σημείο λειτουργίας ενός συστήματος περιγράφεται από τις τάσεις των γεννητριών, την παραγωγή ενεργού ισχύος και την κατανάλωση φορτίου.

Βασική διαδικασία για την προσομοίωση των συστημάτων ηλεκτρικής ενέργειας είναι η μοντελοποίηση τους. Τα στοιχεία από τα οποία αποτελείται ένα σύστημα ηλεκτρικής ενέργειας είναι:

- Γραμμές μεταφοράς
- Εγκάρσιοι πυκνωτές και πηνία
- Μετασχηματιστές
- Γεννήτριες
- Φορτία

Για να γίνει εύκολη η μοντελοποίηση των συστημάτων ηλεκτρικής ενέργειας, θεωρούμε ότι η κατάσταση του συστήματος είναι συμμετρική. Η ανάλυση βασίζεται σε μονοφασικά ισοδύναμα κυκλώματα και οι παράμετροι τους εκφράζονται σε κοινό ανά μονάδα σύστημα, δηλαδή σε κοινή βάση ισχύος Sb και βασικές τάσεις Vb, εφαρμόζοντας παράλληλα και τους λόγους των μετασχηματιστών. Τα ονομαστικά μεγέθη των στοιχείων που δίνονται θα πρέπει να μετατραπούν πρώτα στην βάση ισχύος και τάσεων που έχουν επιλεγεί για το ανά μονάδα σύστημα.

Κατά την γενική περίπτωση ενός ζυγού του συστήματος αναγνωρίζονται τα εξής μεγέθη:

- PG: παραγόμενη ενεργός ισχύς
- QG: παραγόμενη άεργος ισχύς
- PD: ενεργός ισχύς φορτίου
- QD: άεργος ισχύς φορτίου
- V: μέτρο τάσης του ζυγού
- δ: φασική γωνία τάσης του ζυγού

Αυτά τα ηλεκτρικά μεγέθη είναι οι μεταβλητές του προβλήματος και είναι έξι (6) ανά ζυγό. Συνολικά σε ένα σύστημα με n ζυγούς θα υπάρχουν 6 x n μεταβλητές οι οποίες ταξινομούνται σε τρεις ομάδες:

- Τα φορτία ή μεταβλητές ζήτησης. Οι μεταβλητές αυτές είναι οι και και χαρακτηρίζονται και ως μεταβλητές διαταραχής. Μπορούν να αποτελέσουν στοιχεία διανύσματος διάστασης 2n. Αυτές οι μεταβλητές είναι οι ανεξάρτητες μεταβλητές του προβλήματος.
- Η ισχύς παραγωγής. Οι μεταβλητές αυτές είναι οι και χαρακτηρίζονται σαν μεταβλητές ελέγχου. Ονομάζονται έτσι γιατί οι μονάδες παραγωγής αποτελούν τα κύρια μέσα ελέγχου της λειτουργίας του συστήματος. Όμοια με της μεταβλητές ζήτησης, μπορούν να χαρακτηριστούν σαν στοιχεία ενός διανύσματος μεγέθους 2n.
- Οι τάσεις και οι γωνίες των ζυγών ανήκουν στις μεταβλητές κατάστασης. Οι μεταβλητές αυτές είναι εξαρτημένες και μπορούν να αποτελέσουν τα στοιχεία ενός διανύσματος κατάστασης, διάστασης επίσης 2n.

Το πρόβλημα προσδιορισμού ροών φορτίου ανάγεται στην επίλυση n-1 μιγαδικών εξισώσεων με n-1 μιγαδικούς αγνώστους. Σε αυτό το πρόβλημα οι εξισώσεις είναι μιγαδικές και μη γραμμικές.

Αν και υπάρχουν πολλά λογισμικά τα οποία μπορούν να επεξεργαστούν μιγαδικούς αριθμούς και εξισώσεις ώστε να καταλήξουν σε επίλυση ενός συστήματος, οι πλέον αποδοτικότερες μέθοδοι απαιτούν μετατροπή των δεδομένων σε πραγματικούς αριθμούς. Έτσι λοιπόν οι μιγαδικές εξισώσεις μετατρέπονται σε πραγματικές. Επίσης, επειδή οι εξισώσεις περιέχουν ως αγνώστους τις μεταβλητές ισχύος αντί για ρεύματος, έχουν μη γραμμικό χαρακτήρα. Για αυτόν τον λόγο θα πρέπει να εφαρμοστούν πάνω τους επαναληπτικοί αλγόριθμοι για την επίλυση τους.

Είναι επιθυμητό να ορίζεται το μέτρο τάσης σε έναν η περισσότερους ζυγούς γεννητριών του συστήματος που αναλύεται. Για να γίνει όμως αυτό είναι απαραίτητο να αφεθεί ελεύθερη μια μεταβλητή, ώστε να έχουμε ίδιο αριθμό εξισώσεων και αγνώστων. Επειδή το μέτρο της τάσης εξαρτάται κυρίως από την άεργο ισχύ, συνήθως όταν ορίζεται το μέτρο της τάσης, η άεργος παραγωγή της αντίστοιχης γεννήτριας θεωρείται άγνωστη και ορίζεται μόνο η πραγματική της παραγωγή. Αυτό συμβαίνει και στον τρόπο ρύθμισης των σύγχρονων γεννητριών ώστε να έχουν σταθερή ενεργό παραγωγή και σταθερό μέτρο τάσης. Λόγω του

περιορισμού αυτού, το μέτρο της τάσης είναι δυνατό να οριστεί εκ των προτέρων μόνο σε ζυγούς που έχουν την δυνατότητα παραγωγής άεργου ισχύος.

Παρακάτω παρουσιάζεται η γενική θεμελίωση της ανάλυσης ροών φορτίου. Οι ζυγοί ταξινομούνται σε τρεις κατηγορίες:

- Ζυγός ταλάντωσης ή ζυγός αναφοράς: Ο ζυγός του συστήματος για τον οποίο η πραγματική και άεργος ισχύς αφήνονται ελεύθερες και στον οποίο το μέτρο και η φάση της τάσης θεωρούνται γνωστά. Ορίζουμε δ=0 για τον ζυγό ταλάντωσης. Ο ζυγός αυτός πρέπει να έχει δυνατότητα παραγωγής ενεργού (P) και άεργου (Q) ισχύος.
- Ζυγός φορτίου ή ζυγός PQ: Οποιοσδήποτε ζυγός για τον οποίο η έγχυση πραγματικής ισχύος (P) και άεργου ισχύος (Q) θεωρούνται γνωστές. Είναι δεδομένο ότι σε ζυγούς όπου δεν συνδέονται ούτε φορτία ούτε γεννήτριες, οι εγχύσεις P και Q είναι μηδενικές. Παρόλα αυτά και οι ζυγοί αυτοί θεωρούνται PQ.
- Ζυγός παραγωγής ή ζυγός PV: Οποιοσδήποτε ζυγός, για τον οποίο η έγχυση πραγματικής ισχύος και μέτρο τάσης θεωρούνται γνωστές. Ο ζυγός θα πρέπει να έχει την δυνατότητα να παράγει άεργο ισχύ (Q).

Οι ψηφιακές μέθοδοι που χρησιμοποιούνται για τους υπολογισμούς των ροών φορτίου μπορούν να επιλύσουν με ικανοποιητική ακρίβεια τις μη γραμμικές αλγεβρικές εξισώσεις των ροών φορτίου για μεγάλα συστήματα με εκατοντάδες ζυγούς και απώλειες. Οι τρεις βασικές επαναληπτικές μέθοδοι που εφαρμόζονται στις μελέτες ροών φορτίου είναι:

- Μέθοδος Gauss
- Μέθοδος Gauss-Seίdel
- Μέθοδος Newton-Raphson
- Επαναληπτική Ταχεία Αποζευγμένη Μέθοδος (FDLF)

Και οι τέσσερεις αυτές μέθοδοι ξεκινούν από μια αρχική λύση και με διαδοχικές ανακυκλώσεις προσεγγίζουν την τελική με τον ακόλουθο τρόπο: Η αρχική λύση χρησιμοποιείται στις εξισώσεις του προβλήματος για να βρεθεί μια καινούρια καλύτερη λύση. Εν συνεχεία, η δεύτερη λύση χρησιμοποιείται για να βρεθεί μια τρίτη ακόμα καλύτερη
κ.ο.κ. Η διαδικασία αυτή επαναλαμβάνεται συνεχώς έως ότου η λύση συγκλίνει. Μια τέτοια συγκλίνουσα διαδικασία ονομάζεται μέθοδος ανακυκλώσεως.

# **3.2 Περιγραφή Λογισμικού MATPOWER**

# **3.2.1 Εισαγωγικά Στοιχεία**

Το MATPOWER αποτελεί ένα πακέτο λογισμικού ανοικτού κώδικα MATLAB, που λειτουργεί προσομοιώνοντας την ηλεκτρική ενέργεια, ενώ ταυτοχρόνως χρησιμοποιεί έναν κώδικα ο οποίος είναι εύκολα κατανοητός και προσαρμόσιμος. Αναπτύχθηκε από τους Ray D. Zimmerman, Carlos E. Murillo-Sanchez και Deqiang Gan στο πανεπιστήμιο Cornell υπό την καθοδήγηση του Robert Thomas. Χρησιμοποιείται για την προσομοίωση τόσο της AC και DC Ροής Φορτίου, όσο και της Βέλτιστης Ροής Φορτίου (ΒΡΦ), κυρίως για ερευνητικούς και εκπαιδευτικούς σκοπούς.

Το πρόγραμμα περιλαμβάνει ένα σύνολο έτοιμων δικτύων ηλεκτρικής ενέργειας με πολλαπλούς ζυγούς και ένα σύνολο εντολών για την προσομοίωση της ροής φορτίου με διάφορες μεθόδους. Είναι δυνατή η επεξεργασία των δικτύων των ζυγών και η προσθήκη επιπρόσθετων περιορισμών από το χρήστη.

Οι διάφορες μέθοδοι ροής φορτίου παρέχουν μεγάλη ευελιξία στο χρήστη , καθώς μπορεί να εκτελέσει τις ροές φορτίου και να δει τα αποτελέσματα σε πραγματικό χρόνο. Επίσης έχει τη δυνατότητα παροχής εύκολων στη χρήση λειτουργιών για τον υπολογισμό της μεταφοράς ενέργειας και των παραγόντων διανομής της διακοπής λειτουργίας, καθώς επίσης υπολογίζει τις πρώτες και τις δεύτερες παραγώγους των εξισώσεων Ροής Φορτίου ενώ τέλος εφαρμόζει όλα τα συνηθισμένα μοντέλα μόνιμης κατάστασης που χρησιμοποιούνται για την ανάλυση της Ροής Φορτίου.

Όσον αφορά τη MATLAB, αποτελεί το ιδανικότερο εργαλείο για επιστημονικούς υπολογισμούς, καθώς συνδυάζει μια γλώσσα υψηλού επιπέδου ιδανική για υπολογισμούς διανυσμάτων και πινάκων, μια πλατφόρμα διασταύρωσης του χρόνου εκτέλεσης στηριζόμενη σε ισχυρές μαθηματικές βιβλιοθήκες, ένα ολοκληρωμένο περιβάλλον ανάπτυξης και ένα γραφικό περιβάλλον με εξαιρετικές δυνατότητες απεικόνισης.

# **3.2.2 Εγκατάσταση Προγράμματος**

Για την εκπόνηση της παρούσας διπλωματικής εργασίας χρησιμοποιήθηκε η έκδοση 7.0 του MATPOWER, η οποία εγκαταστάθηκε και έτρεξε στην έκδοση R2015a του προγράμματος MATLAB.

Για την εγκατάσταση του προγράμματος πρέπει να εφαρμοστούν με τη σειρά τα εξής βήματα:

Βήμα 1: Μετάβαση στην ιστοσελίδα του MATPOWER.

Βήμα 2: Επιλογή της επιθυμητής έκδοσης του προγράμματος.

Βήμα 3: Φόρτωση δεδομένων στον υπολογιστή.

Βήμα 4: Αποσυμπίεση (unzip) του αρχείου φόρτωσης.

Βήμα 5: Τοποθέτηση των αρχεία σε ένα φάκελο του καταλόγου αρχείων της Matlab.

Βήμα 6: Προσθήκη των παρακάτω διευθύνσεων στο σύστημα της Matlab μέσω της εντολής addpath().

```
>> addpath('C:\...\matpower7.0')
```

```
\gg addpath('C:\...\matpower7.0\t')
```

```
\gg addpath('C:\...\matpower7.0\most')
```
 $\gg$  addpath('C:\...\matpower7.0\most\t')

Βήμα 7: Εκτέλεση της εντολής test\_matpower στο παράθυρο εντολών της Matlab για την επικύρωση της διαδικασίας εγκατάστασης. [18]

# **3.2.3 Μοντελοποίηση**

Το MATPOWER περιέχει όλα τα συνήθη μοντέλα μόνιμης κατάστασης που χρησιμοποιούνται τυπικά για ανάλυση ροής φορτίου. Εσωτερικά, οι αγωγιμότητες όλων των συνιστωσών εκφράζονται σε ανά μονάδα σύστημα και οι γωνίες των σύνθετων ποσοτήτων σε ακτίνια. Αρχικά όλες οι αποσυνδεδεμένες γεννήτριες καθώς και οι κλάδοι, αφαιρούνται πριν την δημιουργία του μοντέλου για την επίλυση της ροής φορτίου ή την βέλτιστης ροής

φορτίου. Όλοι οι ζυγοί αριθμούνται συνεχόμενα, ξεκινώντας από το νούμερο 1 και οι γεννήτριες αναδιατάσσονται με βάση τον αριθμό ζυγού.

Τα αρχεία δεδομένων που χρησιμοποιούνται στο Matpower είναι αρχεία Matlab, M ή MAT τύπου, τα οποία ορίζουν και επιστρέφουν μια μόνο δομή Matlab. Τα αρχεία Μ έχουν δομή κειμένου και μπορούν να τροποποιηθούν με οποιοδήποτε επεξεργαστή κειμένου.

Τα πεδία της επιστρεφόμενης δομής είναι τα εξής:

- baseMVA
- bus
- branch
- gen
- gencost (προαιρετικά)

με το μέγεθος baseMVA να είναι βαθμωτό ενώ τα υπόλοιπα πίνακες, στους οποίους κάθε γραμμή αντιστοιχεί σε έναν μόνο ζυγό, κλάδο ή γεννήτρια. Ο αριθμός των γραμμών ανά ζυγό, κλάδο και γεννήτρια είναι  $n_b$ ,  $n_l$  και  $n_g$  αντίστοιχα. Τέλος αν υπάρχει το πεδίο gencost, έχει n<sup>g</sup> γραμμές όταν περιέχει στοιχεία μόνο για την ενεργό ισχύ ή 2ng γραμμές όταν συμπεριλαμβάνεται και η άεργος ισχύς.

# **3.2.4 Ροή Φορτίου (PF)**

Για να εκτελεστεί μια απλή ροή φορτίου με τη μέθοδο Newton-Raphson, π.χ. για το σύστημα 9 ζυγών, που υπάρχει στα αποθηκευμένα αρχεία του MATPOWER με το όνομα case9.m, με τις επιλογές του προκαθορισμένου αλγορίθμου, αρκεί να πληκτρολογηθεί στο παράθυρο εντολών της Matlab η εξής εντολή:

 $\gg$  runpf('case9');

Εκτός από το να εκτυπωθεί η έξοδος στην οθόνη, γεγονός το οποίο γίνεται προκαθορισμένα, η runpf() επιστρέφει τη λύση σε ορίσματα εξόδου:

 $\gg$  [ baseMVA, bus, gen, branch, success, et ] =

runpf('casename');

Οι τιμές της λύσης αποθηκεύονται ως εξής:

bus(:, VM) πλάτη τάσεων των ζυγών

bus(:, VA) γωνίες τάσεων των ζυγών

gen(:, PG) εγχύσεις γεννήτριας ενεργού ισχύος

gen(:, QG) εγχύσεις γεννήτριας άεργου ισχύος

branch(:, PF) εγχεόμενη ενεργός ισχύς στο άκρο "from" του κλάδου

branch(:, PT) εγχεόμενη ενεργός ισχύς στο άκρο "to" του κλάδου

branch(:, QF) εγχεόμενη άεργος ισχύς στο άκρο "from" του κλάδου

branch(:, QT) εγχεόμενη άεργος ισχύς στο άκρο "to" του κλάδου

success 1 = επιλύθηκε επιτυχώς, 0 = αδύνατο να λυθεί

et υπολογισμός του απαιτούμενου χρόνου για τη λύση

Το MATPOWER έχει πέντε τεχνικές επίλυσης ροής φορτίου, οι οποίες μπορούν να προσπελαστούν μέσω της συνάρτησης runpf(). Η προκαθορισμένη τεχνική επίλυσης ροής φορτίου βασίζεται σε μια πρότυπη μέθοδο Newton. Οι αλγόριθμοι 2 και 3 είναι παραλλαγές της ταχείας αποζευγμένης μεθόδου ενώ ο αλγόριθμος 4 είναι η πρότυπη μέθοδος Gauss-Seidel. Για να χρησιμοποιηθεί μία από τις τεχνικές επίλυσης ροής φορτίου αντί της πρότυπης μεθόδου Newton, πρέπει να οριστεί η επιλογή PF\_ALG. Για παράδειγμα, για την ταχεία αποζευγμένη μέθοδο 2, πληκτρολογούμε:

```
\gg mpopt = mpoption('PF_ALG', 2);
```

```
>> runpf('casename', mpopt );
```
Η τελευταία μέθοδος είναι μια DC ροή φορτίου, η οποία προκύπτει εκτελώντας την runpf() με την επιλογή PF\_DC να τίθεται ίση με το 1, ή ισοδύναμα εκτελώντας απευθείας την rundcpf(). Η DC ροή φορτίου προκύπτει με μια άμεση, μη επαναληπτική μέθοδο των γωνιών τάσεων των ζυγών από τις καθορισμένες εγχύσεις ζυγών ενεργού ισχύος.

Για τις τεχνική επίλυσης της AC ροής φορτίου, εάν η επιλογή ENFORCE\_Q\_LIMS τεθεί ίση με 1 (η προκαθορισμένη τιμή είναι 0), τότε αν το όριο άεργου ισχύος κάποιας γεννήτριας παραβιαστεί μετά την εκτέλεση της AC ροής φορτίου, ο αντίστοιχος ζυγός μετατρέπεται σε ένα PQ ζυγό, με την άεργο έξοδο να τίθεται ίση με το όριο και η περίπτωση ξαναεκτελείται. Το πλάτος της τάσης στο ζυγό θα αποκλίνει από την καθορισμένη τιμή, έτσι ώστε να ικανοποιεί το όριο άεργου ισχύος. Αν η γεννήτρια του ζυγού αναφοράς φθάσει ένα όριο άεργου ισχύος και ο ζυγός μετατραπεί σε έναν PQ ζυγό, ο πρώτος απομένων PV ζυγός θα

χρησιμοποιηθεί σαν ο ζυγός αναφοράς για την επόμενη επανάληψη. Αυτό μπορεί να επηρεάσει την έξοδο ενεργού ισχύος αυτής της γεννήτριας, όντας ελαφρά εκτός από τις καθορισμένες τιμές.

Η παρουσία των τεχνικών επίλυσης ροής φορτίου, με εξαίρεση της Gauss-Seidel, μπορεί να αποδειχθεί έξοχη ακόμα και για συστήματα μεγάλης κλίμακας, εφόσον οι αλγόριθμοι και η υλοποίηση έχουν το πλεονέκτημα του χειρισμού του κατασκευασμένου αραιού πίνακα της MATLAB.

# **ΚΕΦΑΛΑΙΟ 4**

# **Η ΙΕΡΑΡΧΙΚΗ ΑΝΑΛΥΣΗ ΑΠΟΦΑΣΕΩΝ (AHP)**

## **4.1 Εισαγωγή στην πολυκριτήρια ανάλυση αποφάσεων**

Η πολυκριτήρια ανάλυση αποφάσεων (multicriteria decision aid, MCDA ή multicriteria decision making, MCDM) είναι ένας εξελισσόμενος χώρος της επιχειρησιακής έρευνας, ο οποίος τις τελευταίες δεκαετίες έχει γνωρίσει ιδιαίτερη άνθηση τόσο σε θεωρητικό όσο και σε πρακτικό επίπεδο. Βασικό ρόλο στην ανάπτυξη και διάδοση της πολυκριτήριας ανάλυσης αποτέλεσε η απλή διαπίστωση ότι η επίλυση πολύπλοκων και ιδιαίτερα σημαντικών προβλημάτων λήψης αποφάσεων δεν είναι δυνατό να πραγματοποιείται μέσω μιας μονόπλευρης και μονοδιάστατης ανάλυσης.

Κατά την προσπάθεια, όμως, εξέτασης όλων των παραμέτρων ενός προβλήματος και των κριτηρίων/παραγόντων που επηρεάζουν τη λήψη της κατάλληλης απόφασης, γεννάται ένα ιδιαίτερα σημαντικό πρόβλημα, το οποίο ορισμένες φορές αποθαρρύνει τους αποφασίζοντες και αναλυτές από την υιοθέτηση αυτής της πιο ρεαλιστικής προσέγγισης. Το πρόβλημα αυτό αναφέρεται στον τρόπο με τον οποίο μπορεί να πραγματοποιηθεί η σύνθεση όλων των παραμέτρων ώστε να επιτευχθεί η λήψη ορθολογικών αποφάσεων.

Η αντιμετώπιση του προβλήματος αυτού αποτελεί το βασικό αντικείμενο της πολυκριτήριας ανάλυσης αποφάσεων. Η κύρια όμως ειδοποιός διαφορά της πολυκριτήριας ανάλυσης από άλλες εναλλακτικές προσεγγίσεις, δεν είναι η απλή σύνθεση όλων των παραμέτρων ενός προβλήματος. Αυτή πραγματοποιείται και μέσω άλλων μεθοδολογικών προσεγγίσεων. Το βασικό χαρακτηριστικό γνώρισμα της πολυκριτήριας ανάλυσης είναι η πραγματοποίηση της αναγκαίας σύνθεσης υπό το πρίσμα της πολιτικής λήψης των αποφάσεων και του συστήματος προτιμήσεων και αξιών, το οποίο συνειδητά ή ασυνείδητα χρησιμοποιεί ο αποφασίζοντας. Η λήψη αποφάσεων και η επίλυση προβλημάτων αποτελούν διαδικασίες, οι οποίες σχετίζονται άμεσα με το έργο πολλών επαγγελμάτων, όπως είναι οι διοικητικοί υπάλληλοι, οι μηχανικοί, οι δικηγόροι και αρκετοί άλλοι. Έτσι, λοιπόν, αυτοί προκειμένου να καθοδηγήσουν τη συνολική πορεία μιας εταιρείας, ενός οργανισμού, μιας οικονομίας και ενδεχομένως μιας κοινωνίας, σχετίζονται άμεσα με τη λήψη αποφάσεων. Μέσα από αυτήν, θέτονται στόχοι, απαιτείται ιδιαίτερη προσοχή τόσο στις εναλλακτικές αποφάσεις όσο και

στην επιλογή λύσεων αλλά και προβλέπονται τα αποτελέσματα με βάση τις επιλογές που γίνονται. Αυτό σημαίνει, ότι αυτές οι διαδικασίες θα πρέπει να εκτελούνται όσο το δυνατόν πιο αποτελεσματικά καθώς είναι σημαντικές τόσο σε κοινωνικό όσο και σε εθνικό επίπεδο.

Το χαρακτηριστικό αυτό έχει ιδιαίτερη σημασία στο χώρο της λήψης αποφάσεων. Όπως είναι κατανοητό, το αποτέλεσμα της όποιας ανάλυσης πραγματοποιείται με σκοπό την αντιμετώπιση ενός προβλήματος λήψης αποφάσεων, έχει ως τελικό αποδέκτη τον ίδιο τον αποφασίζοντα. Συνεπώς, η ανάπτυξη υποδειγμάτων λήψης αποφάσεων μέσω μεθοδολογικών προσεγγίσεων που δεν είναι σε θέση να ενσωματώσουν τον αποφασίζοντα και τις προτιμήσεις του στη διαδικασία ανάπτυξης των υποδειγμάτων αυτών, ουσιαστικά προσδίδουν στον αποφασίζοντα έναν παθητικό ρόλο, ο οποίος περιορίζεται στην παρακολούθηση και εφαρμογή των αποτελεσμάτων μαθηματικών υποδειγμάτων.

Υπό το πρίσμα των παρατηρήσεων αυτών, η πολυκριτήρια ανάλυση έχει δώσει ιδιαίτερο ενδιαφέρον στην έρευνα θεμάτων που σχετίζονται με την ανάλυση, μαθηματική μοντελοποίηση και αναπαράσταση των προτιμήσεων που διέπουν την πολιτική λήψης αποφάσεων από τη πλευρά του εκάστοτε αποφασίζοντα. Απώτεροςστόχοςείναιηπαροχήτωναπαραίτητωνπληροφοριώνγιατηνυποστήριξητηςδιαδικα σίαςλήψηςτωναποφάσεων, συμβάλλοντας στον εντοπισμό των βασικών χαρακτηριστικών του εξεταζόμενου προβλήματος καθώς και των ιδιαιτεροτήτων των διαθέσιμων εναλλακτικών λύσεων.

Η λήψη τέτοιων αποφάσεων και η επίλυση προβλημάτων αποτελούν διαδικασίες, οι οποίες σχετίζονται άμεσα με το έργο πολλών επαγγελμάτων, όπως είναι οι διοικητικοί υπάλληλοι, οι μηχανικοί, οι δικηγόροι και αρκετοί άλλοι. Έτσι, λοιπόν, αυτοί προκειμένου να καθοδηγήσουν τη συνολική πορεία μιας εταιρείας, ενός οργανισμού, μιας οικονομίας και ενδεχομένως μιας κοινωνίας, σχετίζονται άμεσα με τη λήψη αποφάσεων. Μέσα από αυτήν, θέτονται στόχοι, απαιτείται ιδιαίτερη προσοχή τόσο στις εναλλακτικές αποφάσεις όσο και στην επιλογή λύσεων αλλά και προβλέπονται τα αποτελέσματα με βάση τις επιλογές που γίνονται. Αυτό σημαίνει, ότι αυτές οι διαδικασίες θα πρέπει να εκτελούνται όσο το δυνατόν πιο αποτελεσματικά καθώς είναι σημαντικές τόσο σε κοινωνικό όσο και σε εθνικό επίπεδο.

# **4.2 H μέθοδος AHP**

# **4.2.1 H δομή της μεθόδου**

Η μέθοδος AHP προτάθηκε από τον Αμερικάνο μαθηματικό του University of Pittsburg, Thomas L. Saaty στα τέλη της δεκαετίας του 1970. (Saaty 1977). Στην συνέχεια η μέθοδος συζητήθηκε και μελετήθηκε από αρκετούς επιστήμονες ανά τον κόσμο. Ένα ευρύ σύνολο δημοσιεύσεων καθώς και μια περαιτέρω μαθηματική θεμελίωση της μεθόδου να παρουσιάστηκαν σε σύντομο χρονικό διάστημα (Saaty 1980).

Η Ιεραρχική Ανάλυση Αποφάσεων (AHP) συμπεριλαμβάνεται στις μεθόδους λήψης πολυκριτηριακών αποφάσεων όσο αφορά τα κριτήρια προβλημάτων και έχει πλέον καθιερωθεί ως μια από τις περισσότερο εφαρμοσμένες τεχνικές ανάλυσης αποφάσεων .

Η επιτυχία αυτή οφείλεται κυρίως στην απλότητα και την σαφήνεια, αλλά και στην ευκολία υλοποίησης που η μέθοδος παρουσιάζει. Είναι βασισμένη στα μαθηματικά αλλά και στην ανθρώπινη ψυχολογία και έχει σχεδιαστεί με τέτοιο τρόπο ώστε να συνδυάζει τη λογική αλλά και τη διαίσθηση σε ένα πλαίσιο επίλυσης πολυκριτήριων προβλημάτων. Είναι απαραίτητο λοιπόν να προσμετρά όλους τους παράγοντες – κριτήρια που συμμετέχουν στη λήψη της απόφασης είτε έχουν υλική είτε άυλη μορφή.

Η μεθοδολογία της Ιεραρχικής Ανάλυσης Αποφάσεων είναι βασισμένη σε μια ομάδα αξιωμάτων, τα οποία οριοθετούν με σαφήνεια το πεδίο του προβλήματος, συγκεντρώνουν πληροφορίες και στοιχεία γύρω από αυτό, τα συσχετίζουν με απώτερους στόχους και αξιολογούν εναλλακτικές λύσεις, έως ότου βρεθεί η βέλτιστη. Η μέθοδος αντιμετωπίζει το πρόβλημα της κατανομής των βαρών (weights), όπου παρουσιάζονται δραστηριότητες και αξιολογούνται σύμφωνα με το βαθμό σημαντικότητας τους.

Οι μετρήσεις σε ένα μοντέλο AHP μπορούν να είναι είτε ποσοτικές είτε ποιοτικές. Εφαρμόζεται η μέθοδος Saaty, σύμφωνα με την οποία τα πάντα είναι μετρήσιμα έτσι ώστε να μπορούν να ιεραρχηθούν με συνέπεια και τελικά να προκύψει το πόρισμα σχετικά με την καλύτερη δυνατή απόφαση.

Ως μέθοδος έχει μια σειρά από συγκεκριμένες ιδιότητες, μερικές από τις οποίες είναι:

- Γίνεται χρήση τόσο ποιοτικών όσο και ποσοτικών δεδομένων.
- Είναι κατάλληλη για περιπτώσεις όπου η απόφαση θα παρθεί από μια ομάδα και όχι από ένα άτομο.
- Υπάρχει πληθώρα εφαρμογών της AHP, γεγονός που την καθιστά προσιτή στο χρήστη.
- Είναι αποδεκτή σε περιπτώσεις όπου υπάρχει αποκλειστικά υποκειμενική κρίση.

• Μπορεί να τεκμηριωθεί, όπως επίσης και να αναπαραχθεί.

O Saaty (1994), παρουσιάζει εν συντομία ποια χαρακτηριστικά πρέπει να διέπουν γενικά μια μεθοδολογία λήψης αποφάσεων:

- Δομή ενός προβλήματος ως ιεραρχία ή ως ένα σύστημα με βρόχους εξάρτησης.
- Διατύπωση κρίσεων που αντανακλούν ιδέες, απόψεις ή συναισθήματα.
- Αντιστοίχιση των κρίσεων αυτών με αριθμούς (ποσοτικοποίηση).
- Χρήση αυτών των αριθμών για τον υπολογισμό προτεραιοτήτων των στοιχεί-ων της ιεραρχίας.
- Σύνθεση των αποτελεσμάτων για τον υπολογισμό ενός γενικού αποτελέσματος.
- Ανάλυση ευαισθησίας.
- Η εφαρμογή της μεθόδου, συνίσταται σε τέσσερα στάδια: (Naumann 1998)
- Ανάλυση του προβλήματος σε μια ιεραρχική δομή
- Σύγκριση των στοιχείων απόφασης από τον αποφασίζοντα και συλλογή των προτιμήσεων
- Υπολογισμός των προτεραιοτήτων και των σχετικών βαρών κάθε στοιχείου απόφασης
- Σύνθεση των επιμέρους βαρών και εξαγωγή των γενικών προτεραιοτήτων των εναλλακτικών.

Στα βήματα που περιεγράφηκαν, τα δυο πρώτα απαιτούν την συμμετοχή του αποφασίζοντα (ή της ομάδας απόφασης) κατά την διαδικασία απόφασης, ενώ τα δυο τελευταία είναι υπολογιστικά.

### **Βήματα της μεθόδου:**

Βήμα 1: Ιεραρχική ανάλυση του προβλήματος

Βήμα 2: Σύγκριση των στοιχείων απόφασης από τον αποφασίζοντα και συλλογή προτιμήσεων

Βήμα 3: Υπολογισμός προτεραιοτήτων και σχετικών βαρών

Βήμα 4: Σύνθεση βαρών και εξαγωγή προτεραιοτήτων

# **4.2.2 Σύνθεση της μεθόδου**

Η μέθοδος AHP λειτουργεί με τον εξής τρόπο, διαχωρίζει το πρόβλημα σε μικρότερα κομμάτια και στη συνέχεια χρησιμοποιεί δυαδικές συγκρίσεις, με σκοπό να καθορίσει τις προτεραιότητες σε κάθε ιεραρχία. Για να γίνει κατανοητό αυτό, θα πρέπει πρώτα να γίνουν αντιληπτές οι τρεις αρχές πάνω στις οποίες βασίζεται η AHP: η αποσύνθεση, οι σχετικές συγκρίσεις και η διάρθρωση των προτεραιοτήτων (Saaty,1986).

**Αποσύνθεση**: είναι σημαντικό να βρεθούν τα βασικά στοιχεία του προβλήματος, με σκοπό να κατασκευαστεί μια ιεραρχία. Για το λόγο αυτό, είναι απαραίτητη η ανάλυση του προβλήματος σε επίπεδα με τη μορφή δέντρου. Στο πρώτο επίπεδο (πάνω), βρίσκεται ο τελικός στόχος, δηλαδή η απόφαση που πρέπει να ληφθεί. Στο δεύτερο επίπεδο, τοποθετούνται τα βασικά κριτήρια που επηρεάζουν την απόφαση, τα υποκριτήρια αυτών στο τρίτο και συνεχίζεται αντίστοιχα. Στο τελευταίο επίπεδο του δέντρου, παραθέτονται οι εναλλακτικές λύσεις (αποφάσεις). Έτσι, λοιπόν, το πρόβλημα χωρίζεται σε επιμέρους κομμάτια, από τα οποία ορισμένες γενικές έννοιες γίνονται πιο ειδικές και σαφείς.

**Σχετικές συγκρίσεις:** πραγματοποιούνται σε κάθε επίπεδο ανά ζεύγη και ποσοτικοποιούν τη σημασία του κάθε κριτηρίου, (ή υποκριτηρίου σε ανάλογο επίπεδο), σε σχέση με το στοιχείο με το οποίο συνδέεται στο ανώτερο επίπεδο. Μέσα από αυτές τις συγκρίσεις, δημιουργούνται πίνακες προτιμήσεων, οι οποίοι παρέχουν τα σχετικά βάρη για κάθε κριτήριο και για κάθε εναλλακτική.

**Διάρθρωση των προτεραιοτήτων:** οδηγεί στην κατασκευή της ιεραρχίας, σύμφωνα με τα σχετικά βάρη που εμπεριέχονται εντός των πινάκων προτιμήσεων.

# **4.2.3 Μέτρηση και σχετικές συγκρίσεις**

Η μέθοδος AHP στηρίζεται κυρίως στις συγκρίσεις που γίνονται μεταξύ των επιπέδων (κριτήρια - υποκριτήρια), προκειμένου να εξάγουμε ένα μετρήσιμο αποτέλεσμα για τη σύνθεση των προτεραιοτήτων.

Σύμφωνα με την κρίση σπουδαίων μαθηματικών, θεμελιώδης μαθηματική διαδικασία για την εξαγωγή ορισμένων μετρήσεων αποτελούν οι άμεσες συγκρίσεις των αντικειμένων που είναι προς μέτρηση. Στην επιστήμη οι μετρήσεις καλύπτονται σχεδόν εξολοκλήρου από

θεμελιώδεις κλίμακες. Έτσι, η μέτρηση των αντικειμένων και οι συγκρίσεις που γίνονται πάνω σε αυτήν την μέτρηση βασίζονται στην αντίστοιχη θεμελιώδη κλίμακα. Όταν οι μετρήσεις των παραγόντων γίνονται με διαφορετικές κλίμακες, οι οποίες πρέπει να συνδυαστούν με τη βοήθεια τύπων, αντιμετωπίζονται ορισμένα προβλήματα. Έτσι λοιπόν, η επιστήμη έχει ως πρότυπο συγκεκριμένες δομές και μετρά αντικειμενικά τα στοιχεία αλλά ερμηνεύει τη σημασία τους υποκειμενικά.

Μέχρι να έρθει στην επιφάνεια η λήψη αποφάσεων ως επιστήμη, δεν υπήρχε γενικά έρευνα και γνώση σχετικά με τη διάταξη των στοιχείων. Βέβαια ακόμα και τώρα εξακολουθούν να γίνονται προσπάθειες προκειμένου να αντιμετωπιστούν προβλήματα λήψης αποφάσεων μέσα από θεωρίες. Ωστόσο, οι μετρήσεις σε τέτοιου είδους προβλήματα, για να δημιουργηθεί η διάταξη και να μετρηθούν οι προτεραιότητες, έχουν ανάγκη την ανθρώπινη κρίση. Η μέτρηση των προτεραιοτήτων πρέπει να γίνεται βασισμένη πάντα στις ιδιότητες διάταξης.

Πρέπει όμως να ξεκαθαρίσουμε και το λόγο για τον οποίο οι συγκρίσεις είναι η καλύτερη λύση για να είναι όσο πιο συνεπής γίνεται η διάταξη. Πολύ πριν από την ύπαρξη των κλιμάκων, οι άνθρωποι μετρούσαν τη σημασία που είχε ένα αντικείμενο συγκρίνοντας το με κάποιο άλλο. Παρατηρείται, λοιπόν, ότι οι συγκρίσεις είναι πολύ σημαντικό κομμάτι για την πραγματοποίηση των μετρήσεων και αυτό συμβαίνει για τους εξής λόγους:

- 1. Υπάρχει περίπτωση να μην υπάρχει η κατάλληλη κλίμακα για τη συγκεκριμένη μέτρηση.
- 2. Μπορεί το αποτέλεσμα που θα προκύψει από σχετικές συγκρίσεις να είναι πολύ πιο λογικό και ορθό από το αποτέλεσμα που θα έδινε μια κλίμακα, η οποία δεν είναι φτιαγμένη για το δεδομένο πρόβλημα.
- 3. Υπάρχουν πράγματα-παράμετροι, τα οποία δεν μπορεί να μετρήσει κανείς και αυτό συνήθως αφορά κοινωνικό-πολιτικούς παράγοντες που εμφανίζονται σε πολλά προβλήματα λήψης αποφάσεων.

Γίνεται σαφές ότι η μέτρηση παραγόντων και κριτηρίων διαφέρει και σχετίζεται με την κατάσταση και την αξία που έχουν αυτά σε ένα άτομο, ανάλογα με την κρίση του. Έτσι, η σημασία τους πρέπει να προσδιορίζεται ατομικά και για να συμβεί αυτό, πρέπει να συγκριθεί η σχέση των παραγόντων βασιζόμενοι σε έναν απώτερο στόχο. Οι συγκρίσεις είναι σχετικές και δεν μπορούν να αντικατασταθούν από μετρήσεις κλίμακας. Μέσω των σχετικών συγκρίσεων προκύπτει μια κλίμακα προτεραιοτήτων, οι οποίες έχουν σχετικές τιμές.

Επομένως, η διαδικασία ξεκινά με την κρίση του αποφασίζοντος και έπειτα ακολουθούν οι προτεραιότητες που προκύπτουν από αυτήν.

Σε προηγούμενα χρόνια χρησιμοποιούνταν αποκλειστικά η κρίση των ανθρώπων για τη διάταξη των πραγμάτων. Υπήρχε η σύγκριση δύο πραγμάτων, από τα οποία εντόπιζαν το μεγαλύτερο ή το προτιμότερο. Κάνοντας αριθμητικά πολλές τέτοιου είδους δυαδικές συγκρίσεις, δημιουργείται μια διάταξη πραγμάτων χωρίς να μπουν αριθμητικές τιμές. Όταν, όμως, με την πέραση των χρόνων εμπλέκονταν πολλά κριτήρια σε κάθε πρόβλημα δεν ήταν εύκολο να συνδυαστεί η κάθε διάταξη, ώστε να δημιουργηθεί εν τέλει μια συνολική διάταξη που να εμπεριέχει όλα τα κριτήρια του προβλήματος. Σε τέτοιες περιπτώσεις, λοιπόν, είναι χρήσιμο να υπάρχουν αριθμοί που σχετίζονται με κάθε επιμέρους διάταξη, ώστε να γίνεται πιο εύκολα η σύνδεση μεταξύ των αριθμών με τα κριτήρια.

Οι αριθμοί αυτοί για τους οποίους αναλύθηκαν όλα τα παραπάνω, είναι τα λεγόμενα βάρη ή οι προτεραιότητες, που βοηθούν στην επίλυση πολυδιάστατων προβλημάτων. Στα πολυδιάστατα προβλήματα, σκοπός είναι να φαίνεται πώς το ένα κριτήριο επηρεάζει το άλλο κατά τη βαθμολόγηση αυτών ή των υποκριτηρίων. Για να γίνουν αυτές οι συγκρίσεις και να γίνει ορθή βαθμολόγηση αυτών, το μέσο είναι οι απόλυτοι αριθμοί, διότι δεν χρειάζονται ως βάση κάποια μονάδα μέτρησης που τους προσδιορίζει. Ένας απόλυτος αριθμός σε μια δυαδική σύγκριση, φανερώνει πόσο προτιμότερο ή μεγαλύτερο είναι το ένα συγκρινόμενο μέρος από το άλλο.

Μια τέτοια κλίμακα με απόλυτους αριθμούς για κάθε πρόβλημα λήψης αποφάσεων δημιούργησε ο Saaty προκειμένου να καταστήσει ευκολότερη τη μέτρηση μέσω των σχετικών συγκρίσεων και να διασφαλίσει τη σωστή εξαγωγή προτεραιοτήτων. Πρόκειται για τη λεγόμενη κλίμακα του Saaty (fundamental scale of absolute numbers), για την οποία θα αναφερθούμε στη συνέχεια.

Τέλος, η συνέπεια των σχετικών συγκρίσεων που τις καθιστά ιδανικές, είναι ένας πολύ σημαντικός παράγοντας για την επίλυση τέτοιων προβλημάτων. Η συνέπεια μπορεί να θεωρηθεί δεδομένη σε οποιονδήποτε τρόπο μέτρησης και αξιολόγησης των αντικειμένων. Παρόλα αυτά ακόμα και τα πιο εξελιγμένα εργαλεία μέτρησης μπορεί να δώσουν ένα ασυνεπές αποτέλεσμα.

Πρέπει να αναφερθεί, επίσης, πως η συνέπεια σχετίζεται σε πολύ μεγάλο βαθμό με τη γνώση του αποφασίζοντος στην προκειμένη κατάσταση, όταν οι συγκρίσεις επηρεάζουν μια απόφαση.

# **4.2.4 Η κλίμακα απόλυτων αριθμών**

Οι δυαδικές συγκρίσεις μεταξύ των κριτηρίων ή των υποκριτηρίων και τα βάρη (προτεραιότητες) που εξάγονται, αποτελούν ένα πολύ σημαντικό μέρος της μεθόδου AHP. Οι συγκρίσεις αυτές, βασίζονται και στην κρίση του αποφασίζοντος αλλά και πολλές φορές σε κριτήρια που είναι ακαθόριστα. Ο Saaty, λοιπόν, βασίστηκε στο εξής, αντί να χρησιμοποιούνται δύο αριθμοί wi και wj (ή ο λόγος τους, wi/ wj), από μια κλίμακα στη διάρκεια των συγκρίσεων, να καθορίζεται η κάθε σύγκριση από έναν απόλυτο αριθμό που θα ανήκει σε μια θεμελιώδη κλίμακα και θα αντιπροσωπεύει το λόγο (wi/ wj) /1. Ο λόγος αυτός, αποτελεί μια αρκετά καλή προσέγγιση του wi/ wj και από την κλίμακα που θα δημιουργηθεί, θα προκύψουν πληροφορίες για τους αριθμούς wi και wj που αποτελούν ουσιαστικά τα βάρη για το πρόβλημα. Παρακάτω παρουσιάζεται επακριβώς η κλίμακα απόλυτων αριθμών του Saaty που βασίζεται πάνω σε αυτό (Πίνακας 4.1).

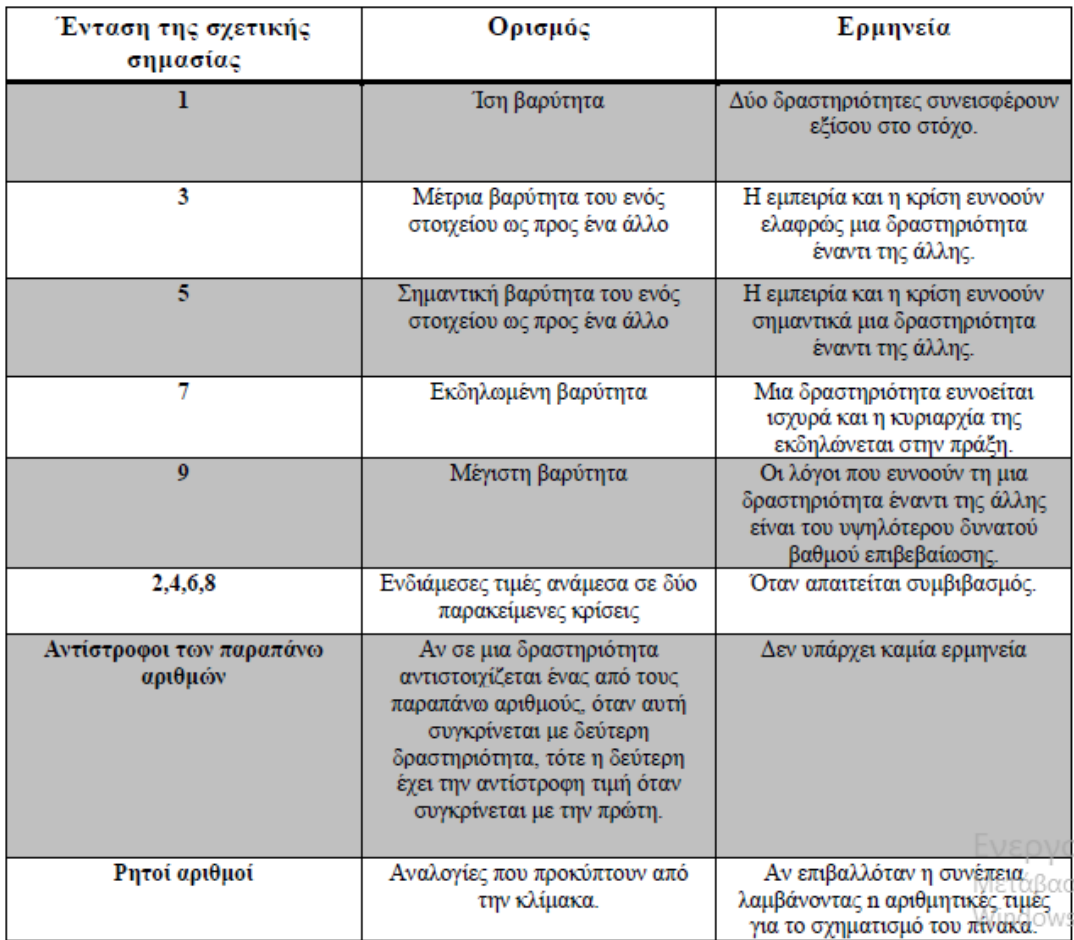

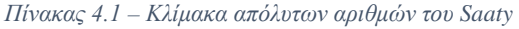

## **4.2.5 Συνέπεια και ερεθίσματα**

Μια ιεραρχία αποτελεί απεικόνιση μιας πραγματικής κατάστασης, η οποία μπορεί να είναι λιγότερο ή περισσότερο πιστή με την πραγματικότητα. Μια ιεραρχία περιλαμβάνει τα πιο σημαντικά στοιχεία ενός προβλήματος και τις σχέσεις που υπάρχουν μεταξύ τους. Κάτι που πρέπει να προσδιοριστεί σε αυτά, είναι το πώς τα στοιχεία ενός επιπέδου επιδρούν στο αμέσως ανώτερο στην ιεραρχία. Αυτό που πρέπει να υπολογιστεί είναι η σχετική ισχύς των στοιχείων του χαμηλότερου επιπέδου στους γενικούς στόχους. Για να γίνει αυτό ξεκινάμε από το χαμηλότερο επίπεδο της ιεραρχίας και υπολογίζουμε την προτεραιότητα που έχει ένα στοιχείο του σε σχέση με αυτό με το οποίο συγκρίνεται από το ανώτερο του επίπεδο. Συνεχίζοντας ανάλογα και κάνοντας τις απαραίτητες συγκρίσεις υπολογίζονται οι προτεραιότητες μέχρι το ανώτατο σημείο της ιεραρχίας. Για να υπολογιστούν οι παραπάνω προτεραιότητες χρησιμοποιούνται πίνακες και οι αντίστοιχες ιδιότητές τους.

Έστω ότι δίνονται τα στοιχεία του τέταρτου επιπέδου μιας ιεραρχίας και έχουμε και ένα στοιχείο e του επόμενου υψηλότερου επιπέδου. Συγκρίνουμε τα στοιχεία στο επίπεδο τέσσερα κατά ζεύγη σε σχέση με το στοιχείο e. Εισάγουμε τους αριθμούς που αντιπροσωπεύουν τις συγκρίσεις σε έναν πίνακα και βρίσκουμε το ιδιοδιάνυσμα του πίνακα αυτού με τη μεγαλύτερη ιδιοτιμή. Αυτό το ιδιοδιάνυσμα παρέχει την κατάταξη της προτεραιότητας ενώ η ιδιοτιμή το μέτρο της συνέπειας.

Το βασικό εργαλείο οπότε για να βρεθούν οι προτεραιότητες είναι ένας πίνακας αριθμών, που αντιπροσωπεύει την κρίση του αποφασίζοντος και απεικονίζει τις δυαδικές συγκρίσεις. Στην πορεία, θα αναφερθεί ο λόγος για τον οποίο ο Saaty επέλεξε το ιδιοδιάνυσμα με την μεγαλύτερη τιμή για την εξαγωγή των προτεραιοτήτων.

# **4.2.6 Συνέπεια και ιδιοτιμές**

Η συνέπεια του πίνακα σχετίζεται άμεσα με τη συνέπεια των κρίσεων και των αποφάσεων. Γενικά με τον όρο συνέπεια ενός πίνακα εννοούμε ότι, όταν γνωρίζουμε ένα βασικό ποσοστό των στοιχείων μιας σειράς του πίνακα, τα υπόλοιπα στοιχεία μπορούν να εξαχθούν λογικά από αυτό. Στη δεδομένη περίπτωση όπου έχουμε n στοιχεία, έχουμε n-1 δυαδικές συγκρίσεις. Το βασικό εργαλείο για τον έλεγχο της συνέπειας είναι η τιμή της πρωτεύουσας ιδιοτιμής, από την οποία προκύπτει το πρωτεύον ιδιοδιάνυσμα, το οποίο όταν κανονικοποιείται γίνεται το διάνυσμα των προτεραιοτήτων.

## **Ορισμός**:

Έστω ένας πίνακας  $A = (a_{ij})$ . Ένας πίνακας ορίζεται ως πολλαπλασιαστικός του Ar όταν για κάθε στοιχείο του aij ισχύει:

### $a_{iir} = 1a_{ii}$

Η συνέπεια ενός θετικά ορισμένου πίνακα A<sup>r</sup> είναι ισοδύναμη με την απαίτηση ότι η μέγιστη ιδιοτιμή λmax πρέπει να είναι ίση με n.

Οι μικρές αλλαγές στις τιμές των στοιχείων επιφέρουν και μικρές αλλαγές στην πρωτεύουσα ιδιοτιμή. Έτσι η σχέση λmax-n αποτελεί το μέτρο για τη συνέπεια. Εάν αυτή κανονικοποιηθεί σύμφωνα με το μέγεθος του πίνακα, προκύπτει ο δείκτης συνέπειας, ο οποίος φανερώνει την απόκλιση της συνέπειας.

 $\Delta$ είκτης συνέπειας: C.I.=(λ<sub>max</sub>-n)n−1

Για να προσδιορίσουμε το δείκτη συνέπειας ενός τυχαία παραγόμενου πίνακα Αr με στοιχεία από το σύνολο του Saaty, ορίστηκε ο τυχαίος δείκτης R.I (random index). Το σύνολο του Saaty, αποτελεί ένα πεπερασμένο σύνολο θετικών αριθμών, που στην επεκταμένη μορφή του είναι το εξής: {1/9, 1/8, …, 1, …, 8, 9}. Ο R.I. είναι ένας τυχαίος δείκτης, ο οποίος έχει υπολογιστεί με τη χρήση τυχαίων θετικά ορισμένων πινάκων Ar αυξανόμενης τάξης. Οι τιμές του τυχαίου δείκτη δίνονται από έναν πίνακα που έχει δημιουργήσει ο Saaty, χρησιμοποιώντας μεγάλο δείγμα πινάκων έως και 15ης τάξης, υπολογίζοντας κατά μέσο όρο το δείκτη συνέπειας για κάθε τάξη. Αυτό παρουσιάζεται παρακάτω στον Πίνακα 4.2.

*Πίνακας 4.2 – Τιμές του δείκτη RI*

| ΤΙΜΕΣ ΤΟΥ ΔΕΙΚΤΗ RI |  |  |  |  |                 |                                 |  |     |                                                                            |                  |  |  |  |    |
|---------------------|--|--|--|--|-----------------|---------------------------------|--|-----|----------------------------------------------------------------------------|------------------|--|--|--|----|
| ΜΕΓΕΘΟΣ ΠΙΝΑΚΑ      |  |  |  |  | $4 \mid 5 \mid$ | $\blacksquare$ 6 $\blacksquare$ |  | -81 | 9 <sup>1</sup>                                                             | $10$ 11 12 13 14 |  |  |  | 15 |
|                     |  |  |  |  |                 |                                 |  |     | 0.00 0.00 0.58 0.90 1.12 1.24 1.32 1.41 1.45 1.49 1.51 1.48 1.56 1.57 1.59 |                  |  |  |  |    |

Ο λόγος του δείκτη C.I. προς τον αντίστοιχης τάξης R.I. καλείται λόγος συνέπειας (C.R.). Αυτός είναι και ο δείκτης που κρίνει τη συνέπεια των αποτελεσμάτων και ολοκληρώνει τον έλεγχο της συνέπειας. Όπως φαίνεται και στη σχέση, C.R. = C.I. / R.I., είναι αντιστρόφως ανάλογος με τη συνέπεια των κρίσεων. Ο Saaty έχει ως αποδεκτό όριο για τα αποτελέσματα την τιμή 0,10. Αν ο C.R. είναι μεγαλύτερος από αυτήν την τιμή θεωρείται ασυνεπής. Στην πράξη βέβαια, τιμές λίγο πάνω από το 0,10 γίνονται αποδεκτές. Η ιδανική τιμή για τη συνέπεια της διαδικασίας είναι το μηδέν.

Κλείνοντας λοιπόν επισημαίνεται ότι οι τρεις αυτοί δείκτες, ολοκληρώνουν τον έλεγχο της συνέπειας της μεθόδου. Το γεγονός ότι, η ίδια η μέθοδος προβλέπει τρόπους για τη μέτρηση της συνέπειας των κρίσεων, την καθιστά ως μια από τις πιο ευρέως χρησιμοποιούμενες μεθόδους.

# **ΚΕΦΑΛΑΙΟ 5**

# **ΜΕΘΟΔΟΛΟΓΙΑ ΧΩΡΟΘΕΤΗΣΗΣ ΣΤΑΘΜΩΝ ΦΟΡΤΙΣΗΣ ΗΛΕΚΤΡΙΚΩΝ ΟΧΗΜΑΤΩΝ ΣΤΗΝ ΠΕΡΙΟΧΗ ΧΑΝΙΩΝ**

Στην ενότητα αυτή, θα εφαρμοστεί η παραπάνω μεθοδολογία για την δημοτική ενότητα των Χανίων. Η συγκεκριμένη περιοχή επιλέχτηκε για τρεις κυρίως λόγους. Αρχικά η περιοχή μελέτης καλύπτει την απαιτούμενη αστική έκταση που προϋποθέτει η μεθοδολογία, ώστε η περιπλοκότητά της να κυμανθεί σε φυσιολογικά και υπολογίσιμα επίπεδα. Δεύτερον, επιλέχτηκε λόγω της διαθεσιμότητας των χαρτών της περιοχής, αναφορικά με τα κριτήρια που θα αξιολογηθούν. Οι πηγές των χωρικών δεδομένων προέρχονται από δημόσιες υπηρεσίες της περιφέρειας Κρήτης. Εκτός από τα χωρικά δεδομένα, επίσης δεδομένα του δικτύου διανομής, όπως δεδομένα μέσης τάσης δικτύου διανομής, διατέθηκαν από τον τομεάρχη δικτύου Χανίων του ΔΕΔΔΗΕ, ύστερα από συνεργασία για το σκοπό της εργασίας. Τελευταίο και σημαντικότερο, στην πόλη των Χανίων, δεν έχει ακόμα εγκατασταθεί σταθμός ηλεκτρικών οχημάτων με αποτέλεσμα οι πολίτες της πόλης, να παραμένουν διστακτικοί σε μια ενδεχόμενη αγορά EV. Η εργασία αυτή αποβλέπει, να δώσει τα απαραίτητα κίνητρα στις δημοτικές αρχές αλλά και τους εμπλεκόμενους φορείς για μια μελλοντική επένδυση ΣΦΗΟ, και να συμβάλει έμπρακτα στην βέλτιστη επιλογή της τοποθεσίας του σταθμού. Στην Εικόνα 5.1 απεικονίζεται η περιοχή μελέτης (Χανιά) έτσι όπως προέκυψε από τo πολεοδομικό σχέδιο της πόλης. [[http://gis.chania.gr/\]](http://gis.chania.gr/)

# CASE STUDY CHANIA

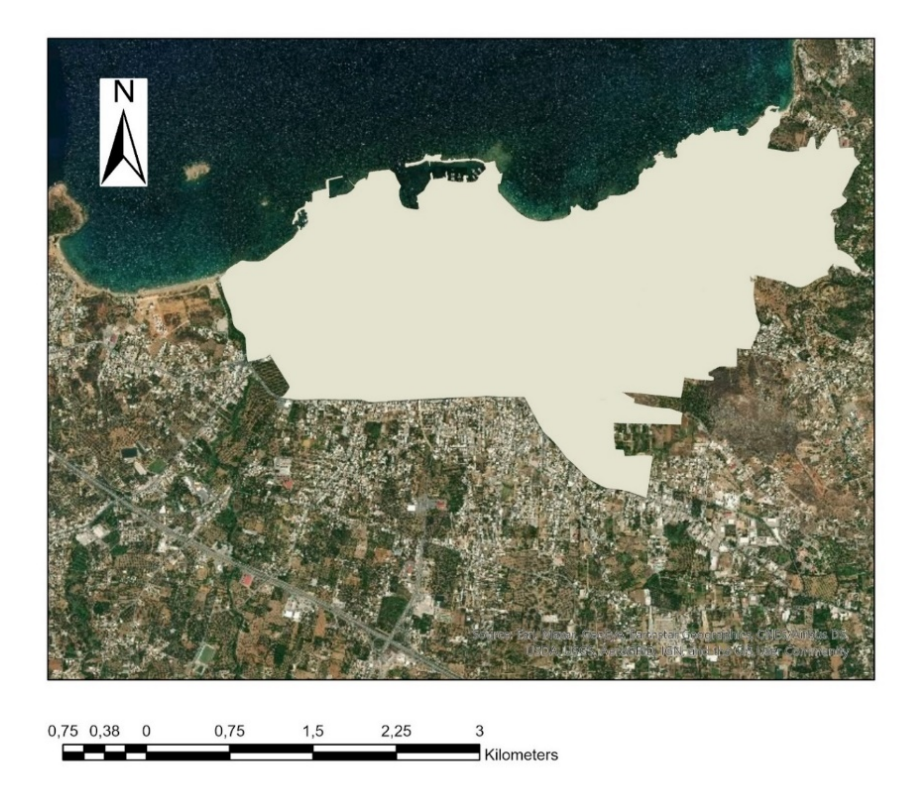

*Εικόνα 5.1 – Περιοχή μελέτης ευρύτερη περιοχή Χανίων*

Στο Σχήμα 5.1, παρουσιάζεται σχηματικά η μεθοδολογία που ακολουθειται στην παρούσα εργασία. Η μεθοδολογία μπορεί να χαρακτιριστεί από 4 διακριτά βήματα με επιμέρους διαδικασίες (Σχήματα 5.1 – 5.2):

• Βήμα 1- Διαδικασία ερωτηματολογίων:

Αρχικα γίνεται η τελική επιλογή κριτηρίων βιοσημότητας ανάλογα με την περιοχή μελέτης. Στη συνέχεια διαμορφώνεται το ερωτηματολόγιο και εντοπίζεται η ομάδα ειδικών που θα κληθεί να το συμπληρώσει.

• Βήμα 2 - Υλοποίηση της AHP και αναζήτηση δεδομένων

Στο δεύτερο βήμα και αφού έχουν συγκεντρωθεί όλες οι απαντήσεις από τα ερωτηματολόγια, εξάγονται τα βάρη των κρητιρίων με την μέθοδο AHP. Παράλληλα με αυτή την διαδικασία, γίνεται αναζήτηση των χωρικών δεδομένων της περιοχής μελέτης, καθώς θα χρειαστούν στο βήμα 3. Η διαδικασία αναζήτησης και συλλογής τέτοιων δεδομένων είναι χρονοβόρα και συνήθως απαιτεί την ανάμειξη αρμόδειων φορέων.

• Βήμα 3 – Περιοχές καταλληλόλητας

Στο βήμα 3 και με το κατάλληλο λογισμικό εργαλείο GIS, δημιουργούνται οι χάρτες καταλληλόλητας για τους σταθμούς φόρτισης ηλεκτρικών οχημάτων. Στη συνέχεια, αυτοί οι χάρτες συνδιάζονται με βάση τα βάρη που υπολογίστηκαν στο προηγούμενο βήμα και κατασκευάζεται ο τελικός χάρτης καταλληλόλητας. Η μορφή αυτού του χάρτη θα είναι με κλίμακα 1 έως 9 και χρωματικές διαβαθμίσεις. Όσο πιο σκούρα είναι η περιοχή, δηλαδή όσο πιο μεγάλη βαθμολογία έχει, τόσο πιο κατάλληλη είναι για εγκατάσταση σταθμού φόρτισης ηλεκτρικών οχημάτων. Έπειτα, γίνεται η συλλογή των πιο κατάλληλων περιοχών και ομαδοποιούνται με βάση την απόσταση μεταξύ τους.

• Βήμα 4 – Επιλογή βέλτιστου ζυγού

Έχοντας καταλήξει στις επικρατέστερες ομάδες περιοχών καταλληλόλητας, εντοπίζονται τα δίκτυα εκείνα και κατά συνέπεια τους ζυγούς που συμπεριλαμβάνονται στην τελική περιοχή καταλληλόλητας όπως υπολογίστηκε στο βήμα 3. Για τα συγκεκριμένα δίκτυα πραγματοποιείται ροή ανάλυσης φορτίου συνδέοντας, κάθε φορά τον σταθμό φόρτισης ηλεκτρικών οχημάτων στους ζυγούς που αντιστοιχούν στην περιοχή καταλληλόλητας. Μέσα από τα αποτελέσματα που προκύπτουν, επιλέγεται ο ζυγός εκείνος που έχει συνδυαστικά τη χαμηλότερη πτώση τάσης και τις λιγότερες μέσες απώλειες στο δίκτυο.

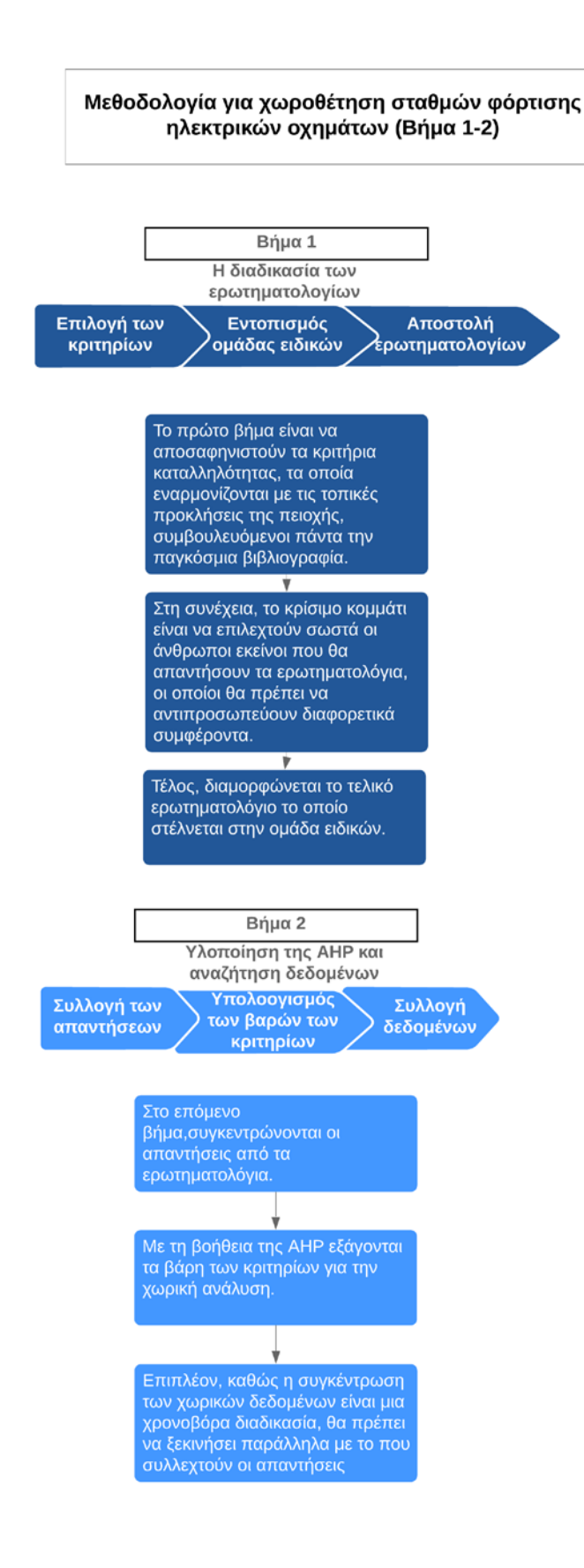

*Σχήμα 5.1 – Σχήμα κριτηρίων*

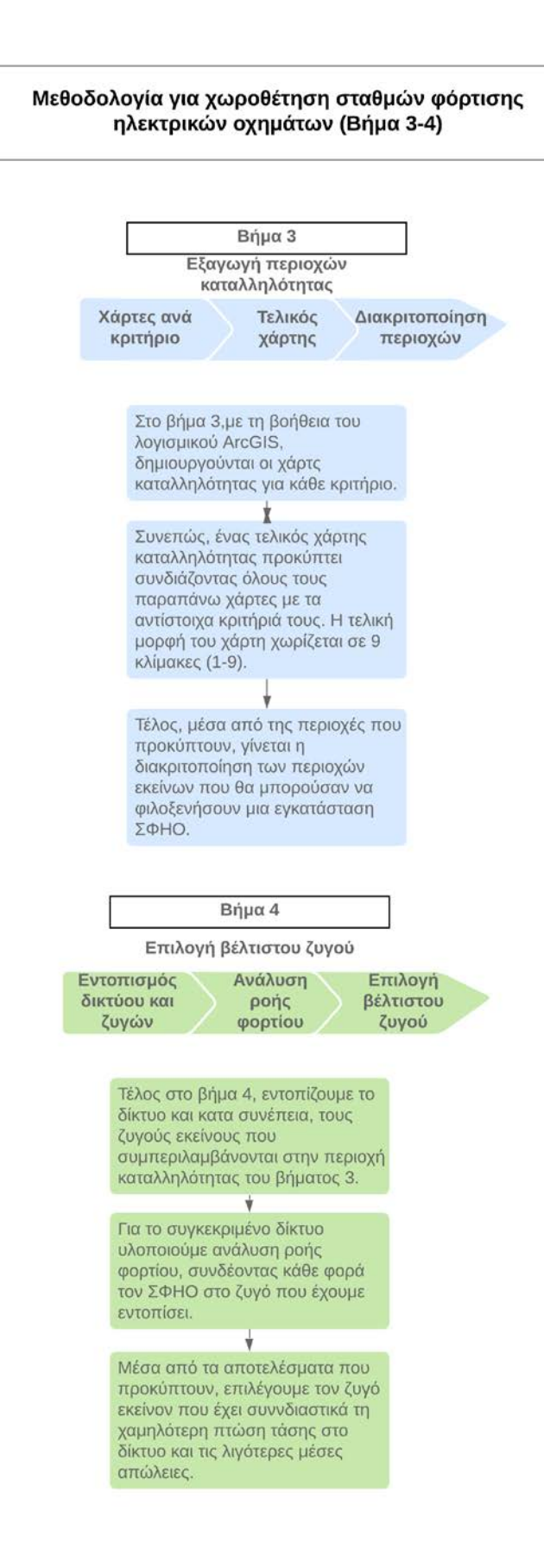

*Σχήμα 5.2 – Σχήμα κριτηρίων*

# **5.1 Κριτήρια βιωσιμότητας**

Ο καθορισμός των κριτηρίων ανάλυσης και αξιολόγησης είναι ο βασικός άξονας για να επιλεγεί η κατάλληλη τοποθεσία των ΣΦΗΟ. Κύριος προσανατολισμός για την παρούσα εργασία είναι η προαγωγή της αστικής βιωσιμότητας για το λόγο αυτό τα κριτήρια χωρίζονται σε 3 βασικές κατηγορίες:

- 1) Κοινωνία
- 2) Περιβάλλον και πολιτισμός
- 3) Οικονομία

Οι παραπάνω κατηγορίες στην συνέχεια χωρίζονται σε συνολικά 7 υποκριτήρια τα οποία αξιολογούνται με την με κλίμακα από 1 έως 9, όπως αναλύεται στον Πίνακα 4.1. Στο Σχήμα 5.3, παρουσιάζονται όλα τα κριτήρια καταλληλόλητας, τα υποκριτήρια και οι σχέσεις που τα συνδέει.

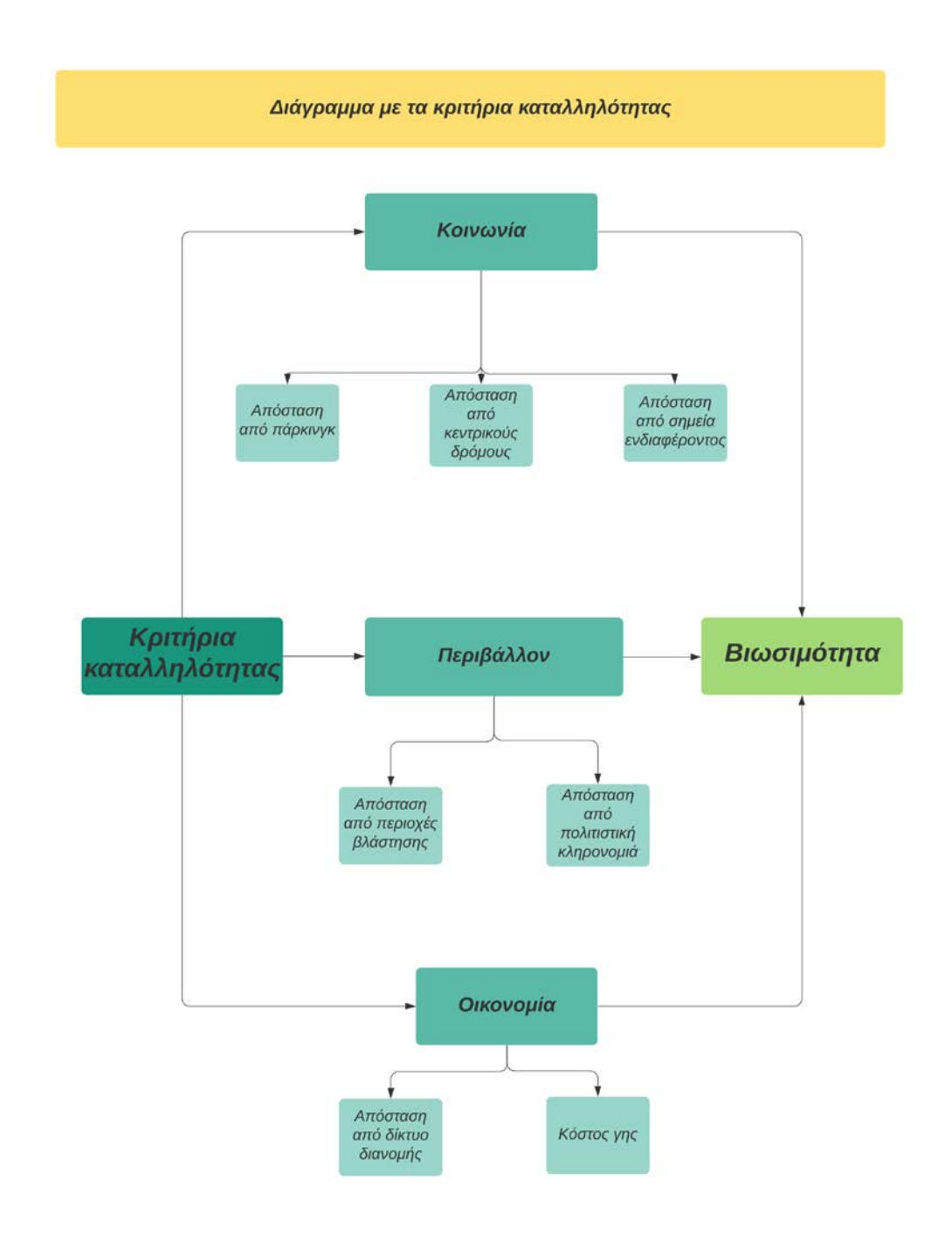

*Σχήμα 5.3 – Σχήμα κριτηρίων*

Η βιωσιμότητα (ή αειφορία) είναι ένα πρότυπο παραγωγής το οποίο στοχεύει στο καλύτερο οικονομικό αποτέλεσμα τόσο για τον άνθρωπο όσο και για το φυσικό περιβάλλον, τόσο στο παρόν όσο και στο αόριστο μέλλον (Σχήμα 5.4). Βασικό της στοιχείο είναι η ισορροπία μεταξύ παραγωγής αγαθών και πρώτης ύλης (που δαπανήθηκε για να επιτευχθεί η παραγωγή). Στόχος των βιώσιμων διαδικασιών είναι να επιτύχουν περισσότερη παραγωγή με μικρότερη δαπάνη πρώτης ύλης, γι' αυτό η βιωσιμότητα αναφέρεται μαζί με την

ανακύκλωση, τις ανανεώσιμες πηγές ενέργειας και τον βιοκλιματικό σχεδιασμό. Η βιωσιμότητα υπονοεί ότι οι φυσικοί πόροι υφίστανται εκμετάλλευση με ρυθμό μικρότερο από αυτόν με τον οποίον ανανεώνονται, διαφορετικά λαμβάνει χώρα περιβαλλοντική υποβάθμιση. Θεωρητικά, το μακροπρόθεσμο αποτέλεσμα της περιβαλλοντικής υποβάθμισης είναι η ανικανότητα του γήινου οικοσυστήματος να υποστηρίξει την ανθρώπινη ζωή (οικολογική κρίση). [19]

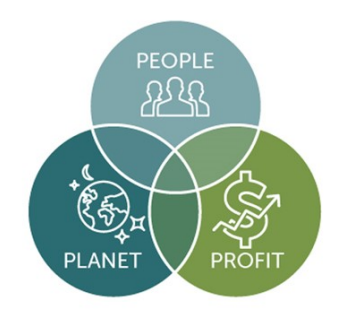

*Σχήμα 5.4 – Σχήμα βιωσιμότητας*

## **5.1.1 Κοινωνία**

Η κατηγορία «Κοινωνία» αντικατοπτρίζει την συνολική ικανοποίηση και ευκολία των χρηστών των ΣΦΗΟ. Σε αυτή την κατηγορία εντάσσονται οι κεντρικοί οδοί και μεγάλοι λεωφόροι, οι δημόσιοι χώροι στάθμευσης και υφιστάμενα πάρκινγκ, καθώς επίσης και σημεία ενδιαφέροντος μέσα στην πόλη στα οποία παρατηρείται μεγάλη προσέλευση κοινού.

#### **Απόσταση από πάρκινγκ:**

Είναι λογικό ότι εάν ο σταθμός μπορέσει να ενσωματωθεί σε ένα ήδη υφιστάμενο πάρκινγκ θα απλοποιηθεί το πρόβλημα και θα περιορίζεται πλέον, μόνο στην τοποθέτηση των φορτιστών και στην ηλεκτροδότηση τους. Με την διαδικασία αυτή, απλοποιούνται οι διαδικασίες εύρεσης περιοχής εξυπηρετώντας ταυτόχρονα όλους τους χρήστες εκείνους που χρησιμοποιούν ήδη στο χώρο στάθμευσης.

#### **Απόσταση από κεντρικούς οδούς:**

Στους κεντρικούς οδούς και λεωφόρους, παρατηρείται η περισσότερη κίνηση της πόλης πράγμα το οποίο σημαίνει μεγάλος μέρος του πληθυσμού χρησιμοποιεί το συγκεκριμένο

δίκτυο για μετακίνηση. Όσο πιο κοντά βρίσκεται ένας ΣΦΗΟ σ' ένα τέτοιο δίκτυο τόσο περισσότερους πολίτες δύναται να εξυπηρετήσει.

### **Απόσταση από σημεία ενδιαφέροντος:**

Στα σημεία ενδιαφέροντος παρατηρείται μεγάλη προσέλευση κοινού το οποίο θα μπορούσε να ωφεληθεί από τα οφέλη ενός κοντινού σταθμού φόρτισης ηλεκτρικών οχημάτων. Τέτοια σημεία είναι ενδεικτικά τα αξιοθέατα της πόλης, οι πλατείες της, σινεμά, στάδια και γήπεδα.

# **5.1.2 Περιβάλλον και πολιτισμός**

Η κατηγορία «Περιβάλλον και πολιτισμός» λειτουργεί στην αντίθετη φιλοσοφία με την παραπάνω καθώς όσο πιο κοντά βρίσκονται οι ΣΦΗΟ από το επικείμενο σημείο τόσο μειώνεται η καταλληλόλητα. Με άλλα λόγια στην κατηγορία αυτή τα κριτήρια ενδείκνυνται να απέχουν από το σταθμό φόρτισης είτε για λόγους ασφάλειας είτε για λόγους αισθητικής.

## **Απόσταση από βλάστηση:**

Το κριτήριο «απόσταση από βλάστηση» συμβάλλει στην προστασία του περιβάλλοντος. Επί της ουσίας διασφαλίζει την απόσταση ασφαλείας από τον ΣΦΗΟ μειώνοντας έτσι τον κίνδυνο πυρκαγιάς σε ενδεχόμενο σφάλμα του σταθμού.

### **Απόσταση από ιστορικά μνημεία:**

Η απόσταση από ιστορικά μνημεία είναι ένα κριτήριο το οποίο δίνει προτεραιότητα σε περιοχές οι οποίες βρίσκονται μακριά από ιστορικά μνημεία της πόλης, διατηρώντας έτσι την πολιτιστική κληρονομιά της πόλης αναλλοίωτη.

# **5.1.3 Οικονομία**

Η κατηγορία οικονομία αποσκοπεί στην ελαχιστοποίηση του κόστους εγκατάστασης και αναφέρεται στο επενδυτικό ρίσκο των ενδιαφερόμενων. Αποτελείται από την απόσταση από το ηλεκτρικό δίκτυο και το κόστος γης.

### **Απόσταση από ηλεκτρικό δίκτυο:**

Όσο μεγαλύτερη είναι η απόσταση από το ηλεκτρικό δίκτυο τόσο μεγαλύτερο είναι το κόστος διασύνδεσης σ' αυτό. Το κόστος αυτό οφείλεται κυρίως στο μήκος στο καλωδίου που θα χρησιμοποιηθεί αλλά και σε οποιαδήποτε υποδομή θα απαιτηθεί για τη διασύνδεση του σταθμού.

## **Κόστος γης:**

Ένας ακόμα πολύ σημαντικός παράγοντας στο αρχικό κεφάλαιο μιας τέτοιας επένδυσης είναι το κόστος της γης στο οποίο θα εγκατασταθεί ο σταθμός. Για να κατασκευαστεί από την αρχή μια τέτοια εγκατάσταση θα πρέπει να αγοραστεί/ενοικιαστεί κάποια έκταση. Είναι αντιληπτό ότι το κόστος αυτής θα επηρεάζει την τελική απόφαση.

# **5.2 Αποτελέσματα ερωτηματολογίων**

Μέσω ερωτηματολογίων, τα οποία χορηγήθηκαν σε επίλεκτη ομάδα ειδικών και εμπειρογνώμων, σχηματίστηκαν οι τελικοί συντελεστές βαρών της μεθόδου AHP. Οι συμμετέχοντες κλήθηκαν να συγκρίνουν τα κριτήρια ανά ζεύγη και να τα βαθμολογήσουν με την κλίμακα από 1 έως 9 και αντίστροφα όπως ορίζει η μέθοδος AHP. Η μορφή από ένα ενδεικτικό ερωτηματολόγιο φαίνεται στο Παράρτημα.

Στον Πίνακα 5.1 φαίνονται τα τελικά βάρη που αντιστοιχούν σε κάθε κριτήριο μετά τον υπολογισμό του μέσου όρου των επιμέρους ερωτηματολογίων. Υπενθυμίζεται ότι κάθε ομάδα ειδικών συμπλήρωσε το ερωτηματολόγια με γνώμονα τα συμφέροντα/απόψεις όπως έκρινε σκόπιμο. Η συλλογή από διάφορες ομάδες ειδικών, όπως διαχειριστές δικτύου, επενδυτές, δημόσιες αρχές, περιβαλλοντικές οργανώσεις, μελλοντικούς χρήστες ηλεκτρικών οχημάτων, κατέδειξε μια συλλογή δεδομένων ολοκληρωμένη ως προς το περιεχόμενο της και την αντικειμενικότητά της.

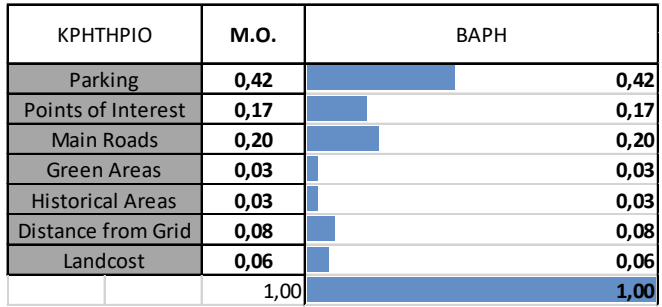

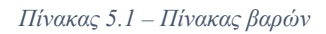

# **5.3 Χωρική ανάλυση**

# **5.3.1 Λογισμικό GIS**

Το Σύστημα Γεωγραφικών Πληροφοριών, που αναφέρεται επίσης ως GIS, είναι ένα ολοκληρωμένο λογισμικό που συνδυάζει τους τομείς της γεωγραφίας, χαρτογραφίας, τηλεπισκόπησης, έρευνας και χαρτογράφησης, και την επιστήμη των υπολογιστών. Το GIS μπορεί να επεξεργαστεί γεωγραφικές πληροφορίες και δεδομένα που μπορούν να αποθηκευτούν, να διαχειριστούν, να αναλυθούν και να οπτικοποιηθούν, ώστε να παρέχει την διαισθητικά αλλά και να αξιολογήσει την κατάλληλη περιοχή μελέτης. Το GIS χρησιμοποιείται όλο και περισσότερο για χωρική καταλληλόλητα, ανάλυση και μοντελοποίηση.

# **5.3.2 Χάρτες κριτηρίων**

Στην παρούσα μελέτη χρησιμοποιήθηκε το λογισμικό ArcGIS, που είναι μια ολοκληρωμένη συλλογή από προϊόντα λογισμικού για Γεωγραφικά Συστήματα Πληροφοριών (GIS) και συγκεκριμένα η πιο πρόσφατη έκδοση 10.2. Ακολουθήθηκαν τα παρακάτω βήματα για την ανάλυση της καταλληλόλητας της θέσης των ΣΦΗΟ. Πρώτον, πραγματοποιείται η ανάλυση απόστασης, η οποία υπολογίζει την ευκλείδεια απόσταση των κριτηρίων. Πιο συγκεκριμένα, για κάθε κριτήριο υπολογίστηκε η κεντροβαρής απόσταση του κάθε κριτηρίου για να μπορέσει να διεξαχθεί πληροφορία για τον κάθε χάρτη. Το δεύτερο βήμα είναι η ταξινόμηση του κόστους και χρήσης γης με κλίμακα 0 έως 9. Η πληροφορία αυτή εξάχθηκε από το πληροφοριακό σύστημα του δήμου Χανίων [http://gis.chania.gr/]. Στο τρίτο βήμα, κάθε σύνολο δεδομένων ενοποιείται στην ίδια ιεραρχία και δίνονται υψηλότερες τιμές στα χαρακτηριστικά που θεωρούνται κατάλληλα σε κάθε σύνολο δεδομένων. Τέλος, καθορίζονται τα βάρη των κριτηρίων και στη συνέχεια τα αντίστοιχα χωρικά δεδομένα συγχωνεύονται για να σχηματίσουν διαισθητικούς χάρτες για την ανάλυση καταλληλόλητας.

Στα παρακάτω σχεδιαγράμματα παρουσιάζονται οι χάρτες των επτά κριτηρίων που αναλύθηκαν ως προς την καταλληλόλητα τους. Η ανάλυση έγινε στο προγραμματιστικό περιβάλλον ArcGIS10.2 (student edition). Για την απεικόνιση της πληροφορίας στους χάρτες, πραγματοποιήθηκε η εξής διάκριση:

Απεικόνιση με σημείο (points):

• Χώροι στάθμευσης

- Σημεία ενδιαφέροντος
- Περιοχές βλάστησης
- Περιοχές ιστορικές περιοχές

Απεικόνιση με γραμμές (lines):

- Πολυσύχναστοι δρόμοι
- Ηλεκτρικό δίκτυο

Απεικόνιση με σχήμα (shape):

• Κόστος γης

Η κλίμακα αξιολόγησης κυμαίνεται από το 1 έως 9 με τα κριτήρια που επηρεάζονται από την απόσταση(σημεία, γραμμές) να αλλάζουν κλίμακα ανά 150 m, ενώ εκείνα που λαμβάνεται υπόψιν μόνο το σχήμα κλιμακώνεται με βάση το κόστος με αύξουσα σειρά. Παρακάτω παρουσιάζοντα οι χάρτες, όπως προέκυψαν από το πρόγραμμα ArcGIS, για κάθε επιμέρους κριτήριο (Εικόνες 5.2 – 5.8).

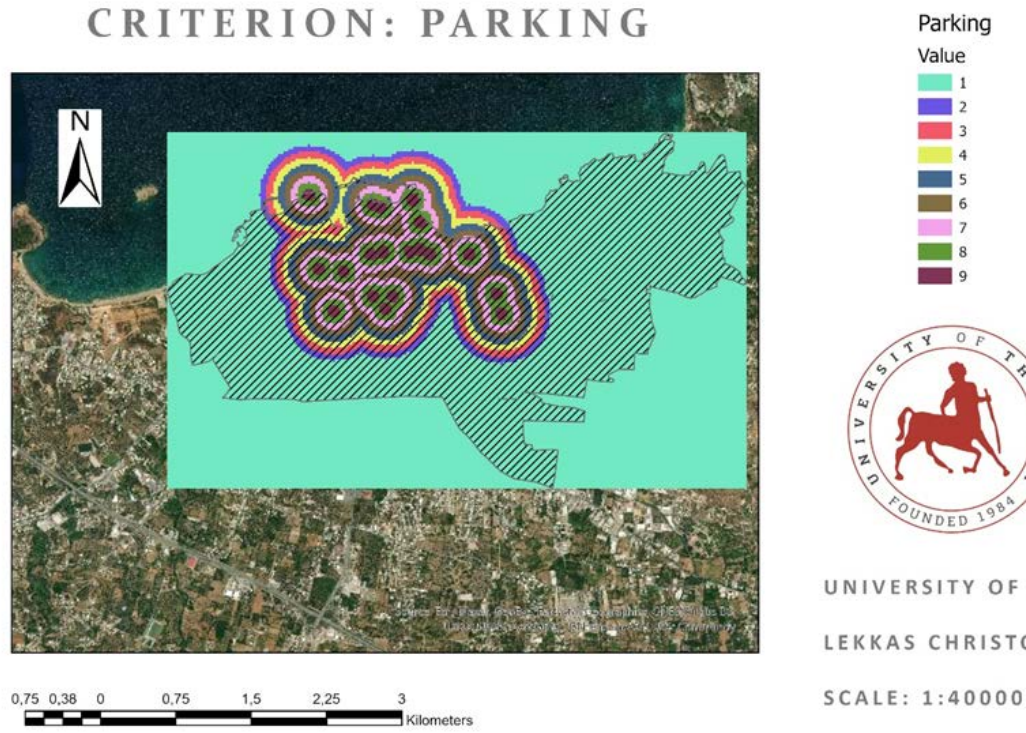

**CASE STUDY CHANIA** 

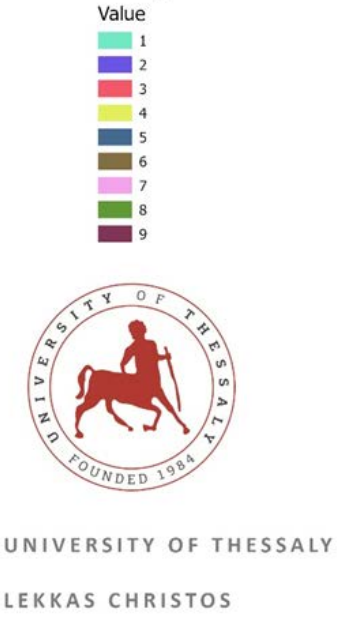

Parking

*Εικόνα 5.2 – Χάρτης καταλληλόλητας. Κριτήριο απόσταση από χώρους στάθμευσης*

# CASE STUDY CHANIA **CRITERION: POINTS OF INTEREST**

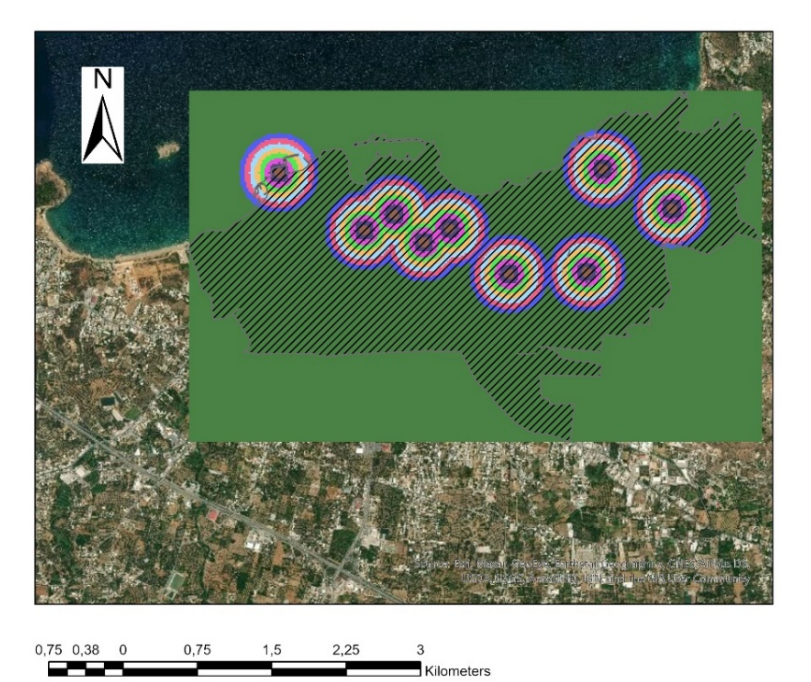

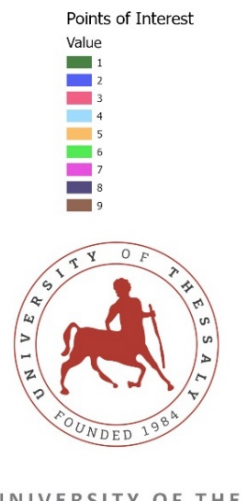

UNIVERSITY OF THESSALY LEKKAS CHRISTOS SCALE: 1:40000

*Εικόνα 5.3 – Χάρτης καταλληλόλητας. Κριτήριο απόσταση από σημεία ενδιαφέροντος*

**CASE STUDY CHANIA CRITERION: MAIN ROADS** 

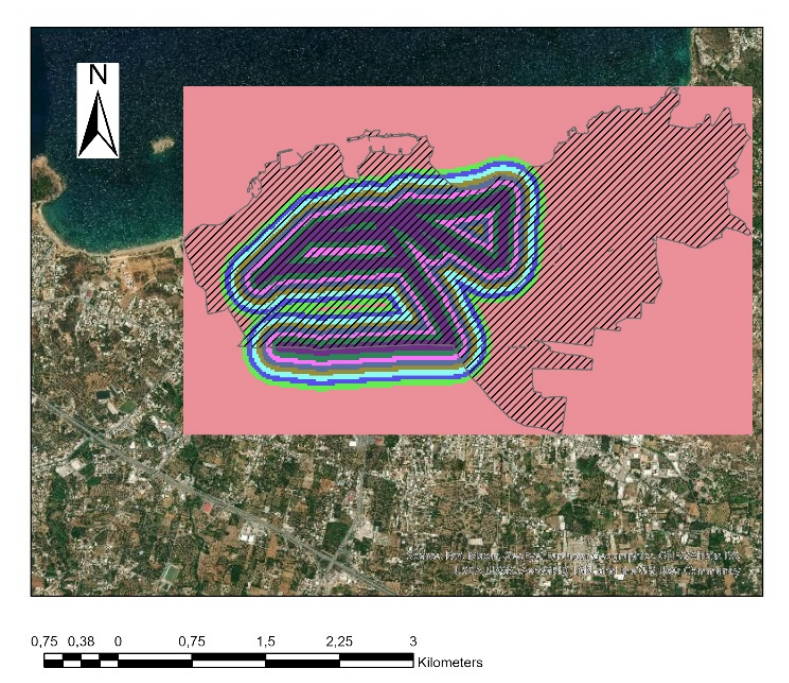

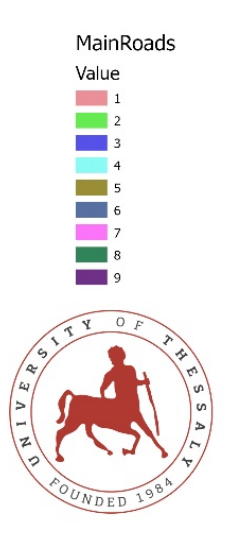

UNIVERSITY OF THESSALY LEKKAS CHRISTOS SCALE: 1:40000

*Εικόνα 5.4 – Χάρτης καταλληλόλητας. Κριτήριο απόσταση από κεντρικούς οδούς*

# **CASE STUDY CHANIA CRITERION: GREEN AREAS**

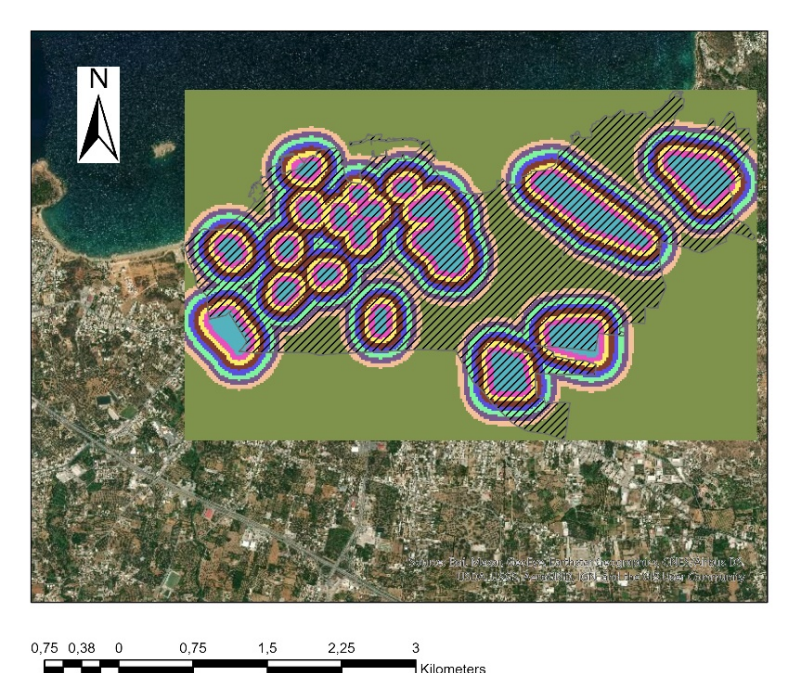

 $\overline{3}$ 6  $\mathbf{L}$  $\overline{8}$  $\overline{\phantom{a}}$  9 UNIVERSITY OF THESSALY LEKKAS CHRISTOS

Green Areas Value  $\overline{1}$  1  $\overline{\phantom{a}}$ 

SCALE: 1:40000

*Εικόνα 5.5 – Χάρτης καταλληλόλητας. Κριτήριο απόσταση από βλάστηση*

## CASE STUDY CHANIA **CRITERION: HISTORICAL POINTS**

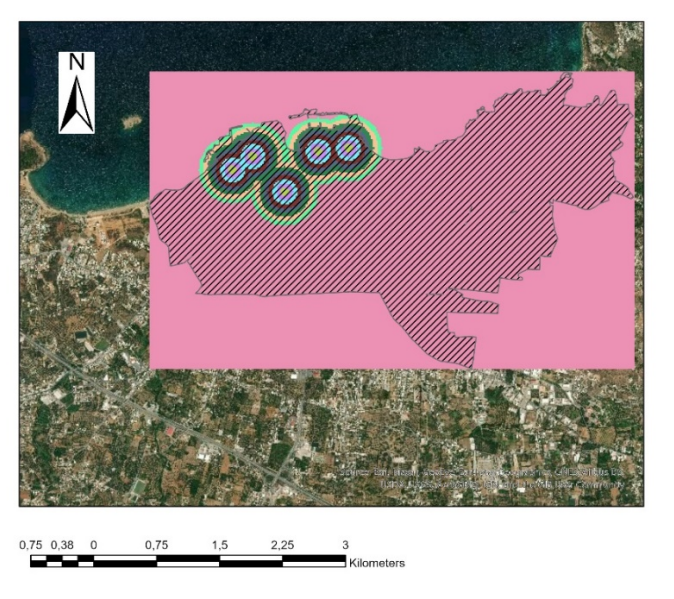

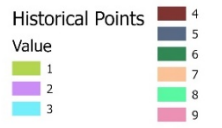

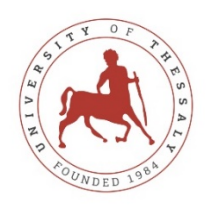

UNIVERSITY OF THESSALY LEKKAS CHRISTOS SCALE: 1:40000

*Εικόνα 5.6 – Χάρτης καταλληλόλητας. Κριτήριο απόσταση από ιστορικά μνημεία*

## **CASE STUDY CHANIA** CRITERION: ELECTRICAL GRIDS

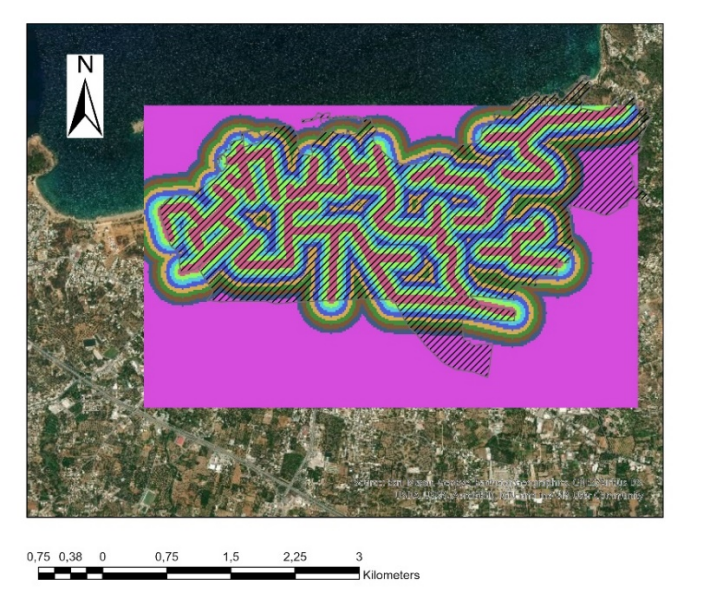

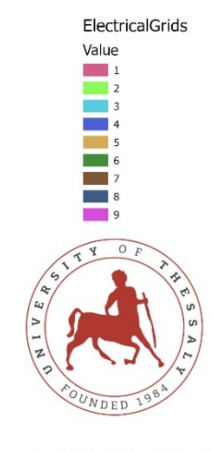

UNIVERSITY OF THESSALY LEKKAS CHRISTOS SCALE: 1:40000

*Εικόνα 5.7 – Χάρτης καταλληλόλητας. Κριτήριο απόσταση από δίκτυο ηλεκτροδότησης*

# CASE STUDY CHANIA **CRITERION: LANDCOST**

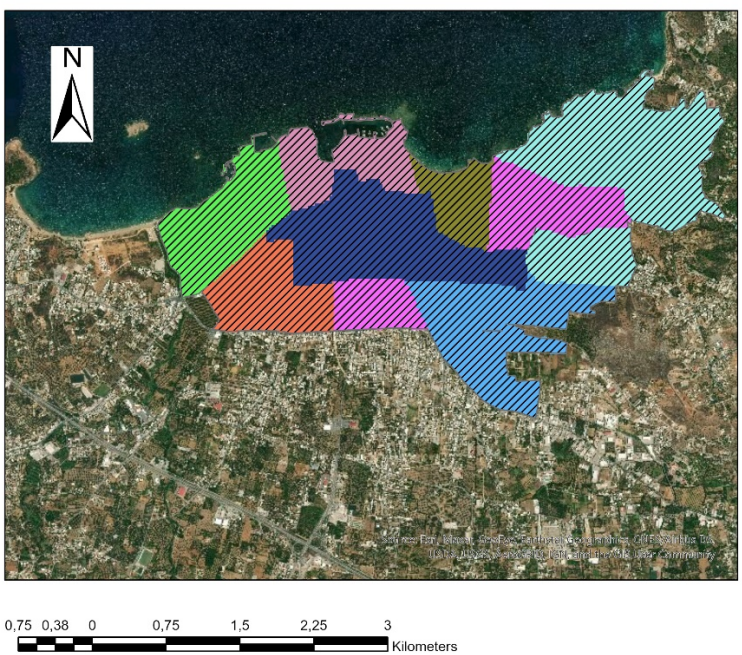

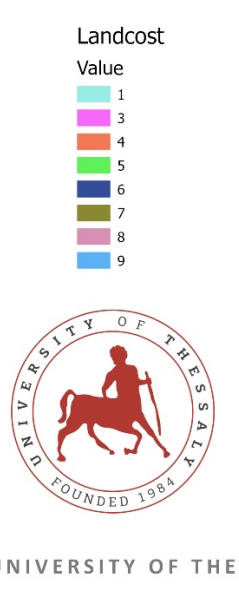

UNIVERSITY OF THESSALY LEKKAS CHRISTOS SCALE: 1:40000

*Εικόνα 5.8 – Χάρτης καταλληλόλητας. Κριτήριο κόστος γης*

# **5.3.3 Τελικός χάρτης καταλληλόλητας**

Έχοντας συλλέξει όλα τα παραπάνω δεδομένα θα μπορέσουμε να τα συνδυάσουμε ώστε να μπορέσουμε να εξάγουμε μια τελική απεικόνιση καταλληλόλητας, λαμβάνοντας υπόψιν όλα τα κριτήρια βιωσιμότητας πολλαπλασιασμένα με τον αντίστοιχο συντελεστή. Στον παρακάτω χάρτη φαίνεται η περιοχή καταλληλόλητας η οποία προέκυψε από τη συνένωση όλων των παραπάνω χαρτών-κριτηρίων. Η συνεννόηση έγινε στο περιβάλλον ArcGIS με την εντολή "Weighted sum" συνυπολογίζοντας τα βάρη του κάθε κριτηρίου.

Η κλίμακα παραμένει από 1 (άσπρο) έως 9 (μαύρο). Η απεικόνιση έχει γίνει με τρόπο ώστε όσο πιο σκουρόχρωμη η περιοχή είναι, τόσο πιο κατάλληλη είναι η χωροθέτηση ηλεκτρικού σταθμού. Από τον παρακάτω τελικό χάρτη, Εικόνα 5.9., παρατηρούνται δύο διακριτές περιοχές (περιοχή Α, περιοχή Β) καταλληλόλητας με βαθμολογία 9, στις οποίες θα γίνει περαιτέρω μελέτη με βάση τα τεχνικά χαρακτηριστικά του δικτύου στο επόμενο κεφάλαιο. Είναι φανερό ότι όσο πλησιάζουμε προς το κέντρο της πόλης, τόσο η περιοχή γίνεται όλο και πιο κατάλληλη αυτό εξηγείται κατά κύριο λόγο διότι τα κριτήρια με μεγάλη βαρύτητα όπως τα πάρκινγκ και οι κεντρικοί δρόμοι βρίσκονται σε κεντρικές περιοχές της πόλης.

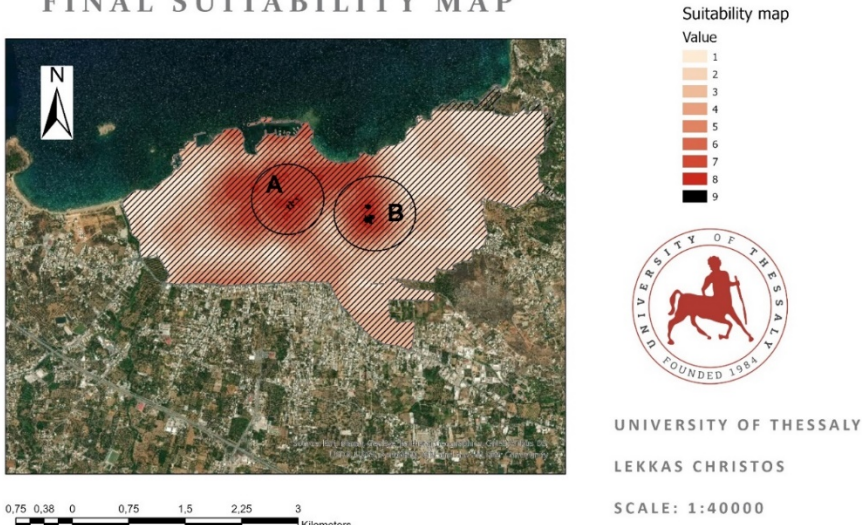

**CASE STUDY CHANIA** FINAL SUITABILITY MAP

*Εικόνα 5.9 – Τελικός χάρτης καταλληλόλητας χωρομέτρησης ΣΦΗΟ*

Οι περιοχές όπως έχουν σημειωθεί στο χάρτη Α και Β αντίστοιχα αντιστοιχούν σε περιοχές καταλληλόλητας με βαθμολογία 9, στις οποίες θα γίνει περαιτέρω μελέτη με βάση τα τεχνικά χαρακτηριστικά του δικτύου, στο επόμενο κεφάλαιο πιο συγκεκριμένα για την

περιοχή Β θα εξεταστούν όλοι οι ζυγοί που ανήκουν σε αυτήν και τέλος θα γίνει αναλυτικότερη μελέτη ροής φορτίου έτσι ώστε να βρεθεί ο βέλτιστος Ζυγός διασύνδεσης του σταθμού.

Μεταξύ των 2 περιοχών «Α» και «Β», επιλέχτηκε να εξεταστεί μόνο η περιοχή Β καθώς κρίθηκε για την μελέτη μας, η πιο κατάλληλη, από άποψη έκτασης και σημείων ενδιαφέροντος. Στην συγκεκριμένη περιοχή υπάρχουν συνολικά 2 δημόσια πάρκινγκ, 4 κεντρικοί δρόμοι, και 3 συνολικά σημεία ενδιαφέροντος (σινεμά, μουσείο, στάδιο). Παρ' όλα αυτά εάν η επένδυση προέβλεπε την εγκατάσταση 2 σταθμών φόρτισης η περιοχή «Α» ενδείκνυται καθώς πληροί όλες τις προϋποθέσεις για την εγκατάσταση ενός τέτοιου σταθμού (βαθμολογία 9) και βρίσκεται σε μια διακριτή περιοχή , η οποία απέχει χιλιομετρικά από την περιοχή «Β» τόσο, ώστε να εξυπηρετεί ακόμα μεγαλύτερη μερίδα πληθυσμού. Τέλος, εάν η επένδυση προέβλεπε ακόμα περισσότερες θέσεις φόρτισης, θα κατεβαίναμε αναγκαστικά στην κλίμακα 8 για να την εντοπίσουμε λαμβάνοντας υπόψιν την χιλιομετρική απόσταση από τις περιοχές με βαθμολογία «9».

# **ΚΕΦΑΛΑΙΟ 6**

# **ΠΡΟΣΟΜΟΙΩΣΗ ΚΑΙ ΑΠΟΤΕΛΕΣΜΑΤΑ**

# **6.1 Το Δίκτυο Διανομής**

Οι περιοχές Α,Β που βρέθηκαν στο Κεφάλαιο 5 συμπεριλαμβάνουν τα δίκτυα μέσης τάσης Χανίων Α και Β (78 και 108 ζυγών αντίστοιχα) τα οποία προσομοιώνουν με μεγάλη ακρίβεια τα δίκτυα διανομής στις συγκεκριμένες περιοχές. Τα δεδομένα συλλέχτηκαν από τον τομεάρχη δικτύου Χανίων του ΔΕΔΔΗΕ. Στα παραπάνω δίκτυα θα ενταχθεί ΣΦΗΟ στους ζυγούς που σχετίζεται με την περιοχή καταλληλόλητας, έτσι ώστε να επιτευχθεί η ελαχιστοποίηση των απωλειών ενεργού ισχύος του δικτύου καθώς και βελτίωση του προφίλ της τάσης του δικτύου.

Η επένδυση έχει στόχο να αποφέρει τεχνικά οφέλη στο δίκτυο και όσο το δυνατόν μικρότερη καταπόνηση αυτού. Επομένως, επιχειρείται η ελαχιστοποίηση του λόγου των απωλειών ενεργού ισχύος μετά τη διείσδυση του σταθμού προς τις απώλειες ενεργού ισχύος του δικτύου πριν την εγκατάσταση του ΣΦΗΟ, καθώς και η ελαχιστοποίηση του λόγου της απόκλισης της τάσης των ζυγών του δικτύου από μία τάση αναφοράς, μετά τη διείσδυση του σταθμού, προς την απόκλιση της τάσης των ζυγών από την τάση αναφοράς, πριν τη διείσδυση. Η τάση αναφοράς ορίζεται ως η τάση του ζυγού αναφοράς. Για τις ανάγκες της παρούσας εργασίας θα γίνει ανάλυση ροής φορτίου μόνο στο δίκτυο Β. Θεωρείται το δίκτυο διανομής που απεικονίζεται στο Σχήμα 6.1, το οποίο αποτελείται από 108 ζυγούς. Το συγκεκριμένο δίκτυο, καλύπτει μια κατοικημένη περιοχή που έχει έκταση 10.5 τετραγωνικά χιλιόμετρα και το συνολικό φορτίο των καταναλωτών που το χρησιμοποιούν είναι 4.014 MW και 2.845 MVar.

Για το δίκτυο διανομής που μελετάται, όπως αυτό φαίνεται στο Σχήμα 6.1, η βασική ισχύς είναι Sbase=100MVA και η βασική τάση είναι Vbase=12.8kV. Ακόμα, οι περιορισμοί του δικτύου που εξετάζεται, αφορούν το μέγιστο και το ελάχιστο μέτρο της τάσης για κάθε ζυγό του, που πρέπει να είναι 1.0 α.μ. και 0.95 α.μ. αντίστοιχα. Επιπλέον περιορισμοί υπάρχουν σχετικά με τη γωνία του κάθε ζυγού που πρέπει να κυμαίνεται μεταξύ -360ο και 360ο, καθώς επίσης και σχετικά με τα θερμικά όρια των γραμμών που θεωρούνται ίσα με 3MVA.

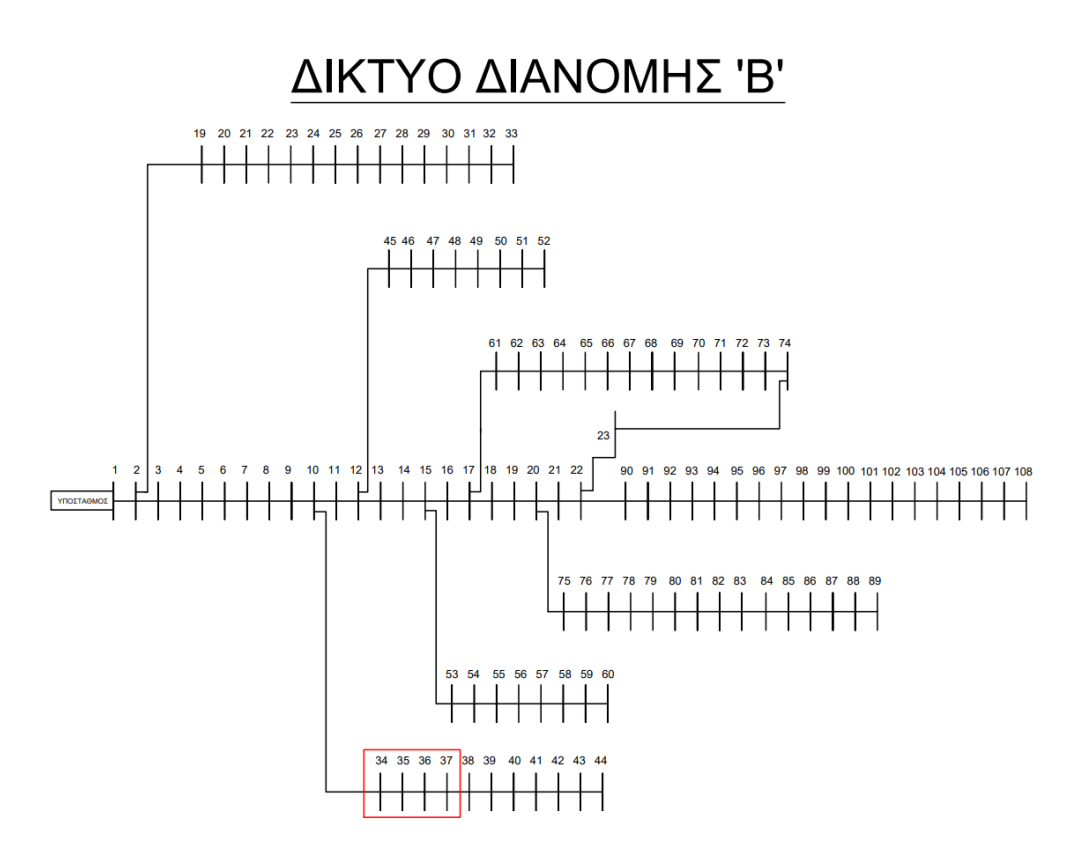

*Σχήμα 6.1 – Απεικόνιση δικτύου διανομής*

Στο ζυγό 1 βρίσκεται ο υποσταθμός ΥΤ/ΜΤ και για το λόγο αυτό θεωρείται ως ζυγός ταλάντωσης, οπότε στο ζυγό αυτό δεν μπορεί να συνδεθεί ούτε κάποιος ΣΦΗΟ. Οι υπόλοιποι ζυγοί του συστήματος χαρακτηρίζονται ως ζυγοί φορτίου (PQ) και τα δεδομένα του συγκεκριμένου δικτύου φαίνονται στον Πίνακα 6.1. Φυσικά οι τιμές αυτές δεν είναι σταθερές κατά την διάρκεια ενός 24ωρου αλλά μεταβάλλονται διαρκώς. Οι τιμές του Πίνακα 6.1 αναφέρονται κατά προσέγγιση στο μέσο φορτίο Pμ ανά ζυγό καθώς επίσης και στην μέση κατανάλωση άεργου ισχύος.

Όπως γίνεται αντιληπτό η μέση ζήτηση ισχύος διαφέρει από ζυγό σε ζυγό. Οι λόγοι για τους οποίους συμβαίνει αυτό είναι κυρίως το πλήθος των καταναλωτών ανά ζυγό αλλά φυσικά και το είδος του φορτίου (οικιακό, εμπορικό ή βιομηχανικό). Το υψηλότερο καταναλισκόμενο μέσο φορτίο σύμφωνα με τον Πίνακα 6.1 παρατηρείται στους ζυγούς 24 και 25 με τιμή φορτίου Pμ = 420 ΚW ενώ το χαμηλότερο στον ζυγό 11 με αντίστοιχη τιμή μέσου φορτίου Pμ = 45 ΚW, με την ημερήσια διακύμανση της τιμής ζήτησης του φορτίου ανά ζυγό πάντως να παρουσιάζει παρόμοια συμπεριφορά.

Στο συγκεκριμένο δίκτυο η μέθοδος AHP όσων αφορά την βέλτιστη χωροθέτηση του σταθμού με κριτήρια βιωσιμότητας, κατέδειξε μια περιοχή η οποία εμπεριέχει συνολικά 4 προτεινόμενους ζυγούς σύνδεσης. Αυτοί οι ζυγοί είναι ο ζυγός 34, ο ζυγός 35, ο ζυγός 36 και ο ζυγός 37. Σε κάθε ένα από τους παραπάνω ζυγούς, θα τοποθετηθεί ένας ΣΦΗΟ, ο οποίος θα εξυπηρετεί 600 οχήματα/ημέρα και στη συνέχεια θα ακολουθήσει ανάλυση ροής φορτίου για να εξετασθούν τα επίπεδα τάσης του δικτύου, καθώς και οι συνολικές απώλειες, σε καθένα ξεχωριστά.

| Ζυγός<br>Αναφοράς       | PD<br>(KW) | QD<br>(KVar) | Ζυγός<br>Αναφοράς | PD<br>(KW) | QD<br>(KVar) | Ζυγός<br>Αναφοράς | PD<br>(KW) | QD<br>(KVar) |
|-------------------------|------------|--------------|-------------------|------------|--------------|-------------------|------------|--------------|
| 1                       |            |              | 37                | 45         | 30           | 73                | 200        | 100          |
| $\overline{\mathbf{2}}$ | 100        | 60           | 38                | 45         | 30           | 74                | 200        | 100          |
| 3                       | 90         | 40           | 39                | 60         | 35           | 75                | 60         | 20           |
| 4                       | 120        | 80           | 40                | 60         | 35           | 76                | 200        | 100          |
| 5                       | 80         | 30           | 41                | 60         | 25           | 77                | 200        | 100          |
| 6                       | 60         | 20           | 42                | 60         | 20           | 78                | 60         | 20           |
| $\overline{7}$          | 200        | 100          | 43                | 120        | 70           | 79                | 45         | 30           |
| 8                       | 200        | 100          | 44                | 200        | 100          | 80                | 45         | 30           |
| 9                       | 60         | 20           | 45                | 60         | 20           | 81                | 60         | 35           |
| 10                      | 60         | 20           | 46                | 45         | 30           | 82                | 60         | 35           |
| 11                      | 45         | 30           | 47                | 60         | 35           | 83                | 60         | 20           |
| 12                      | 60         | 35           | 48                | 60         | 35           | 84                | 45         | 30           |
| 13                      | 60         | 35           | 49                | 120        | 80           | 85                | 60         | 35           |
| 14                      | 120        | 80           | 50                | 60         | 25           | 86                | 60         | 35           |
| 15                      | 60         | 10           | 51                | 60         | 20           | 87                | 120        | 80           |
| 16                      | 60         | 20           | 52                | 120        | 70           | 88                | 120        | 70           |
| 17                      | 60         | 20           | 53                | 200        | 100          | 89                | 200        | 100          |
| 18                      | 90         | 40           | 54                | 90         | 40           | 90                | 150        | 70           |
| 19                      | 90         | 40           | 55                | 90         | 40           | 91                | 45         | 30           |
| 20                      | 90         | 40           | 56                | 90         | 50           | 92                | 60         | 35           |
| 21                      | 90         | 40           | 57                | 420        | 200          | 93                | 60         | 35           |
| 22                      | 90         | 40           | 58                | 420        | 200          | 94                | 60         | 20           |
| 23                      | 90         | 50           | 59                | 60         | 25           | 95                | 200        | 100          |
| 24                      | 420        | 200          | 60                | 60         | 25           | 96                | 200        | 100          |
| 25                      | 420        | 200          | 61                | 60         | 20           | 97                | 60         | 20           |
| 26                      | 60         | 25           | 62                | 120        | 70           | 98                | 60         | 20           |
| 27                      | 60         | 25           | 63                | 60         | 20           | 99                | 45         | 30           |
| 28                      | 60         | 20           | 64                | 45         | 30           | 100               | 60         | 35           |
| 29                      | 120        | 70           | 65                | 60         | 35           | 101               | 60         | 35           |
| 30                      | 200        | 100          | 66                | 60         | 35           | 102               | 120        | 80           |
| 31                      | 150        | 70           | 67                | 120        | 80           | 103               | 60         | 10           |
| 32                      | 210        | 100          | 68                | 60         | 10           | 104               | 60         | 20           |
| 33                      | 60         | 40           | 69                | 60         | 20           | 105               | 60         | 20           |
| 34                      | 120        | 80           | 70                | 60         | 20           | 106               | 90         | 40           |
| 35                      | 60         | 10           | 71                | 90         | 40           | 107               | 90         | 40           |
| 36                      | 60         | 20           | 72                | 90         | 40           | 108               | 120        | 70           |

*Πίνακας 6.1 Μέσο καταναλισκόμενο φορτίο Ενεργού και Άεργου Ισχύος*

Στην συνέχεια παρουσιάζεται σχεδιαστικά (Εικόνα 6.1) μία ενδεικτική συνολική ημερήσια καμπύλη κατανάλωσης ενεργού και άεργου ισχύος των ζυγών φορτίου του δικτύου. Με πράσινο χρώμα είναι η καμπύλη ζήτησης ενεργού ισχύος, ενώ με κόκκινο εκείνη της άεργου.

Το φορτίο αιχμής παρατηρείται κυρίως στις μεσημεριανές και βραδινές ώρες γεγονός απόλυτα ρεαλιστικό και αναμενόμενο. Το φορτίο αιχμής PA είναι της τάξης των 6 MW κατά
προσέγγιση, ενώ το αντίστοιχο φορτίο βάσης PB κυμαίνεται στα επίπεδα των 2.5 MW και παρατηρείται τις πρώτες πρωινές ώρες. Τέλος όσον αφορά τις τιμές κατανάλωσης άεργου ισχύος, αυτές κυμαίνονται σε χαμηλότερα επίπεδα τιμών, κάτι απόλυτα φυσιολογικό. Η διακύμανση της τιμής της άεργου ισχύος βρίσκεται στο επίπεδο του 1 MVar χωρίς ιδιαίτερη απόκλιση από αυτό.

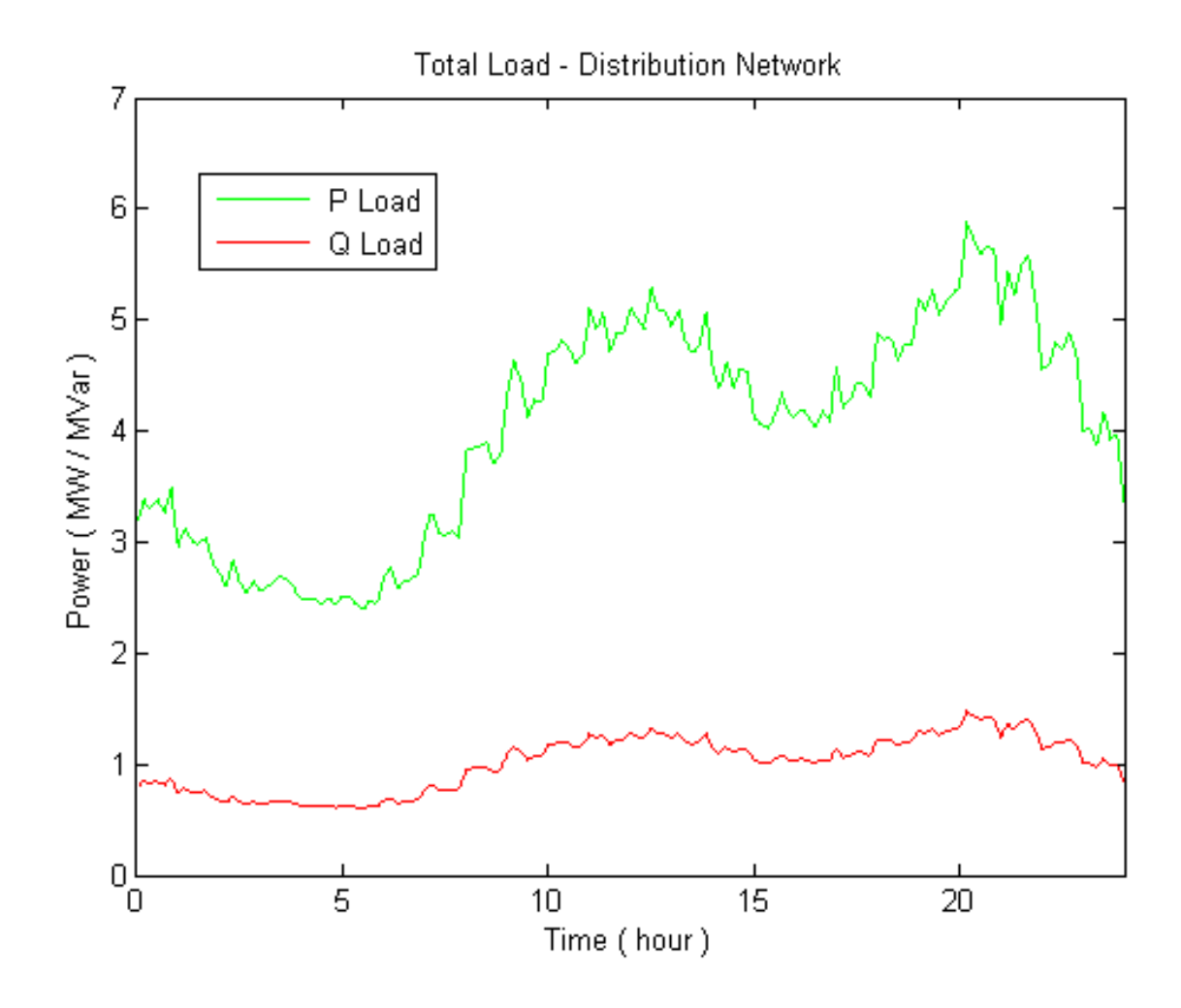

*Εικόνα 6.1 – Ημερήσια καμπύλη φορτίου*

Οι ζυγοί αναφοράς 34, 35, 36 και 37 αποτελούν τους ζυγούς στους οποίους θα γίνει η προσθήκη του ΣΦΗΟ και στην συνέχεια θα αναλυθεί η συνολική συμπεριφορά του δικτύου.

### **6.2 Προσομοίωση φόρτισης**

Η προσομοίωση φόρτισης των ηλεκτρικών οχημάτων υλοποιήθηκε κατά την διάρκεια ενός 24ώρου. Το στιγμιότυπο του δικτυού την χρονική στιγμή t<sub>0</sub>, δηλαδή για το 1<sup>ο</sup> λεπτό του 24ώρου, αφορά την φόρτιση 600 οχημάτων τα οποία βρίσκονται σε σύνδεση με το δίκτυο. Πρόκειται για τέσσερις διαφορετικούς τύπους οχημάτων χαρακτηριστικά των οποίων αποτελούν:

- Μέγιστη Καταναλισκόμενη Ισχύς των οχημάτων από το δίκτυο (kW)
- Μέγιστο Επίπεδο Φόρτισης Συσσωρευτή (kWh)
- Ελάχιστο Επίπεδο Φόρτισης Συσσωρευτή (kWh)

Όσον αφορά το ελάχιστο επίπεδο φόρτισης του συσσωρευτή των οχημάτων αυτός υπολογίζεται ως το 20% της αντίστοιχης μέγιστης χωρητικότητας του ως εξής:

### State of Chargemin =  $20\%$  State of Chargemax

Το πλήθος των οχημάτων προς φόρτιση δεν παραμένει σταθερό αλλά ακολουθεί μία κατανομή Εισόδου-Εξόδου από τους σταθμούς φόρτισης του δικτύου διανομής. Η κατανομή Εισόδου-Εξόδου των οχημάτων στους ΣΦΗΟ του δικτύου κατά την διάρκεια της προσομοίωσης του 24ωρου δημιουργήθηκε λαμβάνοντας υπόψη τις συνήθειες των οδηγών. Κατά την διάρκεια της νύχτας, από τα μεσάνυχτα έως και τις πρώτες πρωινές ώρες της μέρας (07:00h) η εισαγωγή ενός οχήματος στο σύστημα φόρτισης παρουσιάζει παρόμοια πιθανότητα με εκείνη της εξόδου οχήματος από αυτό. Στην συνέχεια η εξαγωγή των οχημάτων από την βάση φόρτισης είναι συνεχής μέχρι περίπου τις 11 το πρωί με την εισαγωγή οχημάτων στο ίδιο διάστημα να είναι σχεδόν αμελητέα. Η ισορροπία στην κατανομή Εισόδου-Εξόδου επανέρχεται τις μεσημεριανές ώρες (11:00h – 15:00h) κατά τις οποίες στους σταθμούς φόρτισης υπάρχουν ελάχιστα οχήματα σε σύνδεση. Τέλος, παρατηρείται μία συνεχής εισροή οχημάτων στο σύστημα φόρτισης κατά την διάρκεια του απογεύματος και της νύχτας όπως φαίνεται και στην Εικόνα 6.2.

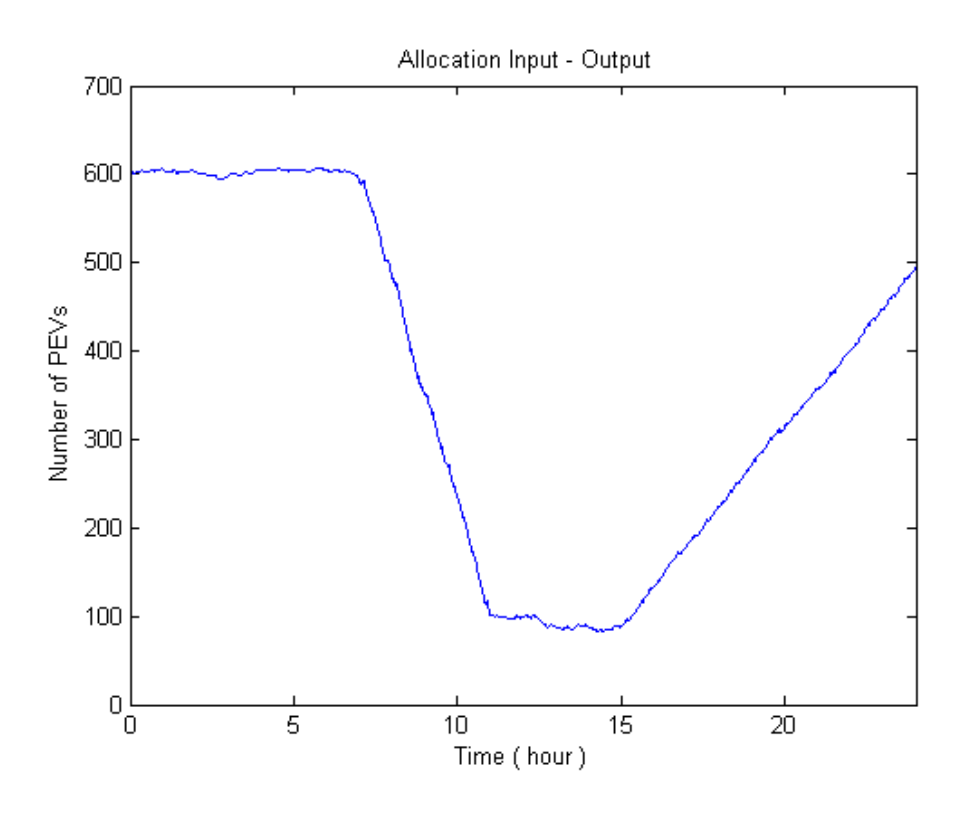

*Εικόνα 6.2 – Ημερήσια κατανομή εισόδου-εξόδου ΗΟ στο δίκτυο*

Θεωρούμε ότι τα οχήματα κατά την σύνδεση τους στα σημεία φόρτισης αυτομάτως μετατρέπονται σε φορτία ζήτησης για το δίκτυο διανομής. Η σύνδεση των οχημάτων μπορεί να πραγματοποιηθεί οποιαδήποτε στιγμή της μέρας και το δίκτυο οφείλει να ικανοποιήσει τις απαιτήσεις τους ανεξάρτητα από την κατάσταση στην οποία βρίσκεται την δεδομένη χρονική στιγμή. Ο διαχειριστής δικτύου, δεν έχει την δυνατότατα να τα διαχειριστεί προς όφελος του δικτύου καθώς τα ίδια δεν παρέχουν καμία απολύτως ευελιξία σε αυτόν. Κατά την στιγμή της σύνδεσης τα οχήματα λειτουργούν με ισχύ:

#### $P_{\text{shedaled}} = (SoC_{\text{max}} - SoC(T_{\text{in}}))/T_{\text{charging}}$

Δηλαδή την προβλεπόμενη ισχύ λειτουργίας (σε kW) κατά την οποία το όχημα καταναλώνει ισχύ από το δίκτυο, τέτοια ώστε, μετά το πέρας του χρόνου φόρτισης που έχει θέσει ο χρήστης τα επίπεδα φόρτισης του συσσωρευτή να βρίσκονται στα επιθυμητά όρια. Η ισχύς αυτή δεν μεταβάλλεται κατά την διάρκεια φόρτισης για οποιοδήποτε λόγο παρά μόνο όταν η κατάσταση φόρτισης του συσσωρευτή φτάσει στα ανώτατα επίπεδα τιμών ενέργειας. Την στιγμή κατά την οποία συμβεί αυτό αυτομάτως το όχημα σταματάει την ροή ισχύος από το δίκτυο προς το συσσωρευτή του και παραμένει αδρανές έως ότου εξέλθει του σταθμού φόρτισης. Ο ζυγός ταλάντωσης καλείται να ικανοποιήσει την ζήτηση ισχύος τόσο των οχημάτων όσο και των ζυγών την ίδια χρονική στιγμή.

Το επίπεδο φόρτισης των οχημάτων (kWh) υπολογίζεται από το σύστημα κάθε λεπτό. Έστω ότι το επίπεδο φόρτισης την χρονική στιγμή t είναι:  $\delta$  oCharge(t) και η ισχύς τροφοδοσίας του συσσωρευτή του από το δίκτυο την ίδια χρονική στιγμή είναι *Psheduled (t)* τότε για το επόμενο λεπτό το επίπεδο φόρτισης του οχήματος θα είναι:

### $\textit{SoCharge}(t + 1) = \textit{SoCharge}(t) + \textit{Psheduled}(t) \text{ } (\textit{KW}) \cdot \textit{1/60} \text{ } (h)$

Στην Εικόνα 6.3 παρουσιάζονται τα αποτελέσματα του επιπέδου φόρτισης όλων των οχημάτων του δικτύου διανομής στην διάρκεια του 24ωρου της προσομοίωσης κατά το σενάριο της μη ελεγχόμενης φόρτισης. Ενδιαφέρον παρουσιάζουν και τα αποτελέσματα ανά σημείο φόρτισης του δικτύου.

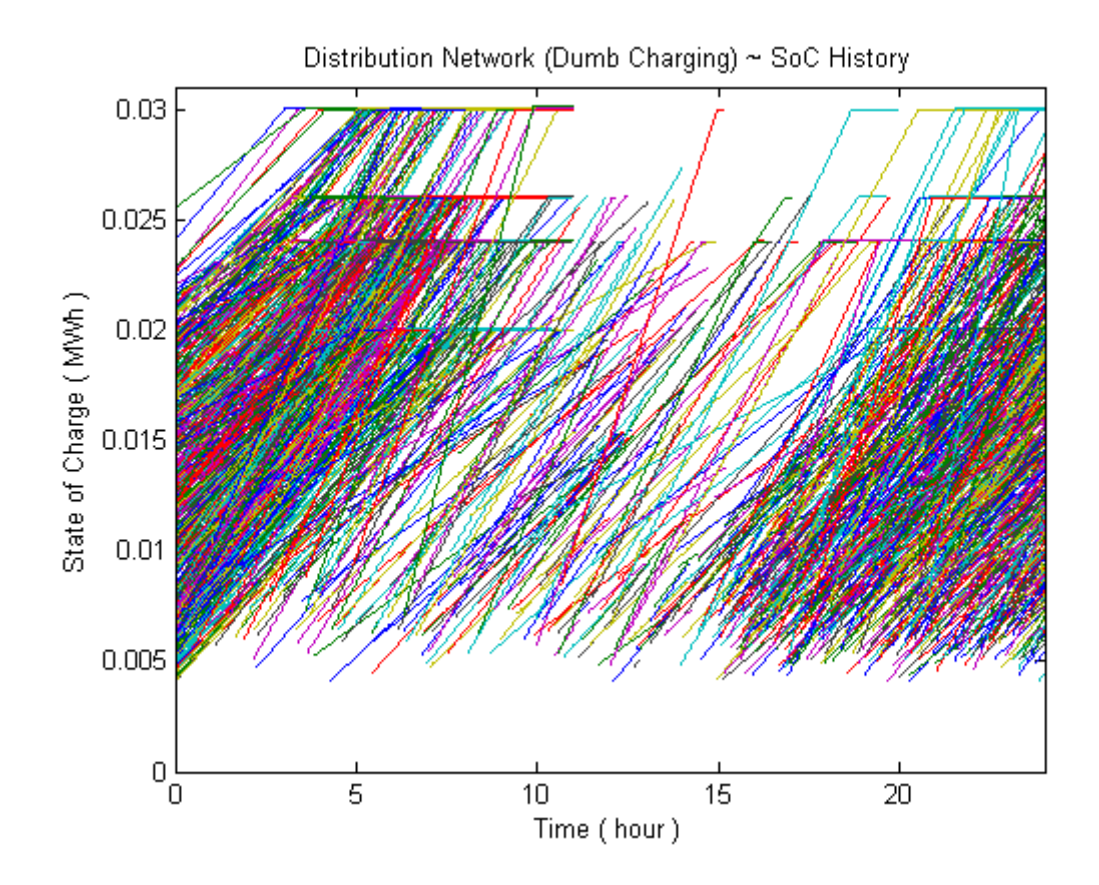

*Εικόνα 6.3 – Επίπεδα φόρτισης οχημάτων*

Τα επίπεδα ισχύος των οχημάτων όπως γίνεται αντιληπτό, παραμένουν πάντα θετικά ακολουθώντας την μορφή ζήτησης ενός τυπικού φορτίου του δικτύου διανομής. Στην συγκεκριμένη καμπύλη παρατηρείται μείωση στην ζητούμενη ποσότητα ισχύος των οχημάτων κατά τις ώρες 07:00-11:00 κατά τις οποίες σύμφωνα με την κατανομή Εισόδου-Εξόδου της προσομοίωσης η έξοδος των οχημάτων από το σύστημα φόρτισης είναι συνεχής. Αναμενόμενη αύξηση παρουσιάζεται στην ζήτηση τις απογευματινές και βραδινές ώρες στις οποίες η είσοδος των οχημάτων στο σύστημα είναι αυξανόμενη.

### **6.3 Επίπεδα τάσεων ζυγών αναφοράς**

Κατά την επίλυση ροής φορτίου του συστήματος τα οχήματα δεν παρέχουν καμία ευελιξία στον διαχειριστή του δικτύου με αποτέλεσμα να μην υπάρχει κάποιο όριο στην διακύμανσης τάσης καθώς η καταναλισκόμενη ισχύς για την φόρτισή τους αποτελεί ουσιαστικά επιπλέον φορτίο ζήτησης για το δίκτυο διανομής.

Στην Εικόνα 6.4 παρουσιάζονται τα αποτελέσματα του επιπέδου τάσεως των ζυγών 1 έως 37 πριν τη διασύνδεση. Παρατηρείται πτώση τάσης σε επίπεδα κάτω του 0.95 ανά μονάδα για ορισμένες χρονικές στιγμές της μέρας μεταξύ 17:00h και 21:00h. Η πτώση τάσης στα επίπεδα αυτά οφείλεται κατά κύριο λόγο στην αυξημένη ζήτηση ισχύος στο δίκτυο τις ώρες αυτές με τον παράλληλα αυξανόμενο ρυθμό εισαγωγής οχημάτων σε σταθμούς φόρτισης σύμφωνα με την κατανομή Εισόδου-Εξόδου της προσομοίωσης.

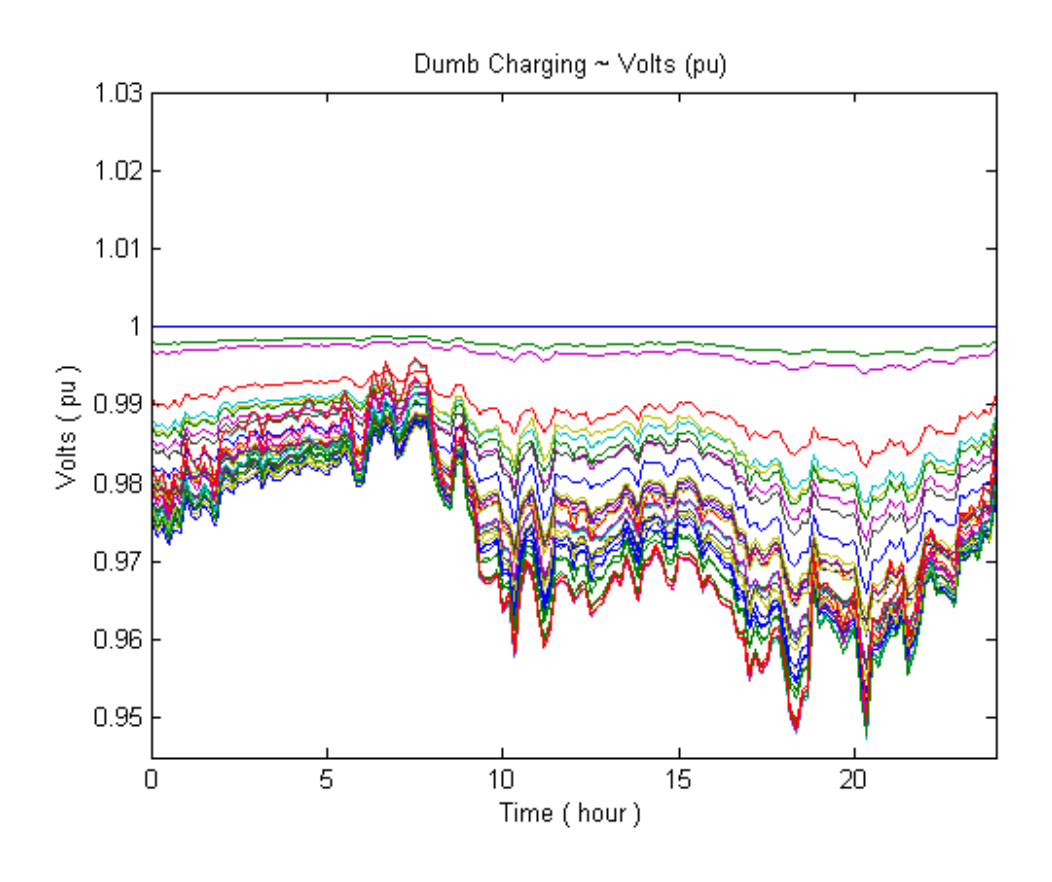

*Εικόνα 6.4 – Επίπεδα τάσεων των ζυγών*

Στο Σχήμα 6.2 φαίνονται επίσης τα επίπεδα τάσεων για τους 4 υποψήφιους ζυγούς (34-37) για τα εξής σενάρια:

1) Πριν τη διασύνδεση του σταθμού φόρτισης με το δίκτυο.

- 2) Διασύνδεση του σταθμού φόρτισης στο ζυγό 34
- 3) Διασύνδεση του σταθμού φόρτισης στο ζυγό 35
- 4) Διασύνδεση του σταθμού φόρτισης στο ζυγό 36
- 5) Διασύνδεση του σταθμού φόρτισης στο ζυγό 37

Παρατηρείται ότι στις περιπτώσεις που έχει γίνει η διασύνδεση του σταθμού στο δίκτυο υπάρχει μια άμεση πτώσης τάσης, όχι μόνο στο ζυγό διασύνδεσης αλλά και στους σταθμούς που ακολουθούν. Η μέση πτώση τάσης σε κάθε περίπτωση κυμαίνεται από 0,02 έως 0,08 μονάδες.

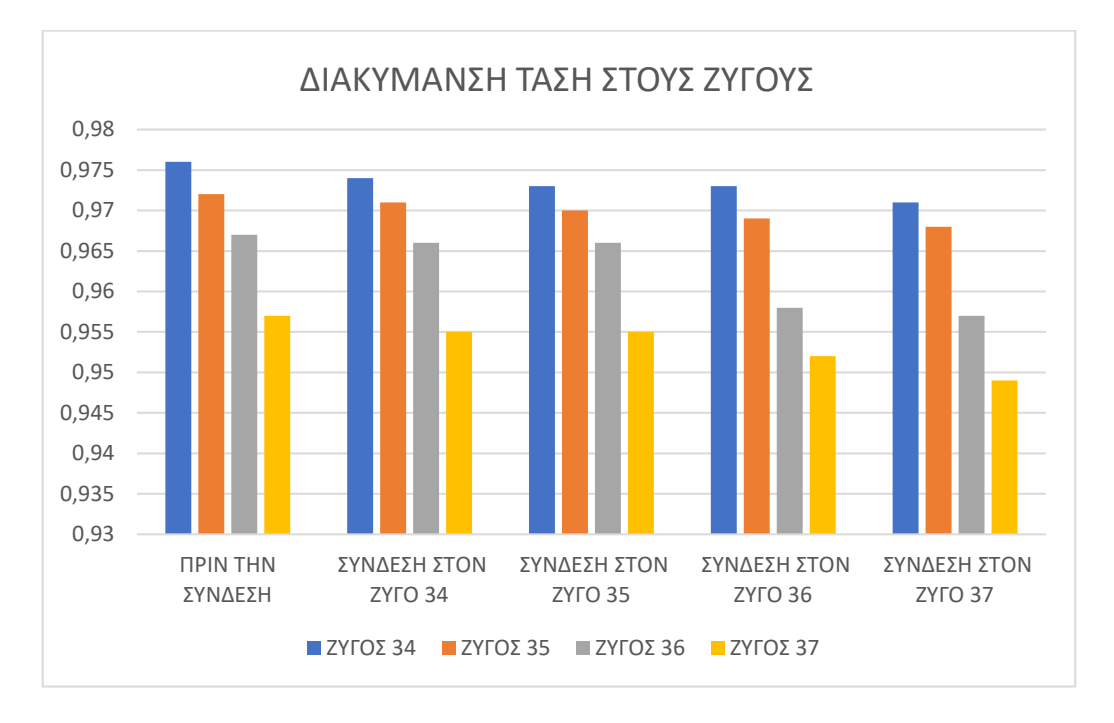

#### *Σχήμα 6.2 – Απεικόνιση δικτύου διανομής*

Επίσης από το διάγραμμα γίνεται αντιληπτό ότι εάν η σύνδεση γίνει στο ζυγό 37, θα επηρεαστούν οι ζυγοί που βρίσκονται από το ζυγό 37 και μετά (37 - 44), αλλά η τάση του δικτύου θα πέσει κάτω από τα επιτρεπτά επίπεδα του 0.95αμ. Ένα τέτοιο ενδεχόμενο θα θέλαμε να το αποφύγουμε, οπότε η σύνδεση δεν θα γίνει στο ζυγό 37.

# **6.4 Μέσες απώλειες δικτύου**

Οι μέσες απώλειες ενεργού ισχύος του δικτύου για τα 4 διαφορετικά σενάρια διασύνδεσης ζυγών όπως προέκυψαν από τον αλγόριθμο παρουσιάζονται στο Σχήμα 6.3.

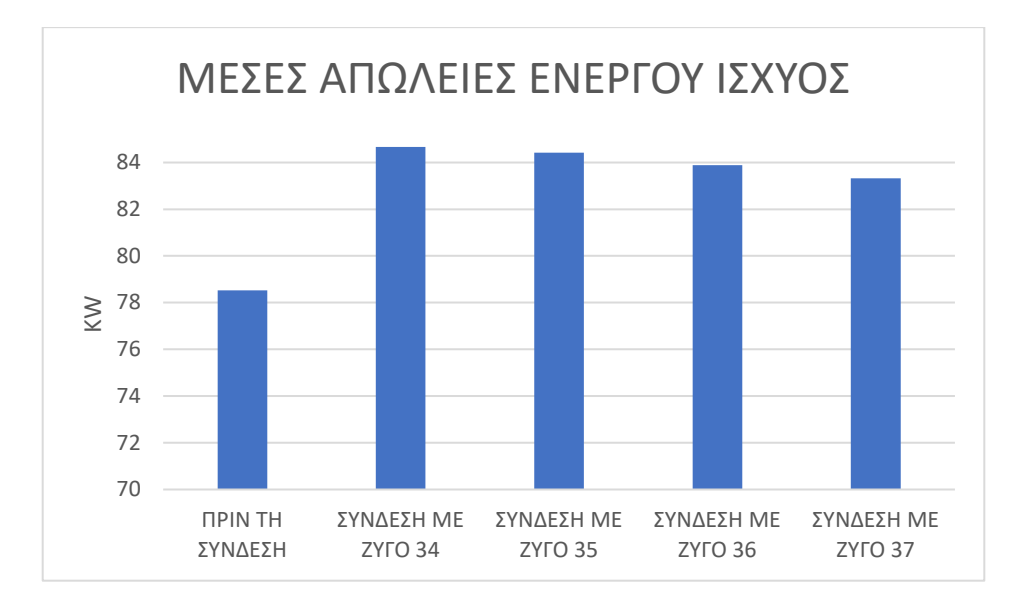

*Σχήμα 6.3 – Μέσες απώλειες ενεργού ισχύος δικτύου*

Από το παραπάνω σχήμα προκύπτει ότι η συνεισφορά του σταθμού στις μέσες απώλειες του δικτύου είναι ένα σημαντικό ποσό. Πιο συγκεκριμένα, η συνολική αύξηση στις απώλειες ενεργού ισχύος στα τέσσερα διαφορετικά σενάρια είναι σε ποσοστό:

- $\bullet$  P<sub> $\alpha\pi\omega\lambda.34\% = (84,67 78,52) / 84,67 * 100\% = 7,26\%$ </sub>
- $P_{\alpha\pi\omega\lambda.35}$  % = (84,42 78,52) / 84,42 \* 100% = 6,98%
- $P_{\alpha\pi\omega\lambda.36}$  % = (83,88 78,52) / 83,88 \* 100% = 6,39%
- $P_{\alpha\pi\omega\lambda.37}$  % = (83,32 78,52) / 83,32 \* 100% = 5,76%

Οι μέσες απώλειες άεργου ισχύος του δικτύου για τα 4 διαφορετικά σενάρια διασύνδεσης ζυγών όπως προέκυψαν από τον αλγόριθμο παρουσιάζονται στο Σχήμα 6.4.

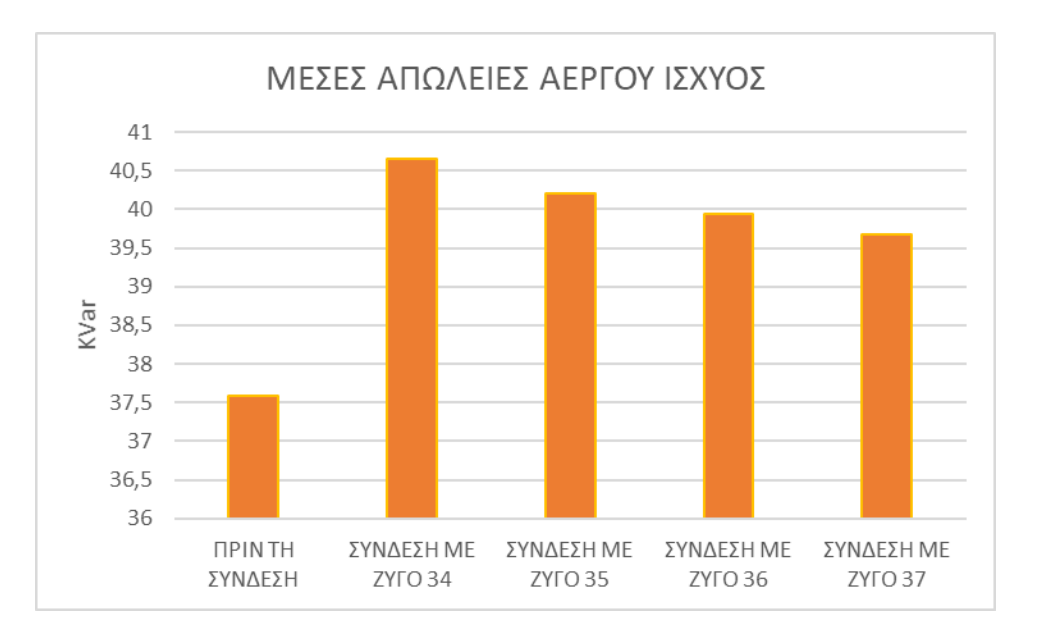

*Σχήμα 6.4 – Μέσες απώλειες ενεργού ισχύος δικτύου*

Από το παραπάνω σχήμα προκύπτει επίσης, ότι η συνεισφορά του σταθμού στις μέσες απώλειες του δικτύου είναι ένα σημαντικό ποσό. Πιο συγκεκριμένα, η συνολική αύξηση στις απώλειες ενεργού ισχύος στα τέσσερα διαφορετικά σενάρια είναι σε ποσοστό:

- $\bullet$  Q<sub>ano</sub><sub>2.34</sub> % = (40,65 37,59) / 40,65 \* 100% = 7,52%
- $\bullet$   $Q_{\alpha\pi\omega\lambda.35}$  % = (40,21 37,59) / 40,21 \* 100% = 6,51%
- $Q_{\alpha\pi\omega\lambda.36}$  % = (39,94 37,59) / 39,94 \* 100% = 5,88%
- $\bullet$  Q<sub>ano</sub>), 37 % = (39,67 37,59) / 39,67 \* 100% = 5,24%

# **ΚΕΦΑΛΑΙΟ 7**

### **ΣΥΜΠΕΡΑΣΜΑΤΑ ΚΑΙ ΕΠΕΚΤΑΣΕΙΣ ΕΡΓΑΣΙΑΣ**

### **7.1 Συμπεράσματα**

 Ένα από τα πιο βασικά συμπεράσματα της παρούσας εργασίας είναι ότι η πολυκρητιριακή μέθοδος AHP εφαρμόζεται με πολύ καλή ακρίβεια στη χωροθέτηση σταθμών φόρτισης. Αυτό οφείλεται στην ποικίλη φύση του προβλήματος καθώς και στον αριθμό των επιλεγμένων κριτηρίων. Επίσης, η αποστολή των ερωτηματολογίων σε ειδικούς από διάφορες κατηγορίες ενδιαφερόντων, δίνουν στη μέθοδο μια αντικειμενική σκοπιά του προβλήματος. Αόμα ιδιαίτερη προσοχή θα πρέπει να δίνεται στην επεξεργασία των χωρικών δεδομένων που εισάγονται στο GIS, καθώς θα πρέπει να ακολουθείται η ίδια λογική και βαθμολόγηση σε όλα τα κριτήρια.

 Όσον αφορά τη βελτίωση της τάσης, αν ο σταθμός μετακινηθεί προς το τέλος των γραμμών τότε θα προκαλέσει μία πτώση τάσης που θα επηρεάσει μόνο τους ζυγούς που βρίσκονται μετά το σταθμό.

Τα αποτελέσματα από τη μελέτη χωροθέτησης με κριτήρια βιωσιμότητας, υποδείξαν με πολύ καλή ακρίβεια περιοχές οι οποίες δυνητικά μπορούν να αξιοποιηθούν για την εγκατάσταση σταθμών φόρτισης ηλεκτρικών οχημάτων. Η ακρίβεια αυτή αιτιολογείται καθώς η ομάδα ειδικών επιλέχθηκε με τρόπο τέτοιο ώστε όλα τα υποκριτήρια βιωσιμότητας να αξιολογηθούν αντικειμενικά και ισάξια.

Στο τεχνικό κομμάτι, στο οποίο εξετάστηκε η εύρεση του βέλτιστου ζυγού σύνδεσης, παρατηρείται ότι όσο οι ΣΦΗΟ μετακινούνται προς τον υποσταθμό, τόσο μεγαλύτερη είναι η συνολική μείωση των απωλειών. Επίσης, όσον αφορά την βελτίωση του προφίλ της τάσης, η τοποθέτηση μετακινείται προς το τέλος των γραμμών. Συγκεκριμένα, όσο πιο κοντά τοποθετηθεί ο σταθμός φόρτισης στο ζυγό ταλάντωσης τόσο μικρότερη ροή ισχύος θα ρέει από τον υποσταθμό προς τους σταθμούς φόρτισης, με αποτέλεσμα τη μείωση των απωλειών. Όσον αφορά τη βελτίωση της τάσης, αν ο σταθμός μετακινηθεί προς το τέλος των γραμμών τότε θα προκαλέσει μία πτώση τάσης που θα επηρεάσει μόνο τους ζυγούς που

βρίσκονται μετά το σταθμό και άρα θα μειώνονται και οι πτώσεις τάσεις κατά μήκος των γραμμών.

Σύμφωνα με τα παραπάνω και πάντα με δεδομένο ότι η τάση δεν θα πρέπει να είναι μικρότερη από 0.95α.μ., η πλέον αποδοτική θέση ζυγού για την εγκατάσταση σταθμού ενδείκνυται ο ζυγός 36 στον οποίο έχουμε τις μικρότερες ποσοστιαίες αυξήσεις στις μέσες απώλειες, διατηρώντας τη διακύμανση τάσης σε επιτρεπτά επίπεδα.

### **7.2 Επεκτάσεις εργασίας**

Παρόλο που η εργασία αυτή μελετάει με μια αρκετά ρεαλιστική προσέγγιση τις συνήθειες των οδηγών, συνυπολογίζοντας τις ώρες αιχμής στους σταθμούς φόρτισης ηλεκτρικών οχημάτων και την παραμονή τους σ' αυτούς, σε μια μελλοντική εργασία θα μπορούσε να γίνει η ανίχνευση πραγματικών δεδομένων σε πραγματικό χρόνο ώστε να υπάρχει ακόμα περισσότερη ακρίβεια στα αποτελέσματα μας. Επίσης η παρούσα εργασία περιορίζεται σε μια κατεύθυνση ροής ενέργειας, αυτής από το δίκτυο προς τον σταθμό. Ενδιαφέρον θα παρουσίαζε η ανάπτυξη ενός αλγόριθμου που θα εξέταζε μία έξυπνη φόρτιση η οποία θα λειτουργούσε ως αρωγός στο δίκτυο με την αμφίδρομη πλέον ροή και από το δίκτυο προς τον σταθμό αλλά και από τις μπαταρίες των EV προς το δίκτυο (V2G), όταν αυτό κρίνεται απαραίτητο.

Τέλος, θα μπορούσε να εξεταστεί η τεχνοοικονομική μελέτη, για τα επενδύσεις των ΣΦΗΟ. Πιο συγκεκριμένα για έναν σταθμό να υπολογιστεί, η τεχνοοικονομική μελέτη και για την περιοχή «Α» και την περιοχή «Β», πάντα με βάση τις θέσεις που έχει υποδείξει παραπάνω μεθοδολογία. Μια τέτοια μελέτη θα έδινα ακόμα περισσότερα κίνητρα στον επενδυτή να επιλέξει με βάση το συμφέρον του (ελαχιστοποίηση κόστους). Τέλος, για περισσότερες από μια θέσεις εγκαταστάσεις θα και ομαδοποιημένα ανά σενάρια, θα υπήρχε ένα συνολικό στρατηγικό πλάνο για την απόσβεση του κόστους των εγκαταστάσεων.

# **7.3 Επίλογος**

Με την επιδείνωση της περιβαλλοντικής ρύπανσης και την εξάντληση της ορυκτής ενέργειας, τα EV ευνοούνται όλο και περισσότερο από την αγορά. Ωστόσο, η περαιτέρω ανάπτυξη των EV εξακολουθεί να αντιμετωπίζει προκλήσεις. Πρώτον, η έλλειψη λογική

διάταξη των EVCS στις πόλεις οδηγεί σε χαμηλή χρήση της χρέωσης υποδομή. Δεύτερον, τα EV συνδέονται απευθείας στο δίκτυο για φόρτιση, πράγμα που σημαίνει ότι το επιβαρύνει με επιπλέον ηλεκτρικό φορτίο, το οποίο δεν έχει υπολογιστεί με αποτέλεσμα να χρειάζονται επιπλέον υποδομές σε επίπεδο δικτύου.

Το μοντέλο απόφασης θέσης που προτείνεται σε αυτή την εργασία ενσωματώνει το GIS συνδυασμένες με μεθόδους MCDM και ανάλυσης ροής φορτίου. Η εμπειρική ανάλυση πραγματοποιείται στα Χανιά Κρήτης. Στο πρώτο στάδιο, δεδομένα γεωγραφικών πληροφοριών όπως διαθέσιμος τύπος γης, διανομή κύριων δρόμων, διανομή ποταμών και τη διανομή των σημείων ενδιαφέροντος συλλέγονται με σκοπό την ανάλυση καταλληλόλητας χρησιμοποιώντας την πλατφόρμα GIS. Σε αυτή τη διαδικασία, η κατάλληλη θέση των ΣΦΗΟ επιλέγεται προκαταρκτικά. Το δεύτερο στάδιο είναι διαδικασία αξιολόγησης πολλαπλών κριτηρίων.

Σε αυτό το στάδιο, τέσσερις ομάδες αξιολόγησης καλούνται να καθορίσουν τα βάρη των κριτηρίων: περιβαλλοντικοί, οικονομικοί και κοινωνικοί παράγοντες λαμβάνονται υπόψιν. Τα αποτελέσματα βάρους δείχνουν ότι κοινωνικά κριτήρια όπως θέσεις πάρκινγκ και σημεία ενδιαφέροντος είναι τα πιο σημαντικά. Τέλος με την μέθοδο ανάλυσης ροής φορτίου μελετώνται οι τεχνικοί παράγοντες στα σημεία που έχουν υποδείξει οι παραπάνω δείκτες βιωσιμότητας.

Ο κύριος στόχος αυτής της εργασίας είναι να δοκιμαστεί η μεθοδολογία της AHP σε συνδυασμό με την ανάλυση ροής φορτίου, για την επίλυση του προβλήματος χωροθέτησης των σημείων φόρτισης για EV σε μια δεδομένη περιοχή. Η μελέτη περίπτωσης που παρουσιάζεται σε αυτή την εργασία δίνει μια σαφή εικόνα της ευελιξίας της μεθοδολογίας, όσον αφορά την κλίμακα της περιοχής που εξετάζεται και τη μοντελοποίηση πιθανών σεναρίων .Είναι επίσης δυνατόν να θεωρηθεί σαν περιοχή μελέτης μια πιο μικρή ή μεγαλύτερη πόλη, υπό την προϋπόθεση ότι υπάρχουν δεδομένα που συμμορφώνονται με τις απαιτήσεις της μεθόδου.

Εν προκειμένω, η συλλογή δεδομένων και η απόδοση των βαρών, αποδείχτηκε ότι είναι ένα σημαντικό και ταυτόχρονο απαιτητικό βήμα, που μερικές φορές όχι είναι μόνο δύσκολο να βρεθούν όλα τα διαθέσιμα δεδομένα, αλλά και να έχουν τη δυνατότητα μορφοποίησης των δεδομένων σύμφωνα με τις απαιτήσεις. Σε αυτήν τη διαδικασία, οι ενδιαφερόμενοι και οι υπεύθυνοι λήψης αποφάσεων έχουν καθοριστικό ρόλο. Η υποκειμενικότητα των δεδομένων, η ακρίβεια και η ερμηνεία είναι θέματα που είναι πάντα παρόντα σε τέτοιες

μεθοδολογίες, και θα πρέπει να διαχειριστούν κατάλληλα έτσι ώστε να ληφθούν όσο πιο αμερόληπτα γίνεται τα αποτελέσματα μας.

Παρόλα αυτά, από την ανάλυση ευαισθησίας μπορούμε να συμπεράνουμε ότι η μεθοδολογία AHP συμπεριφέρεται με προβλέψιμο τρόπο και μπορεί εύκολα να μεταφράσει τις προθέσεις αξιολόγησης για τα ενδιαφερόμενα μέρη και τους φορείς λήψης αποφάσεων. Ως γενικό συμπέρασμα, αποδεικνύεται εδώ ότι η ΑΗP είναι επαρκής μεθοδολογία για την εκτέλεση ανάλυσης σχετικά με την κατανομή των σημείων φόρτισης για EV σε μια δεδομένη περιοχή όπως μια πόλη.

# **ΒΙΒΛΙΟΓΡΑΦΙΑ**

- [1] Z. Tang, C. Guo, P. Hou, and Y. Fan, "Optimal Siting of Electric Vehicle Charging Stations Based on Voronoi Diagram and FAHP Method," *Energy Power Eng.*, vol. 05, no. 04, pp. 1404–1409, 2013, doi: 10.4236/epe.2013.54b266.
- [2] J. Raposo, A. Rodrigues, C. Silva, and T. Dentinho, "A multi-criteria decision aid methodology to design electric vehicles public charging networks," *AIP Adv.*, vol. 5, no. 5, May 2015, doi: 10.1063/1.4921087.
- [3] S. Guo and H. Zhao, "Optimal site selection of electric vehicle charging station by using fuzzy TOPSIS based on sustainability perspective," *Appl. Energy*, vol. 158, pp. 390–402, Nov. 2015, doi: 10.1016/j.apenergy.2015.08.082.
- [4] B. Yaǧcitekin, M. Uzunoǧlu, and A. Karakaş, "A new deployment method for electric vehicle charging infrastructure," *Turkish J. Electr. Eng. Comput. Sci.*, vol. 24, no. 3, pp. 1292–1305, 2016, doi: 10.3906/elk-1311-221.
- [5] Y. Wu, M. Yang, H. Zhang, K. Chen, and Y. Wang, "Optimal Site Selection of Electric Vehicle Charging Stations Based on a Cloud Model and the PROMETHEE Method," *Energies*, vol. 9, no. 3, p. 157, Mar. 2016, doi: 10.3390/en9030157.
- [6] H. Zhao and N. Li, "Optimal Siting of Charging Stations for Electric Vehicles Based on Fuzzy Delphi and Hybrid Multi-Criteria Decision Making Approaches from an Extended Sustainability Perspective," *Energies*, vol. 9, no. 4, p. 270, Apr. 2016, doi: 10.3390/en9040270.
- [7] Z. G. Rahmat *et al.*, "Landfill site selection using GIS and AHP: a case study: Behbahan, Iran," *KSCE J. Civ. Eng.*, vol. 21, no. 1, pp. 111–118, Jan. 2017, doi: 10.1007/s12205-016-0296-9.
- [8] T. Höfer, Y. Sunak, H. Siddique, and R. Madlener, "Wind farm siting using a spatial Analytic Hierarchy Process approach: A case study of the Städteregion Aachen," *Appl. Energy*, vol. 163, pp. 222–243, Feb. 2016, doi: 10.1016/j.apenergy.2015.10.138.
- [9] M. Giamalaki and T. Tsoutsos, "Sustainable siting of solar power installations in Mediterranean using a GIS/AHP approach," *Renew. Energy*, vol. 141, pp. 64–75, Oct. 2019, doi: 10.1016/j.renene.2019.03.100.
- [10] J. Zhou, Y. Wu, C. Wu, F. He, B. Zhang, and F. Liu, "A geographical information system based multi-criteria decision-making approach for location analysis and evaluation of urban photovoltaic charging station: A case study in Beijing," *Energy Convers. Manag.*, vol. 205, p. 112340, Feb. 2020, doi: 10.1016/j.enconman.2019.112340.
- [11] M. Erbaş, M. Kabak, E. Özceylan, and C. Çetinkaya, "Optimal siting of electric vehicle charging stations: A GIS-based fuzzy Multi-Criteria Decision Analysis," *Energy*, vol. 163, pp. 1017–1031, Nov. 2018, doi: 10.1016/j.energy.2018.08.140.
- [12] P. V. Babu and S. P. Singh, "Optimal Placement of DG in Distribution Network for

Power Loss Minimization Using NLP & PLS Technique," in *Energy Procedia*, Dec. 2016, vol. 90, pp. 441–454, doi: 10.1016/j.egypro.2016.11.211.

- [13] F. Capitanescu and L. Wehenkel, "Experiments with the interior-point method for solving large scale Optimal Power Flow problems," *Electr. Power Syst. Res.*, vol. 95, pp. 276–283, Feb. 2013, doi: 10.1016/j.epsr.2012.10.001.
- [14] M. R. Mozafar, M. H. Moradi, and M. H. Amini, "A simultaneous approach for optimal allocation of renewable energy sources and electric vehicle charging stations in smart grids based on improved GA-PSO algorithm," *Sustain. Cities Soc.*, vol. 32, pp. 627–637, Jul. 2017, doi: 10.1016/j.scs.2017.05.007.
- [15] "An MINLP approach for optimal DG unit's allocation in radial/mesh distribution systems take into account voltage stability index | Request PDF."
- [16] M. Mardaneh and G. B. Gharehpetian, "Siting and sizing of DG units using GA and OPF based technique," in *IEEE Region 10 Annual International Conference, Proceedings/TENCON*, 2004, vol. C, doi: 10.1109/tencon.2004.1414774.
- [17] R. Garcia-Valle and J. A. P. Lopes, *Electric vehicle integration into modern power networks*. Springer New York, 2013.
- [18] "MATPOWER Free, open-source tools for electric power system simulation and optimization." https://matpower.org/ (accessed Sep. 20, 2020).

[19] https://el.wikipedia.org/

# **ΠΑΡΑΡΤΗΜΑΤΑ**

### **ΠΑΡΑΡΤΗΜΑ Α - ΕΡΩΤΗΜΑΤΟΛΟΓΙΟ**

#### **ΕΝΔΕΙΚΤΙΚΟ ΕΡΩΤΗΜΑΤΟΛΟΓΙΟ ΚΡΙΤΗΡΙΩΝ ΒΙΟΣΗΜΩΤΗΤΑΣ**

*Πίνακας – Ερωτηματολόγιο*

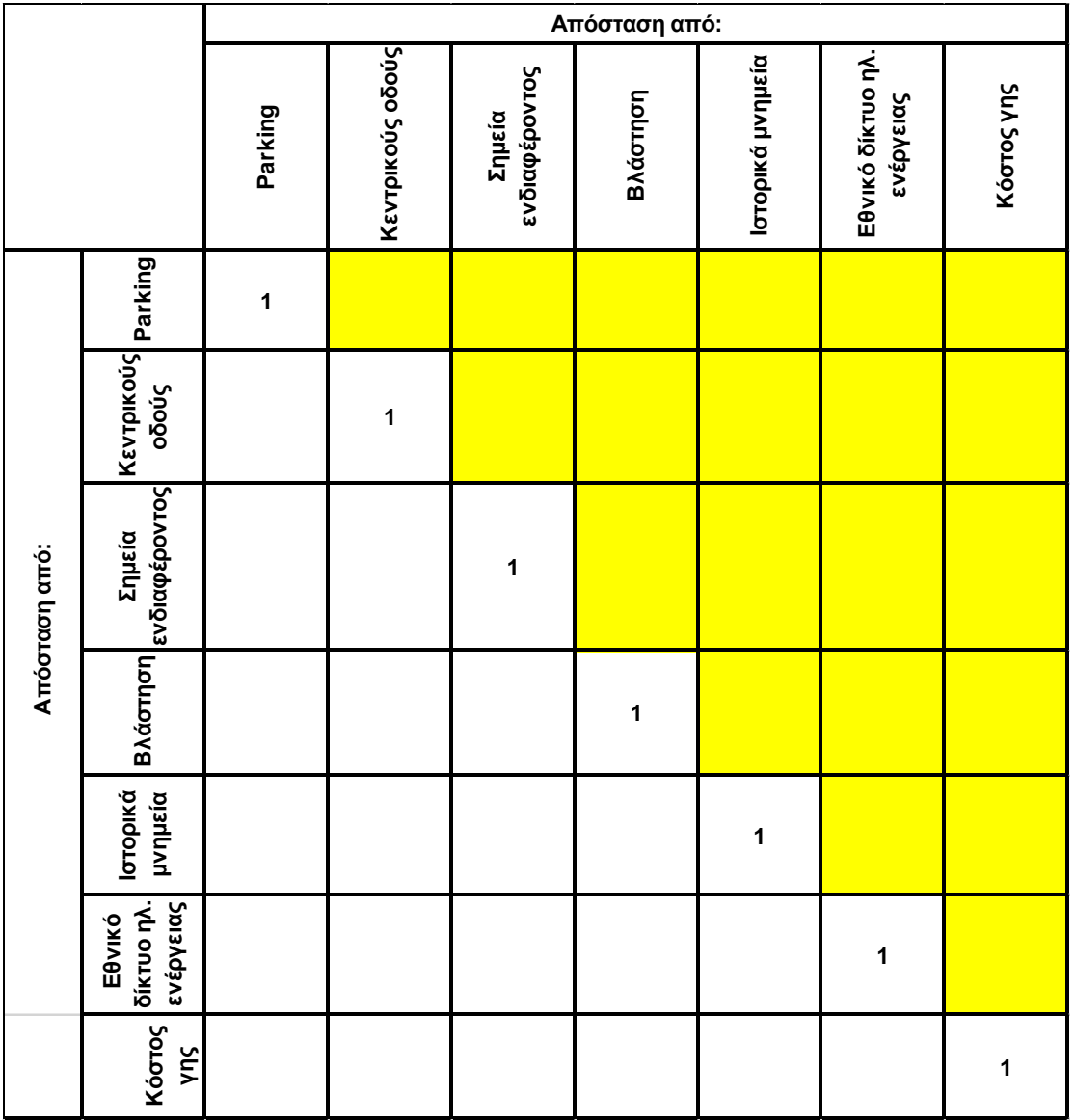

#### **ΠΑΡΑΡΤΗΜΑ Β – ΚΩΔΙΚΑΣ ΑΛΓΟΡΙΘΜΟΥ**

#### **ΚΩΔΙΚΑΣ ΑΛΓΟΡΙΘΜΟΥ ΠΡΟΣΩΜΟΙΩΣΗΣ ΦΟΡΤΙΣΗΣ EV**

#### **Συνάρτηση Admin**

clear all;

clc;

%% Control Variables

number\_PEVs = 600;

LOAD\_coefficient = 1;

global value\_Q;

global value\_Qmax;

value $_Q = 0.3$ ;

value\_ $Q$ max = 0.4;

global Vmax\_Dumb;

global Vmin\_Dumb;

global Vdis;

 $Vdis = 15$ ;

 $Vmax_Dumb = 1.1;$ 

 $Vmin\_Dumb = 0.9;$ 

global t\_PEV\_stay;

t\_PEV\_stay =  $0.15$ ; %Insert\_PEV

global SoCmin\_target; %Insert\_PEV

global SoCmax\_target; %Insert\_PEV

SoCmin\_target = 0.95;

SoCmax\_target = 0.99;

%stin Select\_PEV mporeite na alla3ete ta Pmax & Pmin kathws kai ta SoCmin & SoCmax kathe %katigorias opws episis kai tin pithanotita emfanisis kathe katigorias

%% System Running for T hours

global T\_System;

 $T_S$ ystem = 24;

% X axonas

T\_load = 0:T\_System/(60\*T\_System):(T\_System - T\_System/(60\*T\_System));

t\_history = 0:T\_System/(60\*T\_System):T\_System;

%% Loads

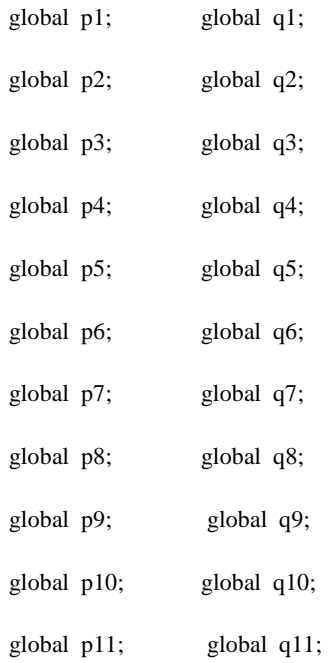

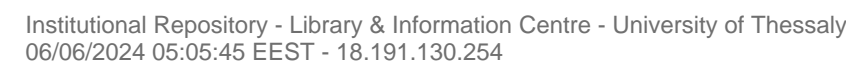

global p12; global q12;

global p13; global q13;

global p14; global q14;

global p15; global q15;

global p16; global q16;

global p17; global q17;

global p18; global q18;

global p19; global q19;

global p20; global q20;

global p21; global q21;

global p22; global q22;

global p23; global q23;

global p25; global q25;

global p26; global q26;

global p27; global q27;

global p28; global q28;

global p29; global q29;

global p30; global q30;

global p31; global q31;

global p32; global q32;

global p33; global q33;

global p34; global q34;

global p35; global q35;

global p36; global q36;

global p37; global q37;

global p39; global q39;

global p40; global q40;

global p41; global q41;

global p38; global q38;

global p24; global q24;

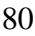

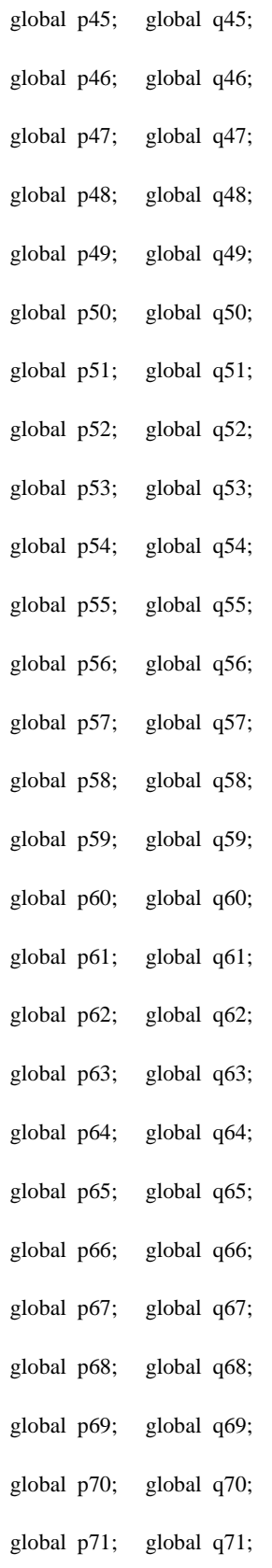

global p42; global q42;

global p43; global q43;

global p44; global q44;

- Institutional Repository Library & Information Centre University of Thessaly 06/06/2024 05:05:45 EEST - 18.191.130.254
- global p75; global q75; global p76; global q76; global p77; global q77; global p78; global q78; global p79; global q79; global p80; global q80; global p81; global q81; global p82; global q82; global p83; global q83; global p84; global q84; global p85; global q85; global p86; global q86; global p87; global q87; global p88; global q88; global p89; global q89; global p90; global q90; global p91; global q91; global p92; global q92; global p93; global q93; global p94; global q94; global p95; global q95; global p96; global q96; global p97; global q97; global p98; global q98; global p99; global q99; global p100; global q100; global p101; global q101;

global p72; global q72;

global p73; global q73;

global p74; global q74;

82

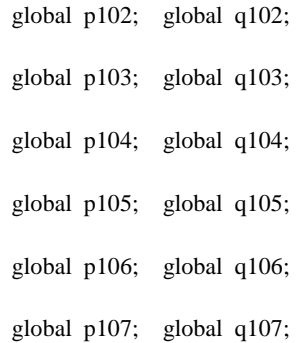

global p108; global q108;

global cos\_f;

 $\cos f = 0.97$ ;

 $T_Data = 24;$ 

data\_load = xlsread('C:\Users\logicsora\Desktop\matpower7.0\data\10min\_data' , 1);

 $p1 = 0;$ 

 $q1 = 0;$ 

```
data_pointer = randi([0 \ 364], 1) * 144 + 1;
```
[ P2, Q2 ] = Insert\_Loads( data\_load, T\_Data,  $1/4 *$  LOAD\_coefficient, data\_pointer );

data\_pointer = randi([0 364], 1) \* 144 + 1;

[ P3, Q3 ] = Insert\_Loads( data\_load, T\_Data,  $1/4 *$  LOAD\_coefficient, data\_pointer );

[ P4, Q4 ] = Insert\_Loads( data\_load, T\_Data,  $1/4$  \* LOAD\_coefficient, data\_pointer );

[ P5, Q5 ] = Insert\_Loads( data\_load, T\_Data,  $1/6 *$  LOAD\_coefficient, data\_pointer );

[ P6, Q6 ] = Insert\_Loads( data\_load, T\_Data,  $1/6 *$  LOAD\_coefficient, data\_pointer );

 $[ P7, Q7 ] =$  Insert\_Loads( data\_load , T\_Data , 1/2 \* LOAD\_coefficient , data\_pointer );

data\_pointer = randi( $[0 364]$ , $1$ ) \* 144 + 1;

data\_pointer = randi( $[0 364]$ , 1) \* 144 + 1;

data\_pointer = randi( $[0 364]$ , $1$ ) \* 144 + 1;

data\_pointer = randi([0 364], 1) \* 144 + 1;

data\_pointer = randi([0 364],1) \* 144 + 1;

06/06/2024 05:05:45 EEST - 18.191.130.254

[ P8 , Q8 ] = Insert\_Loads( data\_load , T\_Data ,  $1/2 *$  LOAD\_coefficient , data\_pointer ); data\_pointer = randi( $[0 364]$ , $1$ ) \* 144 + 1;

[ P9, Q9] = Insert\_Loads( data\_load, T\_Data,  $1/6 *$  LOAD\_coefficient, data\_pointer ); data\_pointer = randi([0 364], 1) \* 144 + 1;

 $[ P10, Q10 ] =$  Insert\_Loads( data\_load , T\_Data ,  $1/6 *$  LOAD\_coefficient , data\_pointer ); data\_pointer = randi([0 364], 1) \* 144 + 1;

[ P11 , Q11 ] = Insert\_Loads( data\_load , T\_Data ,  $1/8 *$  LOAD\_coefficient , data\_pointer ); data\_pointer = randi( $[0 364]$ , $1$ ) \* 144 + 1;

[ P12, Q12 ] = Insert\_Loads( data\_load, T\_Data,  $1/6 *$  LOAD\_coefficient, data\_pointer ); data\_pointer = randi( $[0 \ 364]$ ,1) \* 144 + 1;

 $[ P13, Q13 ] =$  Insert\_Loads( data\_load , T\_Data ,  $1/6 *$  LOAD\_coefficient , data\_pointer ); data pointer = randi( $[0 364]$ ,1) \* 144 + 1;

[ P14, Q14 ] = Insert\_Loads( data\_load, T\_Data,  $1/4 *$  LOAD\_coefficient, data\_pointer ); data\_pointer = randi( $[0 364]$ , 1) \* 144 + 1;

[ P15 , Q15 ] = Insert\_Loads( data\_load , T\_Data ,  $1/6 *$  LOAD\_coefficient , data\_pointer ); data\_pointer = randi( $[0 \ 364]$ , 1) \* 144 + 1;

[ P16 , Q16 ] = Insert\_Loads( data\_load , T\_Data , 1/6 \* LOAD\_coefficient , data\_pointer ); data\_pointer = randi( $[0 \ 364]$ , 1) \* 144 + 1;

 $[ P17, O17 ] =$  Insert Loads( data load , T Data ,  $1/6 *$  LOAD coefficient , data pointer ); data\_pointer = randi( $[0 364]$ , $1$ ) \* 144 + 1;

[ P18 , Q18 ] = Insert\_Loads( data\_load , T\_Data ,  $1/5 *$  LOAD\_coefficient , data\_pointer ); data\_pointer = randi([0 364], 1) \* 144 + 1;

[ P19 , Q19 ] = Insert\_Loads( data\_load , T\_Data ,  $1/5 *$  LOAD\_coefficient , data\_pointer ); data\_pointer = randi( $[0 364]$ , 1) \* 144 + 1;

[ P20 , Q20 ] = Insert\_Loads( data\_load , T\_Data ,  $1/5 *$  LOAD\_coefficient , data\_pointer ); data pointer = randi( $[0 364]$ ,1) \* 144 + 1;

[ P21 , Q21 ] = Insert\_Loads( data\_load , T\_Data ,  $1/5 *$  LOAD\_coefficient , data\_pointer ); data\_pointer = randi( $[0 364]$ , $1$ ) \* 144 + 1;

[ P22 , Q22 ] = Insert\_Loads( data\_load , T\_Data ,  $1/5 *$  LOAD\_coefficient , data\_pointer );

[ P23 , Q23 ] = Insert\_Loads( data\_load , T\_Data ,  $1/5 *$  LOAD\_coefficient , data\_pointer ); data\_pointer = randi( $[0 364]$ , $1$ ) \* 144 + 1;

[ P24, Q24 ] = Insert\_Loads( data\_load, T\_Data, 1 \* LOAD\_coefficient, data\_pointer ); data\_pointer = randi([0 364], 1) \* 144 + 1;

[ P25 , Q25 ] = Insert\_Loads( data\_load , T\_Data ,  $1 *$  LOAD\_coefficient , data\_pointer ); data\_pointer = randi([0 364], 1) \* 144 + 1;

[ P26 , Q26 ] = Insert\_Loads( data\_load , T\_Data ,  $1/6 *$  LOAD\_coefficient , data\_pointer ); data\_pointer = randi( $[0 364]$ , $1$ ) \* 144 + 1;

[ P27, Q27 ] = Insert\_Loads( data\_load, T\_Data,  $1/6 *$  LOAD\_coefficient, data\_pointer ); data\_pointer = randi( $[0 \ 364]$ ,1) \* 144 + 1;

 $[$  P28 , Q28 ] = Insert\_Loads( data\_load , T\_Data ,  $1/6 *$  LOAD\_coefficient , data\_pointer ); data pointer = randi( $[0 364]$ ,1) \* 144 + 1;

[ P29 , Q29 ] = Insert\_Loads( data\_load , T\_Data ,  $1/4 *$  LOAD\_coefficient , data\_pointer ); data\_pointer = randi( $[0 364]$ , 1) \* 144 + 1;

[ P30 , Q30 ] = Insert\_Loads( data\_load , T\_Data ,  $1/2 *$  LOAD\_coefficient , data\_pointer ); data\_pointer = randi( $[0 \ 364]$ , $1$ ) \* 144 + 1;

[ P31 , Q31 ] = Insert\_Loads( data\_load , T\_Data ,  $1/3 *$  LOAD\_coefficient , data\_pointer ); data\_pointer = randi( $[0 \ 364]$ , $1$ ) \* 144 + 1;

 $[$  P32, O32 ] = Insert Loads( data load , T Data ,  $1/2 *$  LOAD coefficient , data pointer ); data\_pointer = randi( $[0 364]$ , $1$ ) \* 144 + 1;

[ P33 , Q33 ] = Insert\_Loads( data\_load , T\_Data ,  $1/6 *$  LOAD\_coefficient , data\_pointer ); data\_pointer = randi([0 364], 1) \* 144 + 1;

[ P34 , Q34 ] = Insert\_Loads( data\_load , T\_Data ,  $1/4 *$  LOAD\_coefficient , data\_pointer ); data\_pointer = randi( $[0 364]$ , 1) \* 144 + 1;

[ P35, Q35 ] = Insert\_Loads( data\_load, T\_Data,  $1/6 *$  LOAD\_coefficient, data\_pointer ); data pointer = randi([0 364],1) \* 144 + 1;

[ P36 , Q36 ] = Insert\_Loads( data\_load , T\_Data ,  $1/6 *$  LOAD\_coefficient , data\_pointer ); data\_pointer = randi( $[0 364]$ , $1$ ) \* 144 + 1;

[ P37 , Q37 ] = Insert\_Loads( data\_load , T\_Data ,  $1/2 *$  LOAD\_coefficient , data\_pointer );

[ P38 , Q38 ] = Insert\_Loads( data\_load , T\_Data ,  $1/2 *$  LOAD\_coefficient , data\_pointer ); data\_pointer = randi( $[0 364]$ , $1$ ) \* 144 + 1;

[ P39, Q39 ] = Insert\_Loads( data\_load, T\_Data,  $1/6 *$  LOAD\_coefficient, data\_pointer ); data\_pointer = randi([0 364], 1) \* 144 + 1;

 $[ P40, Q40 ] =$  Insert\_Loads( data\_load , T\_Data ,  $1/6 *$  LOAD\_coefficient , data\_pointer ); data\_pointer = randi( $[0 364]$ , 1) \* 144 + 1;

[ P41 , Q41 ] = Insert\_Loads( data\_load , T\_Data ,  $1/8 *$  LOAD\_coefficient , data\_pointer ); data\_pointer = randi( $[0 364]$ , $1$ ) \* 144 + 1;

[ P42, Q42 ] = Insert\_Loads( data\_load, T\_Data,  $1/6 *$  LOAD\_coefficient, data\_pointer ); data\_pointer = randi( $[0 364]$ ,1) \* 144 + 1;

 $[ P43, Q43 ] =$  Insert\_Loads( data\_load , T\_Data ,  $1/6 *$  LOAD\_coefficient , data\_pointer ); data\_pointer = randi( $[0 \ 364]$ , $1$ ) \* 144 + 1;

[ P44 , Q44 ] = Insert\_Loads( data\_load , T\_Data ,  $1/4 *$  LOAD\_coefficient , data\_pointer ); data\_pointer = randi( $[0 364]$ ,1) \* 144 + 1;

[ P45, Q45 ] = Insert\_Loads( data\_load, T\_Data,  $1/6 *$  LOAD\_coefficient, data\_pointer ); data\_pointer = randi( $[0 \ 364]$ , $1$ ) \* 144 + 1;

[ P46 , Q46 ] = Insert\_Loads( data\_load , T\_Data , 1/6 \* LOAD\_coefficient , data\_pointer ); data\_pointer = randi( $[0 \ 364]$ , $1$ ) \* 144 + 1;

 $[ P47, O47 ] =$  Insert Loads( data load , T Data ,  $1/6 *$  LOAD coefficient , data pointer ); data\_pointer = randi( $[0 364]$ , $1$ ) \* 144 + 1;

[ P48 , Q48 ] = Insert\_Loads( data\_load , T\_Data ,  $1/5 *$  LOAD\_coefficient , data\_pointer ); data\_pointer = randi([0 364],1)  $*$  144 + 1;

[ P49 , Q49 ] = Insert\_Loads( data\_load , T\_Data ,  $1/5 *$  LOAD\_coefficient , data\_pointer ); data\_pointer = randi( $[0 364]$ , $1$ ) \* 144 + 1;

[ P50 , Q50 ] = Insert\_Loads( data\_load , T\_Data ,  $1/5 *$  LOAD\_coefficient , data\_pointer ); data pointer = randi([0 364],1) \* 144 + 1;

[ P51 , Q51 ] = Insert\_Loads( data\_load , T\_Data ,  $1/5 *$  LOAD\_coefficient , data\_pointer ); data\_pointer = randi( $[0 \ 364]$ ,1) \* 144 + 1;

[ P52 , Q52 ] = Insert\_Loads( data\_load , T\_Data ,  $1/5 *$  LOAD\_coefficient , data\_pointer );

[ P53 , Q53 ] = Insert\_Loads( data\_load , T\_Data ,  $1/5 *$  LOAD\_coefficient , data\_pointer ); data\_pointer = randi( $[0 364]$ , $1$ ) \* 144 + 1;

[ P54 , Q54 ] = Insert\_Loads( data\_load , T\_Data , 1 \* LOAD\_coefficient , data\_pointer ); data\_pointer = randi([0 364], 1) \* 144 + 1;

[ P55 , Q55 ] = Insert\_Loads( data\_load , T\_Data ,  $1 *$  LOAD\_coefficient , data\_pointer ); data\_pointer = randi([0 364], 1) \* 144 + 1;

[ P56 , Q56 ] = Insert\_Loads( data\_load , T\_Data ,  $1/6 *$  LOAD\_coefficient , data\_pointer ); data\_pointer = randi( $[0 364]$ , $1$ ) \* 144 + 1;

[ P57, Q57 ] = Insert\_Loads( data\_load, T\_Data,  $1/6 *$  LOAD\_coefficient, data\_pointer ); data\_pointer = randi( $[0 \ 364]$ ,1) \* 144 + 1;

 $[$  P58 , Q58 ] = Insert\_Loads( data\_load , T\_Data ,  $1/6 *$  LOAD\_coefficient , data\_pointer ); data pointer = randi( $[0 364]$ ,1) \* 144 + 1;

[ P59, Q59 ] = Insert\_Loads( data\_load, T\_Data,  $1/4 *$  LOAD\_coefficient, data\_pointer ); data\_pointer = randi( $[0 364]$ , 1) \* 144 + 1;

[ P60 , Q60 ] = Insert\_Loads( data\_load , T\_Data ,  $1/2 *$  LOAD\_coefficient , data\_pointer ); data\_pointer = randi( $[0 \ 364]$ , $1$ ) \* 144 + 1;

[ P61 , Q61 ] = Insert\_Loads( data\_load , T\_Data ,  $1/3 *$  LOAD\_coefficient , data\_pointer ); data\_pointer = randi( $[0 \ 364]$ , $1$ ) \* 144 + 1;

 $[ P62, O62 ] =$  Insert Loads( data load , T Data ,  $1/2 *$  LOAD coefficient , data pointer ); data\_pointer = randi( $[0 364]$ , $1$ ) \* 144 + 1;

[ P63 , Q63 ] = Insert\_Loads( data\_load , T\_Data ,  $1/6 *$  LOAD\_coefficient , data\_pointer ); data\_pointer = randi([0 364],1)  $*$  144 + 1;

[ P64 , Q64 ] = Insert\_Loads( data\_load , T\_Data ,  $1/4 *$  LOAD\_coefficient , data\_pointer ); data\_pointer = randi( $[0 364]$ , $1$ ) \* 144 + 1;

 $[$  P65, Q65 ] = Insert\_Loads( data\_load, T\_Data,  $1/6 *$  LOAD\_coefficient, data\_pointer ); data pointer = randi([0 364],1) \* 144 + 1;

[ P66 , Q66 ] = Insert\_Loads( data\_load , T\_Data ,  $1/6 *$  LOAD\_coefficient , data\_pointer ); data\_pointer = randi( $[0 364]$ , $1$ ) \* 144 + 1;

 $[$  P67, Q67  $]$  = Insert\_Loads( data\_load, T\_Data ,  $1/2 *$  LOAD\_coefficient , data\_pointer );

[ P68 , Q68 ] = Insert\_Loads( data\_load , T\_Data ,  $1/2 *$  LOAD\_coefficient , data\_pointer ); data\_pointer = randi( $[0 364]$ , $1$ ) \* 144 + 1;

[ P69, Q69 ] = Insert\_Loads( data\_load, T\_Data,  $1/6 *$  LOAD\_coefficient, data\_pointer ); data\_pointer = randi([0 364], 1) \* 144 + 1;

 $[ P70, Q70 ] =$  Insert\_Loads( data\_load , T\_Data ,  $1/6 *$  LOAD\_coefficient , data\_pointer ); data\_pointer = randi([0 364], 1) \* 144 + 1;

[ P71 , Q71 ] = Insert\_Loads( data\_load , T\_Data ,  $1/8 *$  LOAD\_coefficient , data\_pointer ); data\_pointer = randi( $[0 364]$ , $1$ ) \* 144 + 1;

[ P72 , Q72 ] = Insert\_Loads( data\_load , T\_Data ,  $1/6 *$  LOAD\_coefficient , data\_pointer ); data\_pointer = randi( $[0 \ 364]$ ,1) \* 144 + 1;

 $[ P73, Q73 ] =$  Insert\_Loads( data\_load , T\_Data ,  $1/6 *$  LOAD\_coefficient , data\_pointer ); data pointer = randi( $[0 364]$ ,1) \* 144 + 1;

[ P74 , Q74 ] = Insert\_Loads( data\_load , T\_Data ,  $1/4 *$  LOAD\_coefficient , data\_pointer ); data\_pointer = randi( $[0 364]$ , $1$ ) \* 144 + 1;

[ P75 , Q75 ] = Insert\_Loads( data\_load , T\_Data ,  $1/6 *$  LOAD\_coefficient , data\_pointer ); data\_pointer = randi( $[0 \ 364]$ , $1$ ) \* 144 + 1;

[ P76 , Q76 ] = Insert\_Loads( data\_load , T\_Data , 1/6 \* LOAD\_coefficient , data\_pointer ); data\_pointer = randi( $[0 \ 364]$ , 1) \* 144 + 1;

 $[ P77, 077 ] =$  Insert Loads( data load , T Data ,  $1/6 *$  LOAD coefficient , data pointer ); data\_pointer = randi( $[0 364]$ , $1$ ) \* 144 + 1;

[ P78 , Q78 ] = Insert\_Loads( data\_load , T\_Data ,  $1/5 *$  LOAD\_coefficient , data\_pointer ); data\_pointer = randi([0 364], 1) \* 144 + 1;

[ P79 , Q79 ] = Insert\_Loads( data\_load , T\_Data ,  $1/5 *$  LOAD\_coefficient , data\_pointer ); data\_pointer = randi( $[0 364]$ , $1$ ) \* 144 + 1;

[ P80 , Q80 ] = Insert\_Loads( data\_load , T\_Data ,  $1/5 *$  LOAD\_coefficient , data\_pointer ); data pointer = randi([0 364],1) \* 144 + 1;

[ P81 , Q81 ] = Insert\_Loads( data\_load , T\_Data ,  $1/5 *$  LOAD\_coefficient , data\_pointer ); data\_pointer = randi( $[0 364]$ , $1$ ) \* 144 + 1;

[ P82 , Q82 ] = Insert\_Loads( data\_load , T\_Data ,  $1/5 *$  LOAD\_coefficient , data\_pointer );

[ P83 , Q83 ] = Insert\_Loads( data\_load , T\_Data ,  $1/5 *$  LOAD\_coefficient , data\_pointer ); data\_pointer = randi( $[0 364]$ , $1$ ) \* 144 + 1;

[ P84 , Q84 ] = Insert\_Loads( data\_load , T\_Data , 1 \* LOAD\_coefficient , data\_pointer ); data\_pointer = randi([0 364],1) \* 144 + 1;

[ P85 , Q85 ] = Insert\_Loads( data\_load , T\_Data ,  $1 *$  LOAD\_coefficient , data\_pointer ); data\_pointer = randi( $[0 364]$ ,1) \* 144 + 1;

[ P86, Q86 ] = Insert\_Loads( data\_load, T\_Data,  $1/6 *$  LOAD\_coefficient, data\_pointer ); data\_pointer = randi( $[0 364]$ , $1$ ) \* 144 + 1;

[ P87, Q87 ] = Insert\_Loads( data\_load, T\_Data,  $1/6 *$  LOAD\_coefficient, data\_pointer ); data\_pointer = randi( $[0 \ 364]$ ,1) \* 144 + 1;

 $[$  P88 , Q88 ] = Insert\_Loads( data\_load , T\_Data ,  $1/6 *$  LOAD\_coefficient , data\_pointer ); data pointer = randi( $[0 364]$ ,1) \* 144 + 1;

[ P89, Q89 ] = Insert\_Loads( data\_load, T\_Data,  $1/4$  \* LOAD\_coefficient, data\_pointer ); data\_pointer = randi( $[0 364]$ , 1) \* 144 + 1;

[ P90 , Q90 ] = Insert\_Loads( data\_load , T\_Data ,  $1/2 *$  LOAD\_coefficient , data\_pointer ); data\_pointer = randi( $[0 \ 364]$ , $1$ ) \* 144 + 1;

[ P91 , Q91 ] = Insert\_Loads( data\_load , T\_Data ,  $1/3 *$  LOAD\_coefficient , data\_pointer ); data\_pointer = randi( $[0 \ 364]$ , $1$ ) \* 144 + 1;

 $[$  P92 , O92 ] = Insert Loads( data load , T Data ,  $1/2 *$  LOAD coefficient , data pointer ); data\_pointer = randi( $[0 364]$ , $1$ ) \* 144 + 1;

[ P93 , Q93 ] = Insert\_Loads( data\_load , T\_Data ,  $1/6 *$  LOAD\_coefficient , data\_pointer ); data\_pointer = randi([0 364], 1) \* 144 + 1;

[ P94 , Q94 ] = Insert\_Loads( data\_load , T\_Data ,  $1/4 *$  LOAD\_coefficient , data\_pointer ); data\_pointer = randi( $[0 364]$ , 1) \* 144 + 1;

[ P95 , Q95 ] = Insert\_Loads( data\_load , T\_Data ,  $1/6 *$  LOAD\_coefficient , data\_pointer ); data pointer = randi( $[0 364]$ ,1) \* 144 + 1;

[ P96 , Q96 ] = Insert\_Loads( data\_load , T\_Data ,  $1/6 *$  LOAD\_coefficient , data\_pointer ); data\_pointer = randi( $[0 \ 364]$ , 1) \* 144 + 1;

[ P97 , Q97 ] = Insert\_Loads( data\_load , T\_Data ,  $1/2 *$  LOAD\_coefficient , data\_pointer );

[ P99 , Q99 ] = Insert\_Loads( data\_load , T\_Data ,  $1/6 *$  LOAD\_coefficient , data\_pointer ); data\_pointer = randi( $[0 364]$ , $1$ ) \* 144 + 1;

[ P100 , Q100 ] = Insert\_Loads( data\_load , T\_Data ,  $1/6 *$  LOAD\_coefficient , data\_pointer ); data\_pointer = randi( $[0 \ 364]$ , $1$ ) \* 144 + 1;

[ P101 , Q101 ] = Insert\_Loads( data\_load , T\_Data ,  $1/8 *$  LOAD\_coefficient , data\_pointer ); data\_pointer = randi( $[0 364]$ , $1$ ) \* 144 + 1;

 $[ P102, Q102 ] =$  Insert\_Loads( data\_load , T\_Data ,  $1/6 *$  LOAD\_coefficient , data\_pointer ); data\_pointer = randi( $[0 \ 364]$ ,1) \* 144 + 1;

 $[ P103, Q103 ] =$  Insert\_Loads( data\_load , T\_Data ,  $1/6 *$  LOAD\_coefficient , data\_pointer ); data\_pointer = randi( $[0 \ 364]$ , $1$ ) \* 144 + 1;

[ P104 , Q104 ] = Insert\_Loads( data\_load , T\_Data ,  $1/4 *$  LOAD\_coefficient , data\_pointer ); data\_pointer = randi( $[0 \ 364]$ , $1$ ) \* 144 + 1;

[ P105 , Q105 ] = Insert\_Loads( data\_load , T\_Data ,  $1/6 *$  LOAD\_coefficient , data\_pointer ); data\_pointer = randi( $[0 \ 364]$ , $1$ ) \* 144 + 1;

[ P106 , Q106 ] = Insert\_Loads( data\_load , T\_Data , 1/6 \* LOAD\_coefficient , data\_pointer ); data\_pointer = randi( $[0 \ 364]$ , 1) \* 144 + 1;

 $[$  P107, O107 ] = Insert Loads( data load , T Data ,  $1/6 *$  LOAD coefficient , data pointer );

data\_pointer = randi( $[0 \ 364]$ ,1) \* 144 + 1;

[ P108 , Q108 ] = Insert\_Loads( data\_load , T\_Data ,  $1/5 *$  LOAD\_coefficient , data\_pointer );

#### Pload\_total  $=$

p1+P2+P3+P4+P5+P6+P7+P8+P9+P10+P11+P12+P13+P14+P15+P16+P17+P18+P19+P20+P21+P22+P23+P24+P25+ P26+P27+P28+P29+P30+P31+P32+P33+P34+P35+P36+P37+P38+P39+P40+P41+P42+P43+P44+P45+P46+P47+P48+ P49+P50+P51+P52+P53+P54+P55+P56+P57+P58+P59+P60+P61+P62+P63+P64+P65+P66+P67+P68+P69+P70+P71+ P72+P73+P74+P75+P76+P77+P78+P79+P80+P81+P82+P83+P84+P85+P86+P87+P88+P89+P90+P91+P92+P93+P94+ P95+P96+P97+P98+P99+P100+P101+P102+P103+P104+P105+P106+P107+P108;

#### $\qquad \qquad \qquad \text{Qload\_total}$   $\qquad \qquad \qquad \qquad \text{and}$

q1+Q2+Q3+Q4+Q5+Q6+Q7+Q8+Q9+Q10+Q11+Q12+Q13+Q14+Q15+Q16+Q17+Q18+Q19+Q20+Q21+Q22+Q23+Q 24+Q25+Q26+Q27+Q28+Q29+Q30+Q31+Q32+Q33+Q34+Q35+Q36+Q37+Q38+Q39+Q40+Q41+Q42+Q43+Q44+Q4 5+Q46+Q47+Q48+Q49+Q50+Q51+Q52+Q53+Q54+Q55+Q56+Q57+Q58+Q59+Q60+Q61+Q62+Q63+Q64+Q65+Q66 +Q67+Q68+Q69+Q70+Q71+Q72+Q73+Q74+Q75+Q76+Q77+Q78+Q79+Q80+Q81+Q82+Q83+Q84+Q85+Q86+Q87+ Q88+Q89+Q90+Q91+Q92+Q93+Q94+Q95+Q96+Q97+Q98+Q99+Q100+Q101+Q102+Q103+Q104+Q105+Q106+Q10 7+Q108;

figure();

plot(T\_load , Pload\_total , 'green' , T\_load , Qload\_total , 'red' );

title(' Total Load ~ Distribution Network ');

xlabel(' Time ( hour ) ');

ylabel(' Power ( MW / MVar ) ');

legend(' P Load ',' Q Load ');

%axis([0 24 0 7 ]);

%% Only for the loadcase

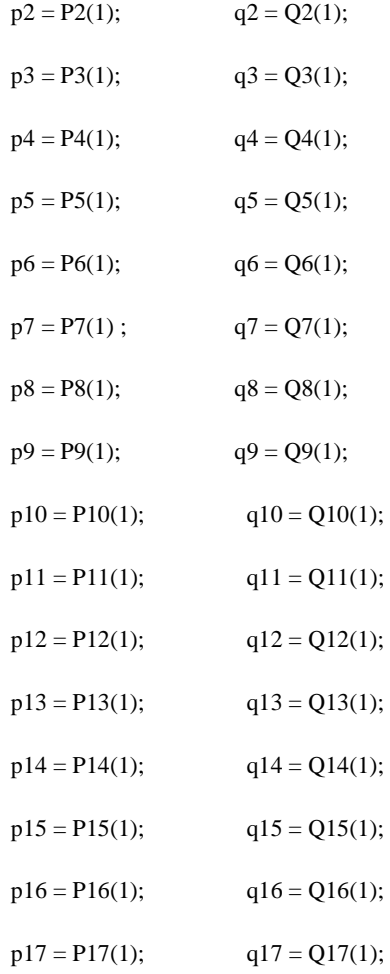

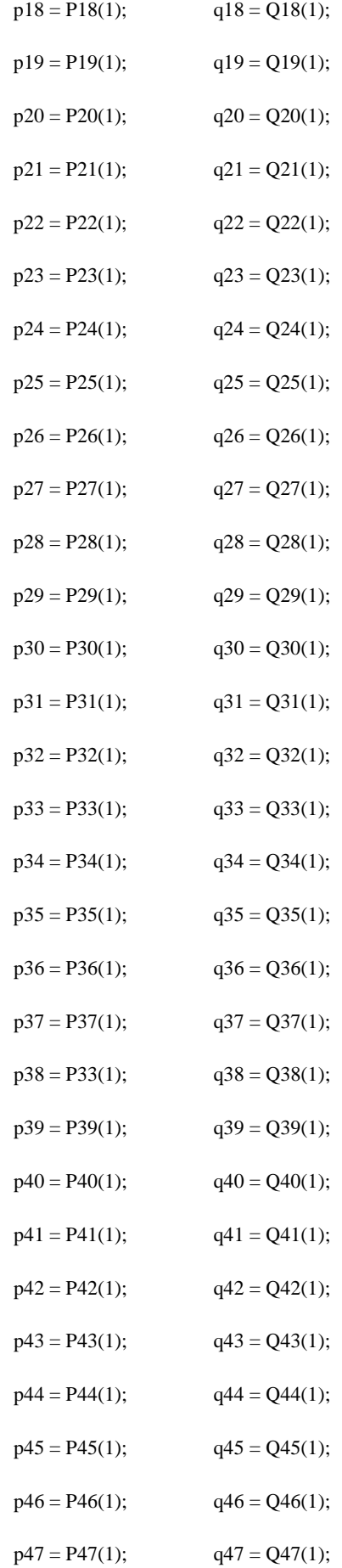

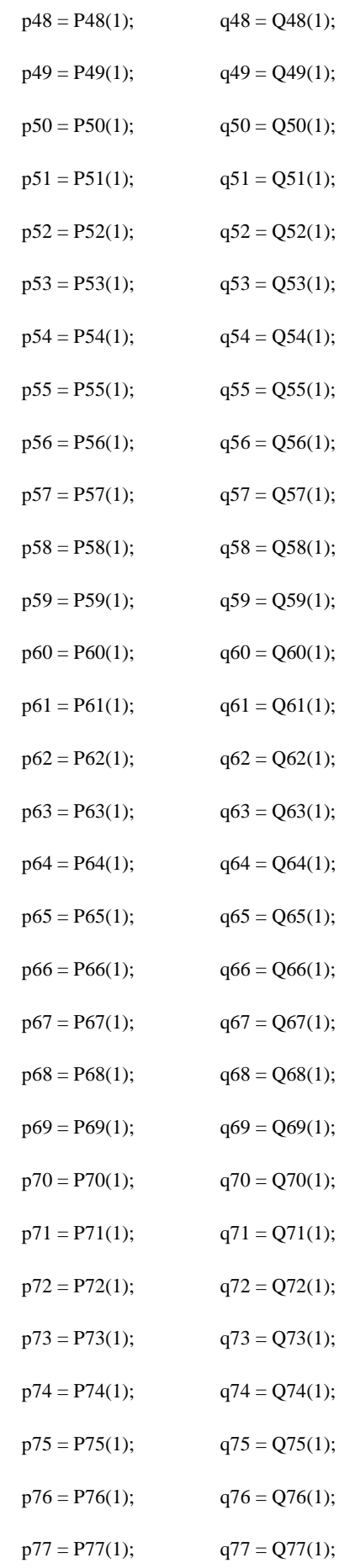

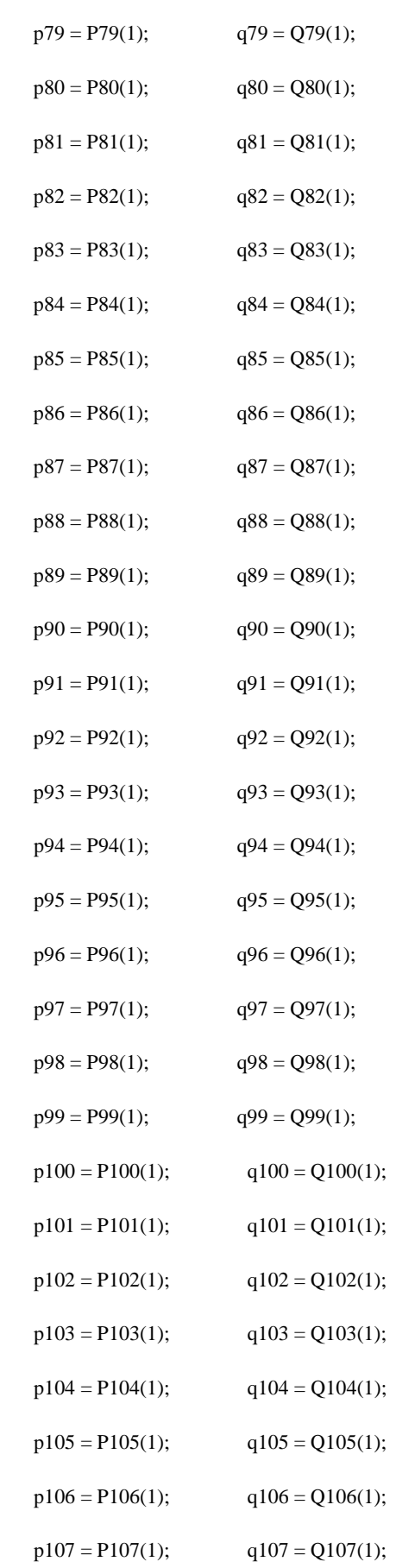

 $p78 = P78(1);$   $q78 = Q78(1);$ 

 $p108 = P108(1);$   $q108 = Q108(1);$ 

%% Loadcase

- % 0: all variables successfully defined
- % 1: input argument is not a string or struct
- % 2: specified extension-less file name does not exist in search path
- % 3: specified MAT-file does not exist in search path
- % 4: specified M-file does not exist in search path
- % 5: specified file fails to define all matrices or contains syntax error

[BASEMVA\_D, BUS\_D, GEN\_D, BRANCH\_D, AREAS\_D, GENCOST\_D, INFO3] = loadcase(Dumb\_Case);

[MPC\_Dumb, INFO4] = loadcase(Dumb\_Case);

%% Declare my Arrays

global num\_of\_PEVs;

global PEV\_Array;

global SoCo\_PEVs;

global SoCo\_Dumb\_Charging\_PEVs;

global Po\_current\_Dumb\_Charging\_PEVs;

global History\_SoCo\_Dumb\_Charging;

global History\_SoCo;

global Number\_of\_Active\_Busses;

global Active\_Busses;

global History\_Pmin;

global History\_PG\_Array;

global History\_QG\_Array;

global History\_Po\_Done;

global History\_Pmax;

global History\_Q\_Cluster;

global History\_Q\_PEVs;

global History\_Po\_Dumb\_34;

global History\_Po\_Dumb\_35;

global History\_Po\_Dumb\_36;

global History\_Po\_Dumb\_37;

global P\_Dumb\_PEVs;

global Load\_Curve\_Slack\_Power\_pf\_Dumb; global Load\_Curve\_Gens\_pf\_Dumb; global Load\_Curve\_Busses\_pf\_Dumb;

global Loss\_pf\_Dumb;

global volts\_pu\_pf\_Dumb;

%% Insert PEVs

for i=1:number\_PEVs

% Select PEV from Database

[ min\_pi , max\_pi , min\_qi , max\_qi , SoC\_max\_i , SoC\_min\_i , SoCo\_i , State\_i , category\_i ] = Select\_PEV(1);

 $percent = (SoCo_i / SoC_max_i) * 100;$ 

 $T_I_{n_i} = 1;$ 

% Charging Time of PEV

if ( percent  $> = 0$  && percent  $\leq 25$ )

 $T_{C}$ Charging\_i = randi([480,560],1,1);

elseif ( percent > 25 && percent <= 50)

 $T_{C}$ harging\_i = randi([360,480],1,1);

elseif ( percent > 50 && percent <= 75)

 $T_{\text{Reaging}_i} = \text{randi}([300, 360], 1, 1);$ 

elseif ( percent > 75 && percent <= 100)

 $T_{C}$ Charging\_i = randi([180,300],1,1);

end

 $bus_i = 36;$ 

% Call my function - insert\_new\_PEV();

 Insert\_PEV( min\_pi , max\_pi , min\_qi , max\_qi , SoC\_max\_i , SoC\_min\_i , SoCo\_i , State\_i , category\_i , bus\_i , T\_In\_i , T\_Charging\_i );

end

%% Allocate Insert PEVs

 $[Insert_Time] = Allocation_PEVs();$ 

%% Run the model

History\_State\_Operator = NaN( T\_System\*60 , num\_of\_PEVs , 'double' ); History\_Priority\_Possitive\_PEVs = NaN( T\_System\*60 , num\_of\_PEVs , 'double' ); History\_Priority\_Negative\_PEVs = NaN( T\_System\*60 , num\_of\_PEVs , 'double' ); History Q\_PEVs = zeros( T\_System\*60 , num\_of\_PEVs , 'double' ); History\_SoCo = NaN( T\_System\*60+1 , num\_of\_PEVs , 'double' );

History\_SoCo\_Dumb\_Charging = NaN(  $T_S$ ystem\*60+1 , num\_of\_PEVs , 'double' );

Active\_Busses = [34 35 36 37];%unique(Bus\_PEVs); Number\_of\_Active\_Busses = numel(Active\_Busses);

 $BUS\_Name = GEN\_D(:,1)$ ;

Number\_of\_Gen\_Busses = numel(BUS\_Name);

 $current\_num\_of\_PEVs = num\_of\_PEVs;$ 

num\_of\_PEVs\_Array = current\_num\_of\_PEVs;

for hour  $= 1:1:60*T$ \_System

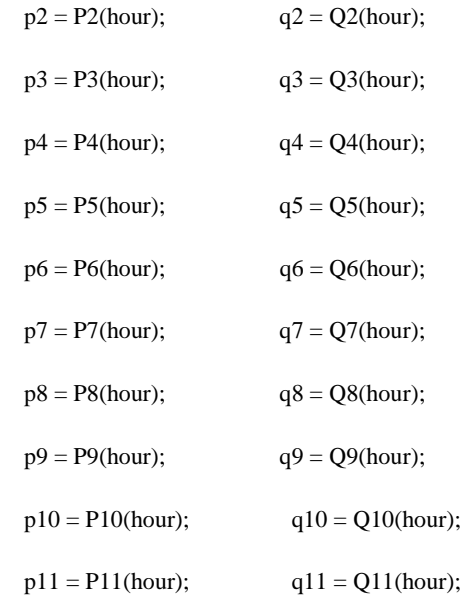
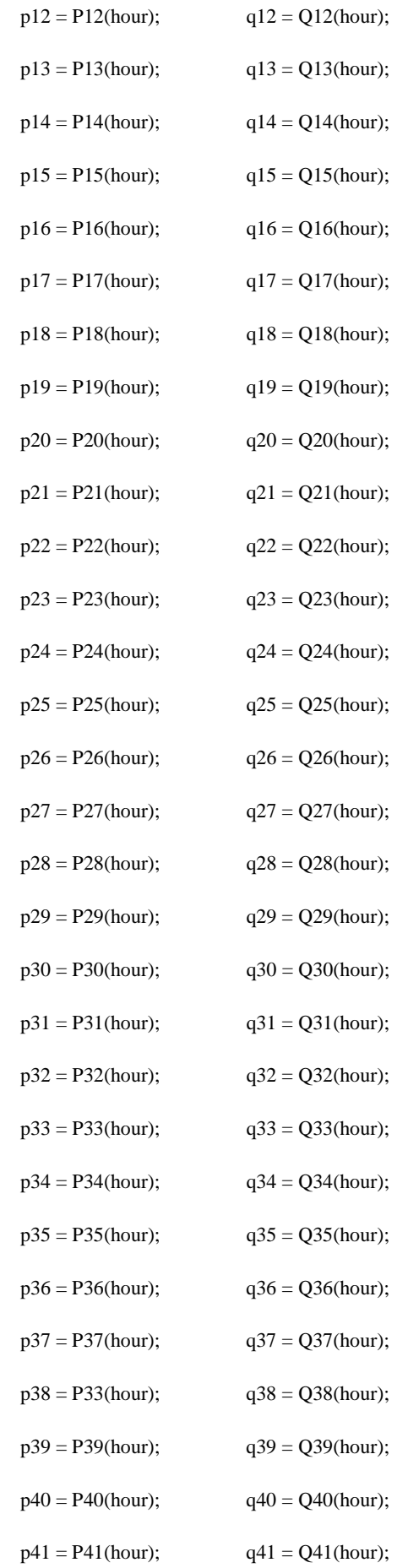

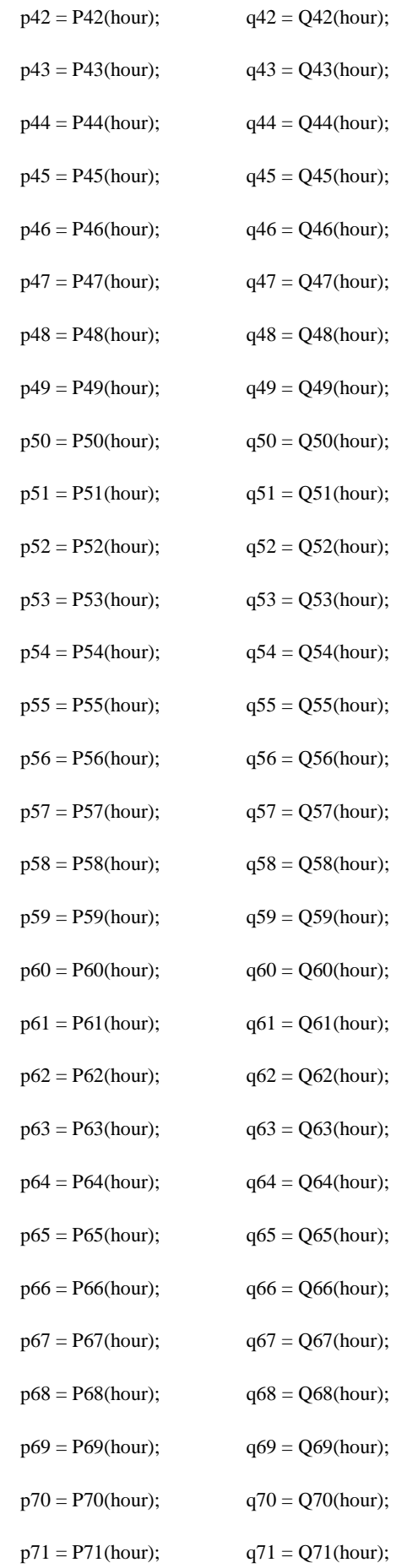

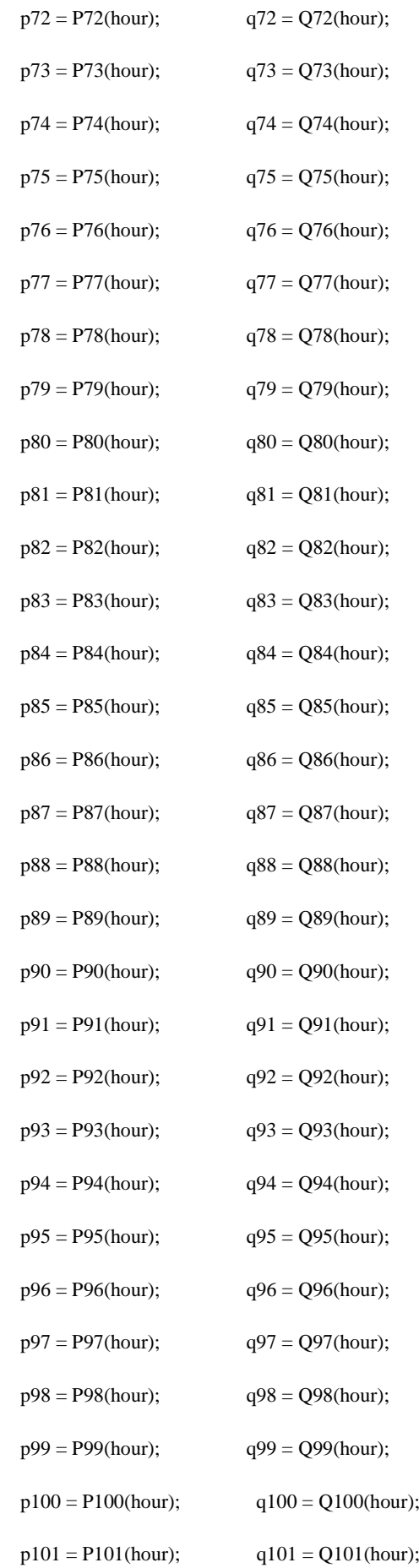

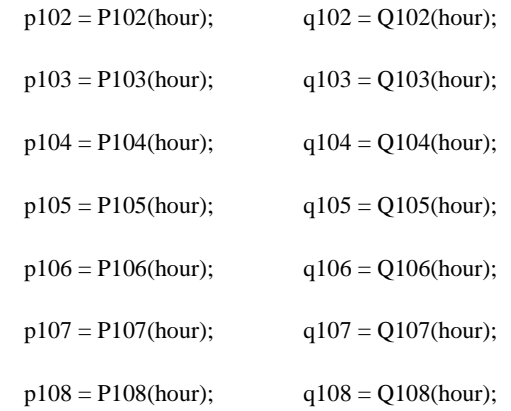

define\_constants;

 $chgtab\_Load = [...]$ 

- 2 1 CT\_TBUS 2 PD CT\_REP p2;
- 2 1 CT\_TBUS 2 QD CT\_REP q2;
- 2 1 CT\_TBUS 3 PD CT\_REP p3;
- 2 1 CT\_TBUS 3 QD CT\_REP q3;
- 2 1 CT\_TBUS 4 PD CT\_REP p4;
- 2 1 CT\_TBUS 4 QD CT\_REP q4;
- 2 1 CT\_TBUS 5 PD CT\_REP p5;
- 2 1 CT\_TBUS 5 QD CT\_REP q5;
- 2 1 CT\_TBUS 6 PD CT\_REP p6;
- 2 1 CT\_TBUS 6 QD CT\_REP q6;
- 2 1 CT\_TBUS 7 PD CT\_REP p7;
- 2 1 CT\_TBUS 7 QD CT\_REP q7;
- 2 1 CT\_TBUS 8 PD CT\_REP p8;
- 2 1 CT\_TBUS 8 QD CT\_REP q8;
- 2 1 CT\_TBUS 9 PD CT\_REP p9;
- 2 1 CT\_TBUS 9 QD CT\_REP q9;
- 2 1 CT\_TBUS 10 PD CT\_REP p10;
- 2 1 CT\_TBUS 10 QD CT\_REP q10;
- 2 1 CT\_TBUS 11 PD CT\_REP p11;
- 2 1 CT\_TBUS 11 QD CT\_REP q11;
- 2 1 CT\_TBUS 12 PD CT\_REP p12;
- 2 1 CT\_TBUS 12 QD CT\_REP q12;
- 2 1 CT\_TBUS 13 PD CT\_REP p13;
- 2 1 CT\_TBUS 13 QD CT\_REP q13;
- 2 1 CT\_TBUS 14 PD CT\_REP p14;
- 2 1 CT\_TBUS 14 QD CT\_REP q14;
- 2 1 CT\_TBUS 15 PD CT\_REP p15;
- 2 1 CT\_TBUS 15 QD CT\_REP q15;
- 2 1 CT\_TBUS 16 PD CT\_REP p16;
- 2 1 CT\_TBUS 16 QD CT\_REP q16;
- 2 1 CT\_TBUS 17 PD CT\_REP p17;
- 2 1 CT\_TBUS 17 QD CT\_REP q17;
- 2 1 CT\_TBUS 18 PD CT\_REP p18;
- 2 1 CT\_TBUS 18 QD CT\_REP q18;
- 2 1 CT\_TBUS 19 PD CT\_REP p19;
- 2 1 CT\_TBUS 19 QD CT\_REP q19;
- 2 1 CT\_TBUS 20 PD CT\_REP p20;
- 2 1 CT\_TBUS 20 QD CT\_REP q20;
- 2 1 CT\_TBUS 21 PD CT\_REP p21;
- 2 1 CT\_TBUS 21 QD CT\_REP q21;
- 2 1 CT\_TBUS 22 PD CT\_REP p22;
- 2 1 CT\_TBUS 22 QD CT\_REP q22;
- 2 1 CT\_TBUS 23 PD CT\_REP p23;
- 2 1 CT\_TBUS 23 QD CT\_REP q23;
- 2 1 CT\_TBUS 24 PD CT\_REP p24;
- 2 1 CT\_TBUS 24 QD CT\_REP q24;
- 2 1 CT\_TBUS 25 PD CT\_REP p25;
- 2 1 CT\_TBUS 25 QD CT\_REP q25;
- 2 1 CT\_TBUS 26 PD CT\_REP p26;
- 2 1 CT\_TBUS 26 QD CT\_REP q26;
- 2 1 CT\_TBUS 27 PD CT\_REP p27;
- 2 1 CT\_TBUS 27 QD CT\_REP q27;
- 2 1 CT\_TBUS 28 PD CT\_REP p28;
- 2 1 CT\_TBUS 28 QD CT\_REP q28;
- 2 1 CT\_TBUS 29 PD CT\_REP p29;
- 2 1 CT\_TBUS 29 QD CT\_REP q29;
- 2 1 CT\_TBUS 30 PD CT\_REP p30;
- 2 1 CT\_TBUS 30 QD CT\_REP q30;
- 2 1 CT\_TBUS 31 PD CT\_REP p31;
- 2 1 CT\_TBUS 31 QD CT\_REP q31;
- 2 1 CT\_TBUS 32 PD CT\_REP p32;
- 2 1 CT\_TBUS 32 QD CT\_REP q32;
- 2 1 CT\_TBUS 33 PD CT\_REP p33;
- 2 1 CT\_TBUS 33 QD CT\_REP q33;
- 2 1 CT\_TBUS 34 PD CT\_REP p34;
- 2 1 CT\_TBUS 34 QD CT\_REP q34;
- 2 1 CT\_TBUS 35 PD CT\_REP p35;
- 2 1 CT\_TBUS 35 QD CT\_REP q35;
- 2 1 CT\_TBUS 36 PD CT\_REP p36;
- 2 1 CT\_TBUS 36 QD CT\_REP q36;
- 2 1 CT\_TBUS 37 PD CT\_REP p37;
- 2 1 CT\_TBUS 37 QD CT\_REP q37;
- 2 1 CT\_TBUS 38 PD CT\_REP p38;
- 2 1 CT\_TBUS 38 QD CT\_REP q38;
- 2 1 CT\_TBUS 39 PD CT\_REP p39;
- 2 1 CT\_TBUS 39 QD CT\_REP q39;
- 2 1 CT\_TBUS 40 PD CT\_REP p40;
- 2 1 CT\_TBUS 40 QD CT\_REP q40;
- 2 1 CT\_TBUS 41 PD CT\_REP p41;
- 2 1 CT\_TBUS 41 QD CT\_REP q41;
- 2 1 CT\_TBUS 42 PD CT\_REP p42;

2 1 CT\_TBUS 42 QD CT\_REP q42;

2 1 CT\_TBUS 43 PD CT\_REP p43;

2 1 CT\_TBUS 43 QD CT\_REP q43;

2 1 CT\_TBUS 44 PD CT\_REP p44;

2 1 CT\_TBUS 44 QD CT\_REP q44;

2 1 CT\_TBUS 45 PD CT\_REP p45;

2 1 CT\_TBUS 45 QD CT\_REP q45;

2 1 CT\_TBUS 46 PD CT\_REP p46;

2 1 CT\_TBUS 46 QD CT\_REP q46;

2 1 CT\_TBUS 47 PD CT\_REP p47;

2 1 CT\_TBUS 47 QD CT\_REP q47;

2 1 CT\_TBUS 48 PD CT\_REP p48;

2 1 CT\_TBUS 48 QD CT\_REP q48;

2 1 CT\_TBUS 49 PD CT\_REP p49;

2 1 CT\_TBUS 49 QD CT\_REP q49;

2 1 CT\_TBUS 50 PD CT\_REP p50;

2 1 CT\_TBUS 50 QD CT\_REP q50;

2 1 CT\_TBUS 51 PD CT\_REP p51;

2 1 CT\_TBUS 51 QD CT\_REP q51;

2 1 CT\_TBUS 52 PD CT\_REP p52;

2 1 CT\_TBUS 52 QD CT\_REP q52;

2 1 CT\_TBUS 53 PD CT\_REP p53;

2 1 CT\_TBUS 53 QD CT\_REP q53;

2 1 CT\_TBUS 54 PD CT\_REP p54;

2 1 CT\_TBUS 54 QD CT\_REP q54;

2 1 CT\_TBUS 55 PD CT\_REP p55;

2 1 CT\_TBUS 55 QD CT\_REP q55;

2 1 CT\_TBUS 56 PD CT\_REP p56;

- 
- 
- 
- 
- 
- 
- 
- 
- 

Institutional Repository - Library & Information Centre - University of Thessaly 06/06/2024 05:05:45 EEST - 18.191.130.254

- 2 1 CT\_TBUS 56 QD CT\_REP q56;
- 2 1 CT\_TBUS 57 PD CT\_REP p57;
- 2 1 CT\_TBUS 57 QD CT\_REP q57;
- 2 1 CT\_TBUS 58 PD CT\_REP p58;
- 2 1 CT\_TBUS 58 QD CT\_REP q58;
- 2 1 CT\_TBUS 59 PD CT\_REP p59;
- 2 1 CT\_TBUS 59 QD CT\_REP q59;
- 
- 2 1 CT\_TBUS 60 PD CT\_REP p60;
- 
- 2 1 CT\_TBUS 60 QD CT\_REP q60;
- 2 1 CT\_TBUS 61 PD CT\_REP p61;
- 2 1 CT\_TBUS 61 QD CT\_REP q61;
- 2 1 CT\_TBUS 62 PD CT\_REP p62;
- 2 1 CT\_TBUS 62 QD CT\_REP q62;
- 2 1 CT\_TBUS 63 PD CT\_REP p63;
- 2 1 CT\_TBUS 63 QD CT\_REP q63;
- 2 1 CT\_TBUS 64 PD CT\_REP p64;
- 2 1 CT\_TBUS 64 QD CT\_REP q64;
- 2 1 CT\_TBUS 65 PD CT\_REP p65;
- 2 1 CT\_TBUS 65 QD CT\_REP q65;
- 2 1 CT\_TBUS 66 PD CT\_REP p66;
- 2 1 CT\_TBUS 66 QD CT\_REP q66;
- 2 1 CT\_TBUS 67 PD CT\_REP p67;
- 2 1 CT\_TBUS 67 QD CT\_REP q67;
- 2 1 CT\_TBUS 68 PD CT\_REP p68;
- 2 1 CT\_TBUS 68 QD CT\_REP q68;
- 2 1 CT\_TBUS 69 PD CT\_REP p69;
- 2 1 CT\_TBUS 69 QD CT\_REP q69;
- 2 1 CT\_TBUS 70 PD CT\_REP p70;
- 2 1 CT\_TBUS 70 QD CT\_REP q70;
- 2 1 CT\_TBUS 71 PD CT\_REP p71;
- 2 1 CT\_TBUS 71 QD CT\_REP q71;
- 2 1 CT\_TBUS 72 PD CT\_REP p72;
- 2 1 CT\_TBUS 72 QD CT\_REP q72;
- 2 1 CT\_TBUS 73 PD CT\_REP p73;
- 2 1 CT\_TBUS 73 QD CT\_REP q73;
- 2 1 CT\_TBUS 74 PD CT\_REP p74;
- 2 1 CT\_TBUS 74 QD CT\_REP q74;
- 2 1 CT\_TBUS 75 PD CT\_REP p75;
- 2 1 CT\_TBUS 75 QD CT\_REP q75;
- 2 1 CT\_TBUS 76 PD CT\_REP p76;
- 2 1 CT\_TBUS 76 QD CT\_REP q76;
- 2 1 CT\_TBUS 77 PD CT\_REP p77;
- 2 1 CT\_TBUS 77 QD CT\_REP q77;
- 2 1 CT\_TBUS 78 PD CT\_REP p78;
- 2 1 CT\_TBUS 78 QD CT\_REP q78;
- 2 1 CT\_TBUS 79 PD CT\_REP p79;
- 2 1 CT\_TBUS 79 QD CT\_REP q79;
- 2 1 CT\_TBUS 80 PD CT\_REP p80;
- 2 1 CT\_TBUS 80 QD CT\_REP q80;
- 2 1 CT\_TBUS 81 PD CT\_REP p81;
- 2 1 CT\_TBUS 81 QD CT\_REP q81;
- 2 1 CT\_TBUS 82 PD CT\_REP p82;
- 2 1 CT\_TBUS 82 QD CT\_REP q82;
- 2 1 CT\_TBUS 83 PD CT\_REP p83;
- 2 1 CT\_TBUS 83 QD CT\_REP q83;
- 2 1 CT\_TBUS 84 PD CT\_REP p84;
- 2 1 CT\_TBUS 84 QD CT\_REP q84;
- 2 1 CT\_TBUS 85 PD CT\_REP p85;
- 2 1 CT\_TBUS 85 QD CT\_REP q85;
- 2 1 CT\_TBUS 86 PD CT\_REP p86;
- 2 1 CT\_TBUS 86 QD CT\_REP q86;
- 2 1 CT\_TBUS 87 PD CT\_REP p87;
- 
- 
- 
- 
- 

2 1 CT\_TBUS 87 QD CT\_REP q87;

2 1 CT\_TBUS 88 PD CT\_REP p88;

2 1 CT\_TBUS 88 QD CT\_REP q88;

2 1 CT\_TBUS 89 PD CT\_REP p89;

2 1 CT\_TBUS 89 QD CT\_REP q89;

2 1 CT\_TBUS 90 PD CT\_REP p90;

2 1 CT\_TBUS 90 QD CT\_REP q90;

2 1 CT\_TBUS 91 PD CT\_REP p91;

2 1 CT\_TBUS 91 QD CT\_REP q91;

2 1 CT\_TBUS 92 PD CT\_REP p92;

2 1 CT\_TBUS 92 QD CT\_REP q92;

2 1 CT\_TBUS 93 PD CT\_REP p93;

2 1 CT\_TBUS 93 QD CT\_REP q93;

2 1 CT\_TBUS 94 PD CT\_REP p94;

2 1 CT\_TBUS 94 QD CT\_REP q94;

2 1 CT\_TBUS 95 PD CT\_REP p95;

2 1 CT\_TBUS 95 QD CT\_REP q95;

2 1 CT\_TBUS 96 PD CT\_REP p96;

2 1 CT\_TBUS 96 QD CT\_REP q96;

- - 2 1 CT\_TBUS 97 PD CT\_REP p97;
	- 2 1 CT\_TBUS 97 QD CT\_REP q97;
	- 2 1 CT\_TBUS 98 PD CT\_REP p98;
	- 2 1 CT\_TBUS 98 QD CT\_REP q98;
	- 2 1 CT\_TBUS 99 PD CT\_REP p99;
	- 2 1 CT\_TBUS 99 QD CT\_REP q99;
	- 2 1 CT\_TBUS 100 PD CT\_REP p100;
	- 2 1 CT\_TBUS 100 QD CT\_REP q100;
	- 2 1 CT\_TBUS 101 PD CT\_REP p101;
- 2 1 CT\_TBUS 101 QD CT\_REP q101;
- 2 1 CT\_TBUS 102 PD CT\_REP p102;
- 2 1 CT\_TBUS 102 QD CT\_REP q102;
- 2 1 CT\_TBUS 103 PD CT\_REP p103;
- 2 1 CT\_TBUS 103 QD CT\_REP q103;
- 2 1 CT\_TBUS 104 PD CT\_REP p104;
- 2 1 CT\_TBUS 104 QD CT\_REP q104;
- 2 1 CT\_TBUS 105 PD CT\_REP p105;
- 2 1 CT\_TBUS 105 QD CT\_REP q105;
- 2 1 CT\_TBUS 106 PD CT\_REP p106;
- 2 1 CT\_TBUS 106 QD CT\_REP q106;
- 2 1 CT\_TBUS 107 PD CT\_REP p107;
- 2 1 CT\_TBUS 107 QD CT\_REP q107;
- 2 1 CT\_TBUS 108 PD CT\_REP p108;
- 2 1 CT\_TBUS 108 QD CT\_REP q108;

];

% Call my function to change the values Pd and Qd of my buses

MPC\_Dumb = apply\_changes(2, MPC\_Dumb, chgtab\_Load);

%% Insert new PEV

result\_Insert = ( hour == Insert\_Time );

if ( hour == Insert\_Time(result\_Insert) )

% Creating space for the new PEV

History\_State\_Operator = [ History\_State\_Operator , NaN( T\_System\*60 , 1 , 'double' )]; %#ok<AGROW>

History\_Priority\_Possitive\_PEVs =  $[$  History\_Priority\_Possitive\_PEVs , NaN(  $T_S$ ystem\*60 , 1 , 'double' )]; %#ok<AGROW>

 History\_Priority\_Negative\_PEVs = [ History\_Priority\_Negative\_PEVs , NaN( T\_System\*60 , 1 , 'double' ) ]; %#ok<AGROW>

History\_Q\_PEVs = [ History\_Q\_PEVs , zeros( T\_System\*60 , 1 , 'double' )]; %#ok<AGROW>

History\_SoCo = [ History\_SoCo, NaN( T\_System\*60+1, 1, 'double' )]; %#ok<AGROW>

 History\_SoCo\_Dumb\_Charging = [ History\_SoCo\_Dumb\_Charging , NaN( T\_System\*60+1 , 1 , 'double' )]; %#ok<AGROW>

% Select PEV from Database

[ min\_pi , max\_pi , min\_qi , max\_qi , SoC\_max\_i , SoC\_min\_i , SoCo\_i , State\_i , category\_i ] = Select\_PEV(2);

% Charging Time of PEV

T In  $i = hour$ ;

T\_Charging\_i\_pd = makedist('Normal','mu',8,'sigma',2);

 $T_Charging_i = fix(random(T_Charging_i_p)^*60);$ 

% Connecting to bus

bus\_i = randi( $[36 36]$ ,1);

% Call my function - insert\_new\_PEV();

 Insert\_PEV( min\_pi , max\_pi , min\_qi , max\_qi , SoC\_max\_i , SoC\_min\_i , SoCo\_i , State\_i , category\_i , bus\_i , T\_In\_i , T\_Charging\_i );

 $current\_num\_of\_PEVs = current\_num\_of\_PEVs + 1;$ 

end

History\_SoCo( hour , 1:num\_of\_PEVs) = SoCo\_PEVs;

History\_SoCo\_Dumb\_Charging( hour , 1:num\_of\_PEVs) = SoCo\_Dumb\_Charging\_PEVs;

% Call my function - Dumb\_Charging\_PEVs();

results\_pf\_Dumb = Dumb\_Charging\_PEVs( MPC\_Dumb, hour );

%{

% Delete PEV from Database

for PEV = 1:num\_of\_PEVs

if ( Delete\_Time( $PEV$ ) == hour)

Delete\_PEV(PEV);

current\_num\_of\_PEVs = current\_num\_of\_PEVs - 1;

end

end

num\_of\_PEVs\_Array = [num\_of\_PEVs\_Array , current\_num\_of\_PEVs];

%}

end

%% Plot my Results

time =  $0:24/1440:24$ ;

figure();

plot( time, num\_of\_PEVs\_Array );

title(' Allocation Input - Output');

xlabel(' Time ( hour ) ');

ylabel(' Number of PEVs');

%axis([0 24 0 plot\_PEV+200 ]);

figure();

hold on;

plot(T\_load , Pload\_total , 'blue' );

hold off;

title(' Total Load ~ Distribution Network '); xlabel(' Time ( hour ) '); ylabel(' Power ( MW ) '); axis([0 24 0 6 ]);

Plot\_Results\_Network( t\_history , T\_load);

Plot\_Results\_Busses( t\_history , T\_load);

Total\_Dumb\_Losses = sum(Loss\_pf\_Dumb);

#### **Συνάρτηση Allocation\_PEVs**

function [ Insert\_Time ] = Allocation\_PEVs()

Insert\_Time = [];

for hour=1:1:1440

% 00:01 - 07:00

## if ( hour  $<=420$  )

- % Probabilitiy of Modes
- % 1. Insert : 5%
- % 2. Do Nothing : 95%

 $P1 = [0.05 0.95];$ 

 $X1 = [1 2];$ 

 $mode = X1(find(rand < cumsum(P1), 1, 'first'));$ 

end

% 07:01 - 11:00

if ( (  $\text{hour} > 420$  ) && (  $\text{hour} <= 660$  ) )

- % Probabilitiy of Modes
- % 1. Insert : 10%
- % 2. Do Nothing : 90%

 $P2 = [0.1 0.9];$ 

 $X2 = [1 2];$ 

 $mode = X2(find(rand < cumsum(P2), 1, 'first'));$ 

end

## % 11:01 - 15:00

- if ( ( hour  $> 660$  ) && ( hour  $<= 900$  ))
	- % Probabilitiy of Modes
	- % 1. Insert : 20%
	- % 2. Do Nothing : 80%

#### $P3 = [0.2 0.8];$

 $X3 = [1 2];$ 

 $mode = X3(find(rand < cumsum(P3), 1, 'first'));$ 

end

```
 % 15:01 - 00:00
```
- if ( ( hour  $> 900$  ) && ( hour  $\le 1440$  ))
	- % Probabilitiy of Modes
	- % 1. Insert : 85%
	- % 2. Do Nothing : 15%

## $P4 = [0.85 0.15];$

 $X4 = [1 2];$ 

 $mode = X4(find(rand < cumsum(P4), 1, 'first'));$ 

# end

```
if ( mode == 1 )
```
Insert\_Time = [ Insert\_Time , hour ]; %#ok<AGROW>

end

end

#### end

## **Συνάρτηση Delete\_PEV**

function Delete\_PEV( element )

global Delete\_Array;

global State\_Operator\_PEVs;

global SoCo\_PEVs;

global State\_Dumb\_Charging\_PEVs;

global SoCo\_Dumb\_Charging\_PEVs;

Delete\_Array(element) = 1;

State\_Operator\_PEVs(element) = 0;

```
 SoCo_PEVs(element) = NaN;
```
State\_Dumb\_Charging\_PEVs(element) = 0;

SoCo\_Dumb\_Charging\_PEVs(element) = NaN;

End

#### **Συνάρτηση Dumb\_Case**

# function mpc = Dumb\_Case

#### %CONVERTED\_CASE

%% MATPOWER Case Format : Version 2

mpc.version = '2';

%%----- Power Flow Data -----%%

%% system MVA base

mpc.baseMVA = 100;

%% bus data

global Vmax\_Dumb;

global Vmin\_Dumb;

global Vdis;

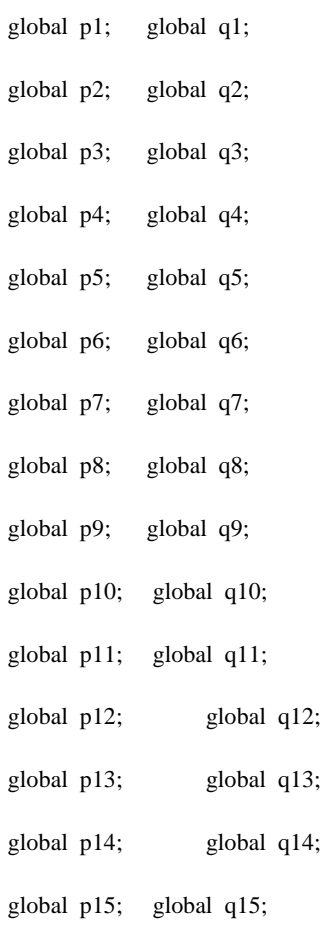

global p16; global q16;

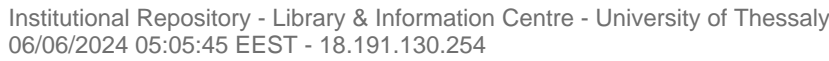

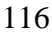

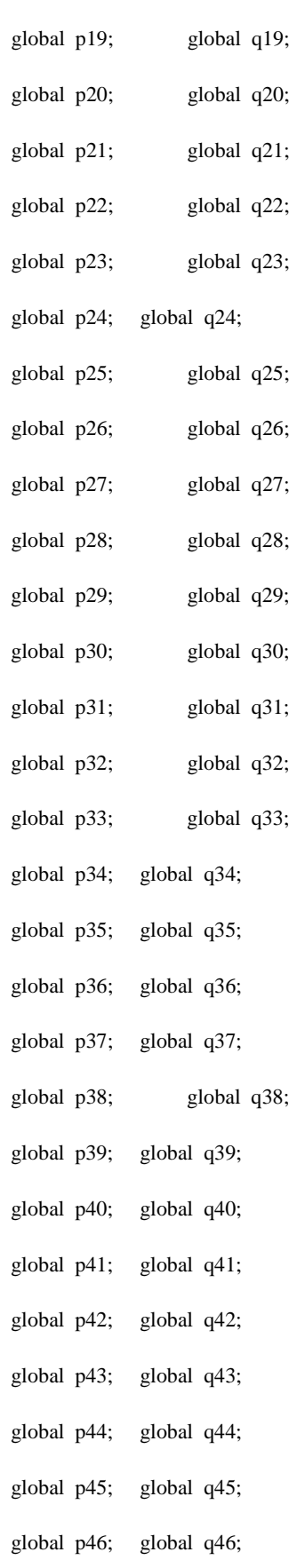

global p17; global q17;μ

global p18; global q18;

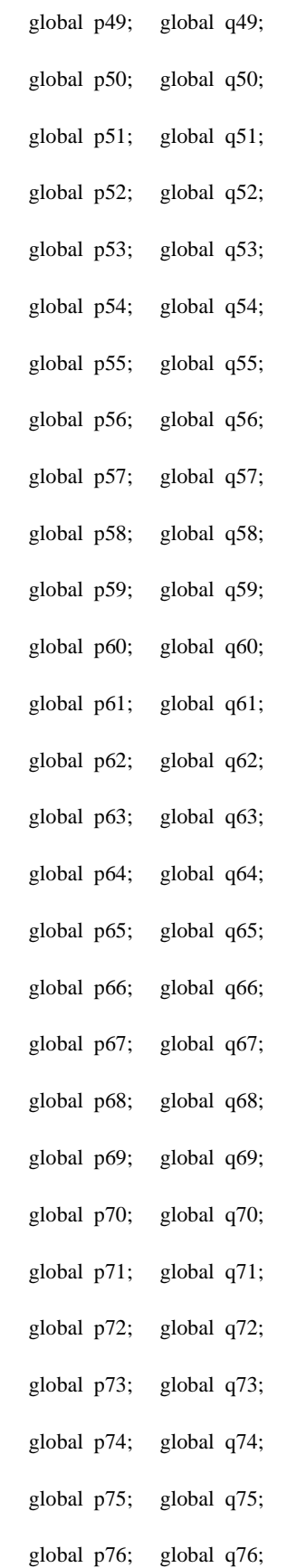

global p47; global q47;

global p48; global q48;

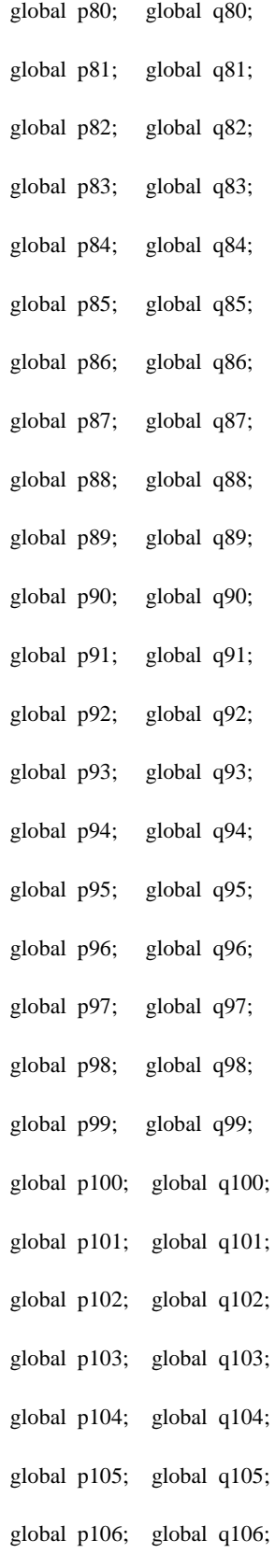

global p77; global q77;

global p78; global q78;

global p79; global q79;

global p108; global q108;

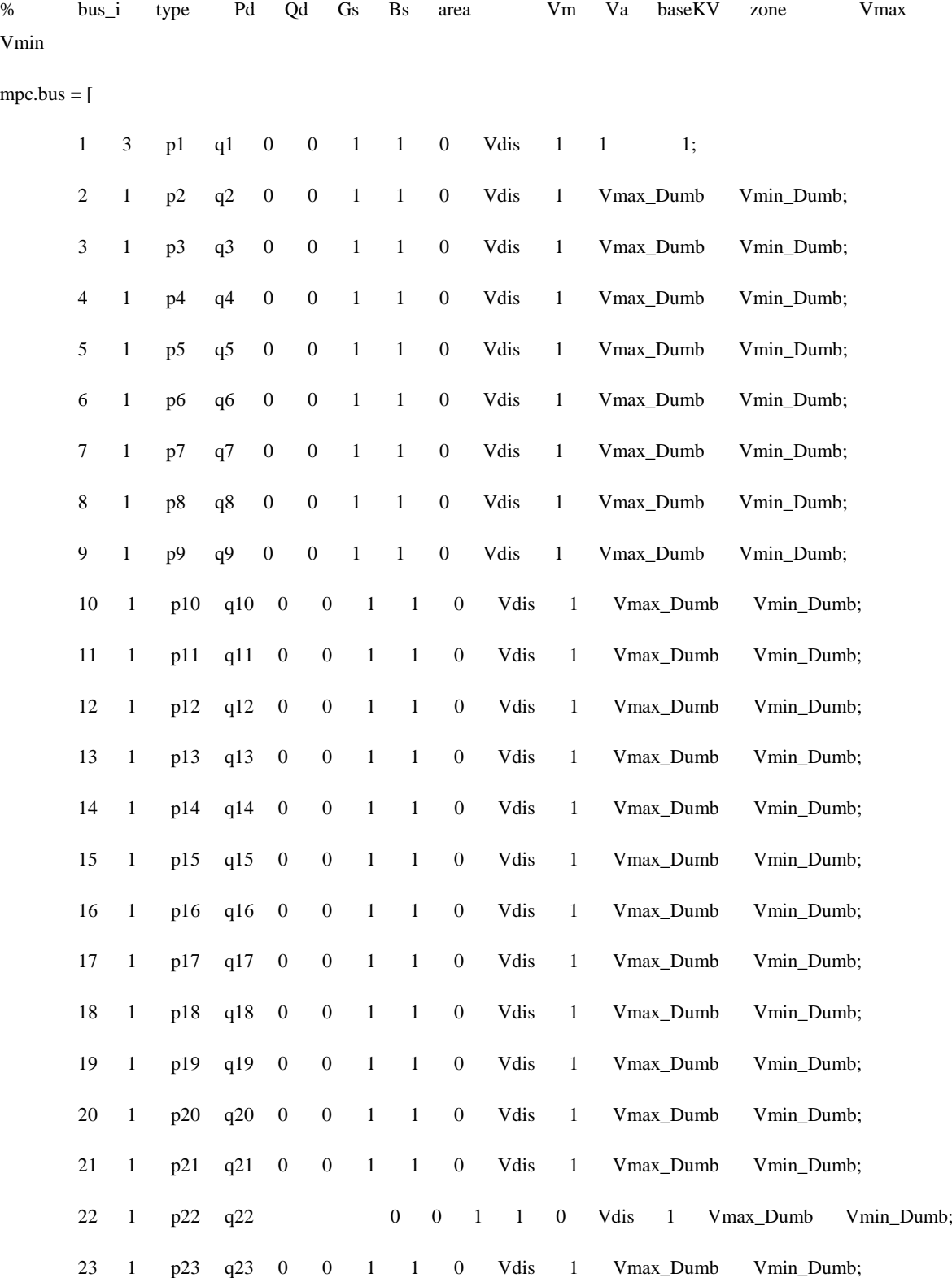

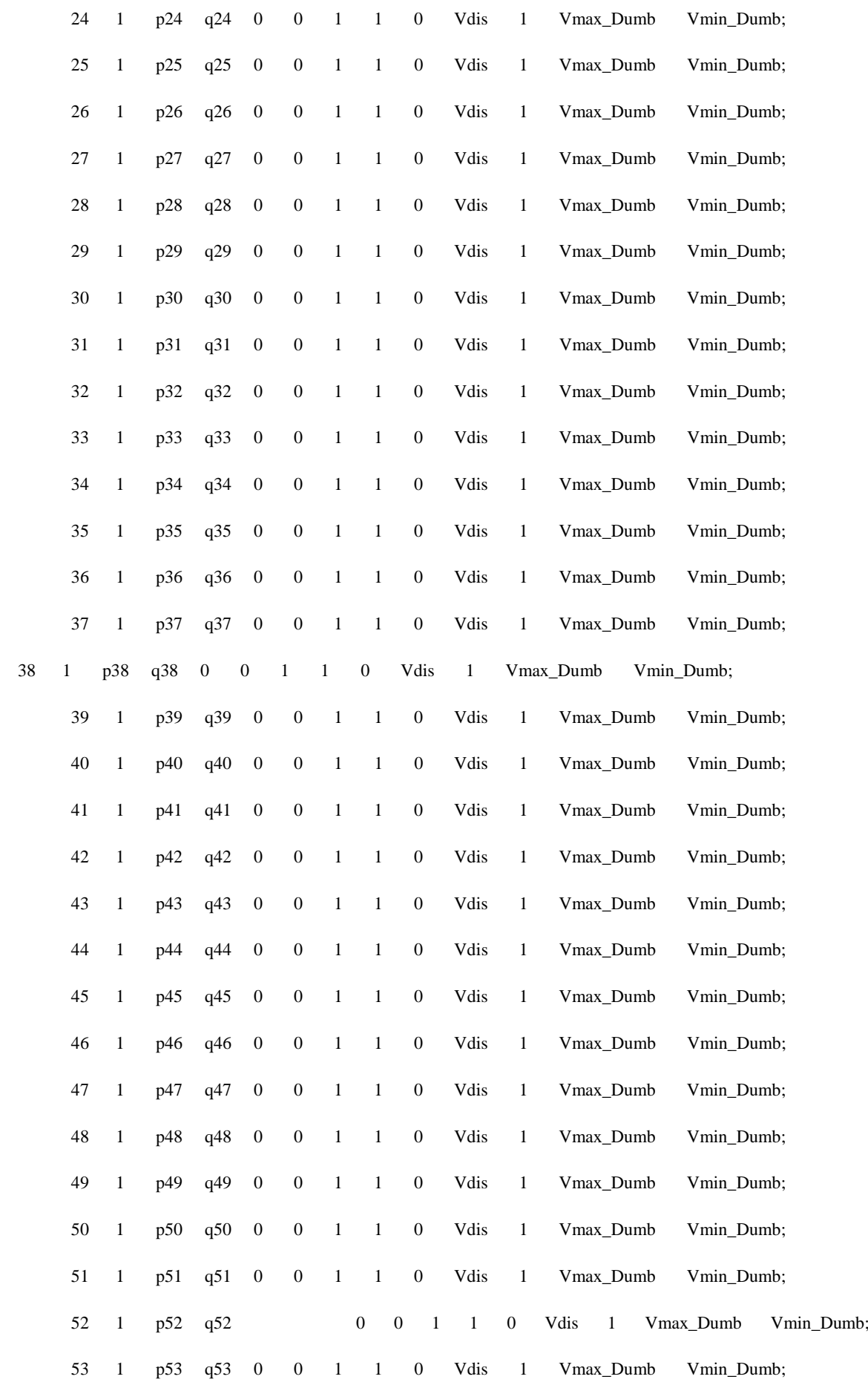

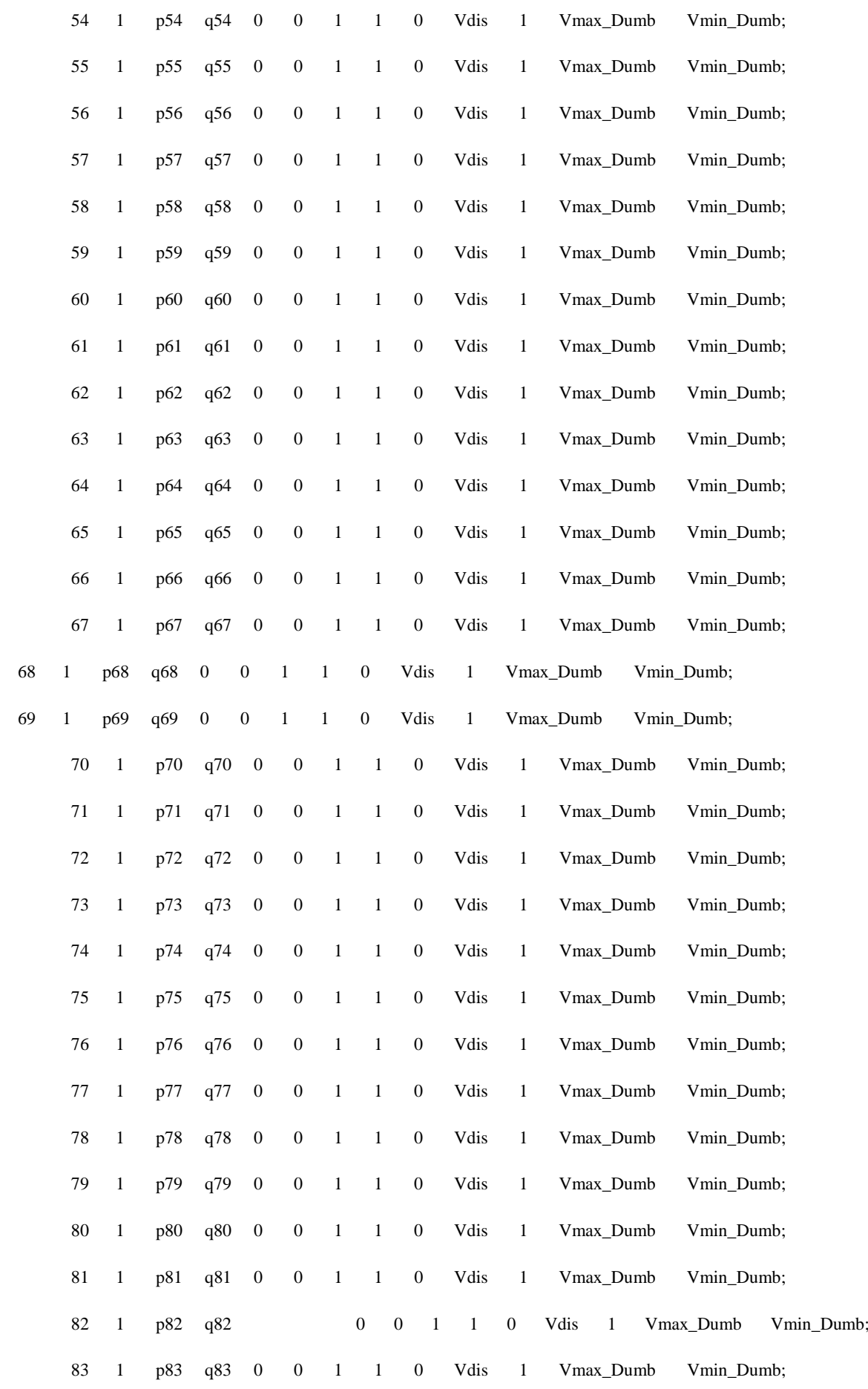

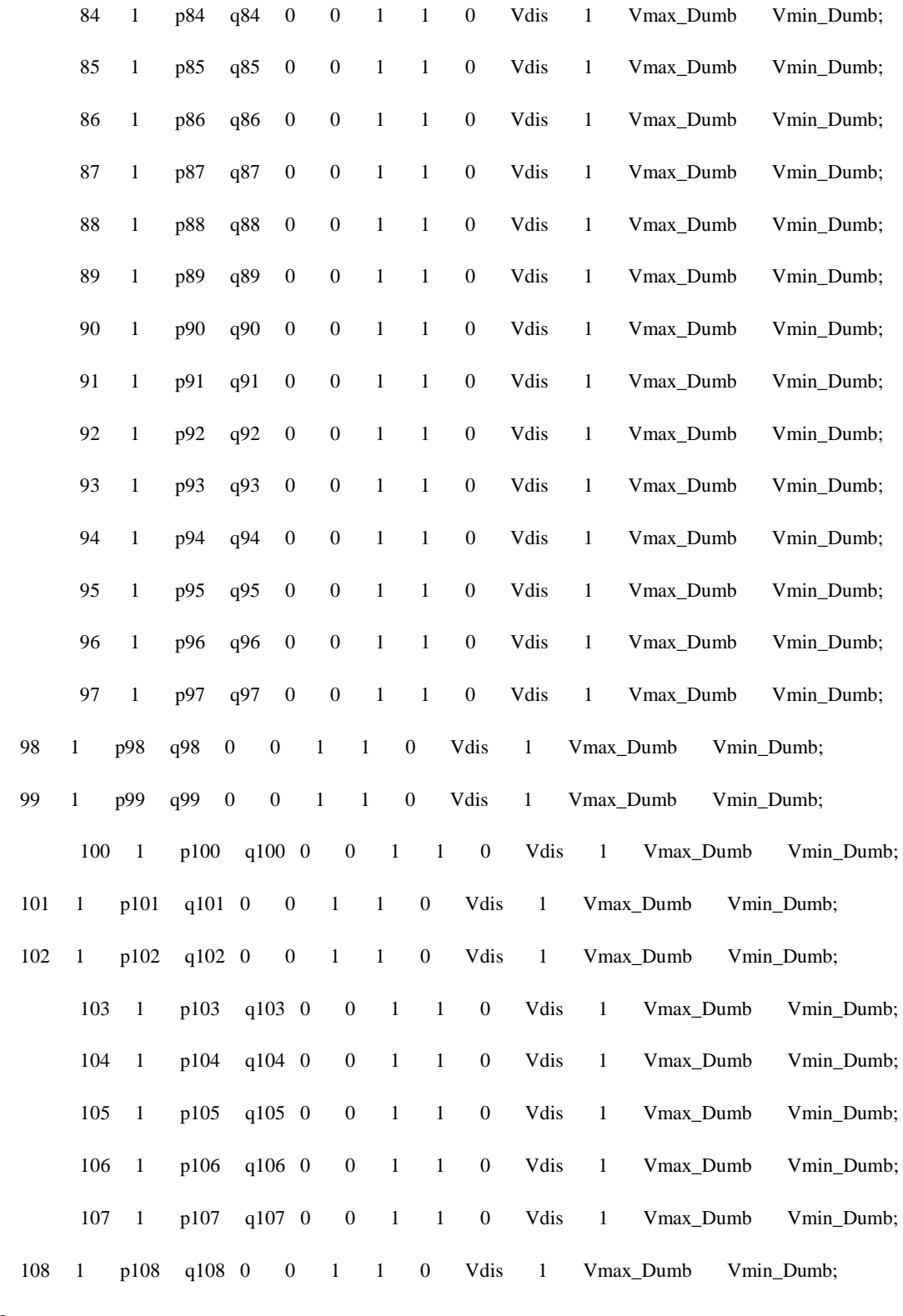

];

## %% generator data

% bus Pg Qg Qmax Qmin Vg mBase status Pmax Pmin Pc1 Pc2 Qc1min Qc1max Qc2min Qc2max ramp\_agc ramp\_10 ramp\_30 ramp\_q apf

mpc.gen = [

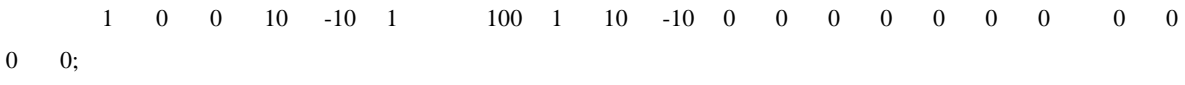

];

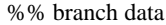

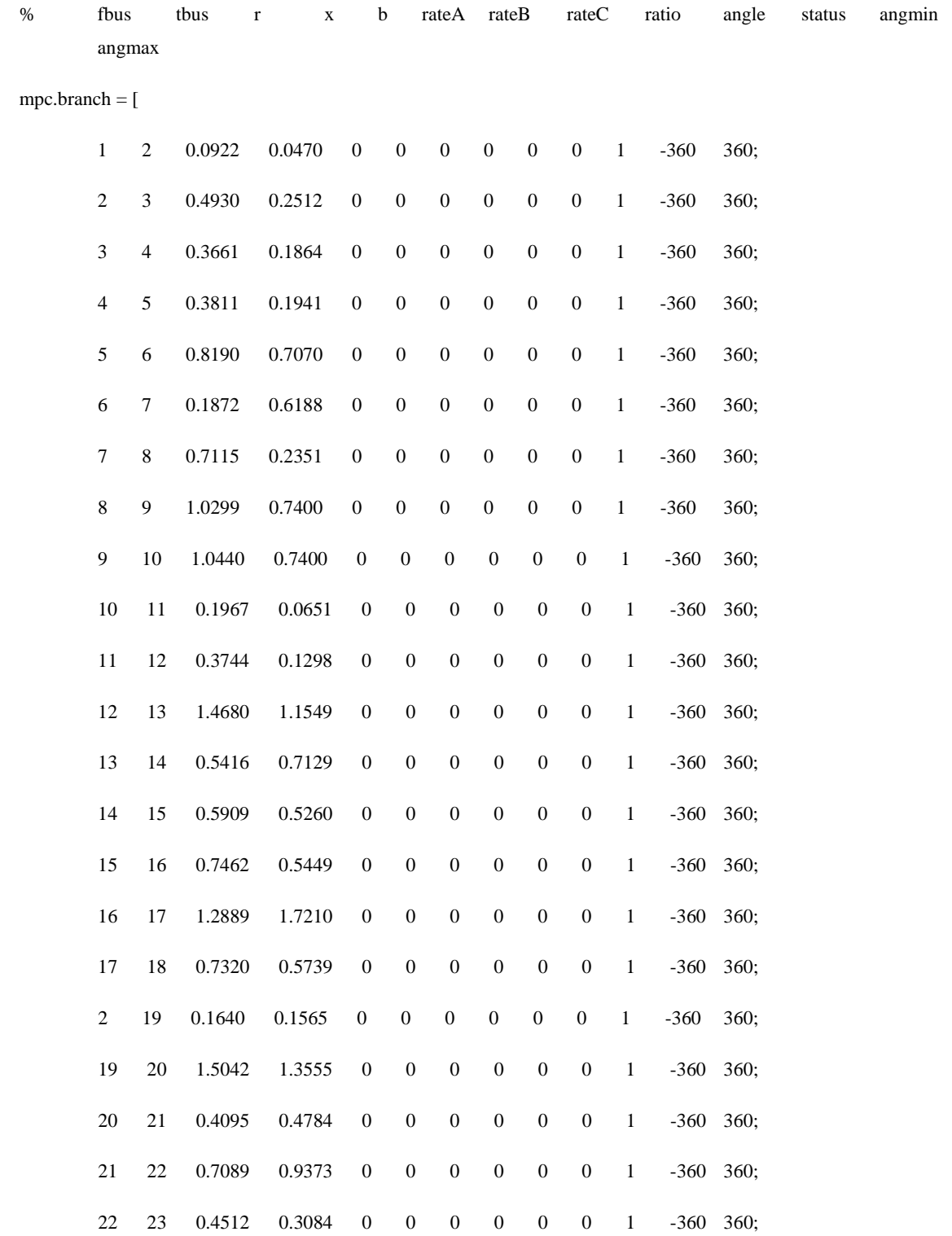

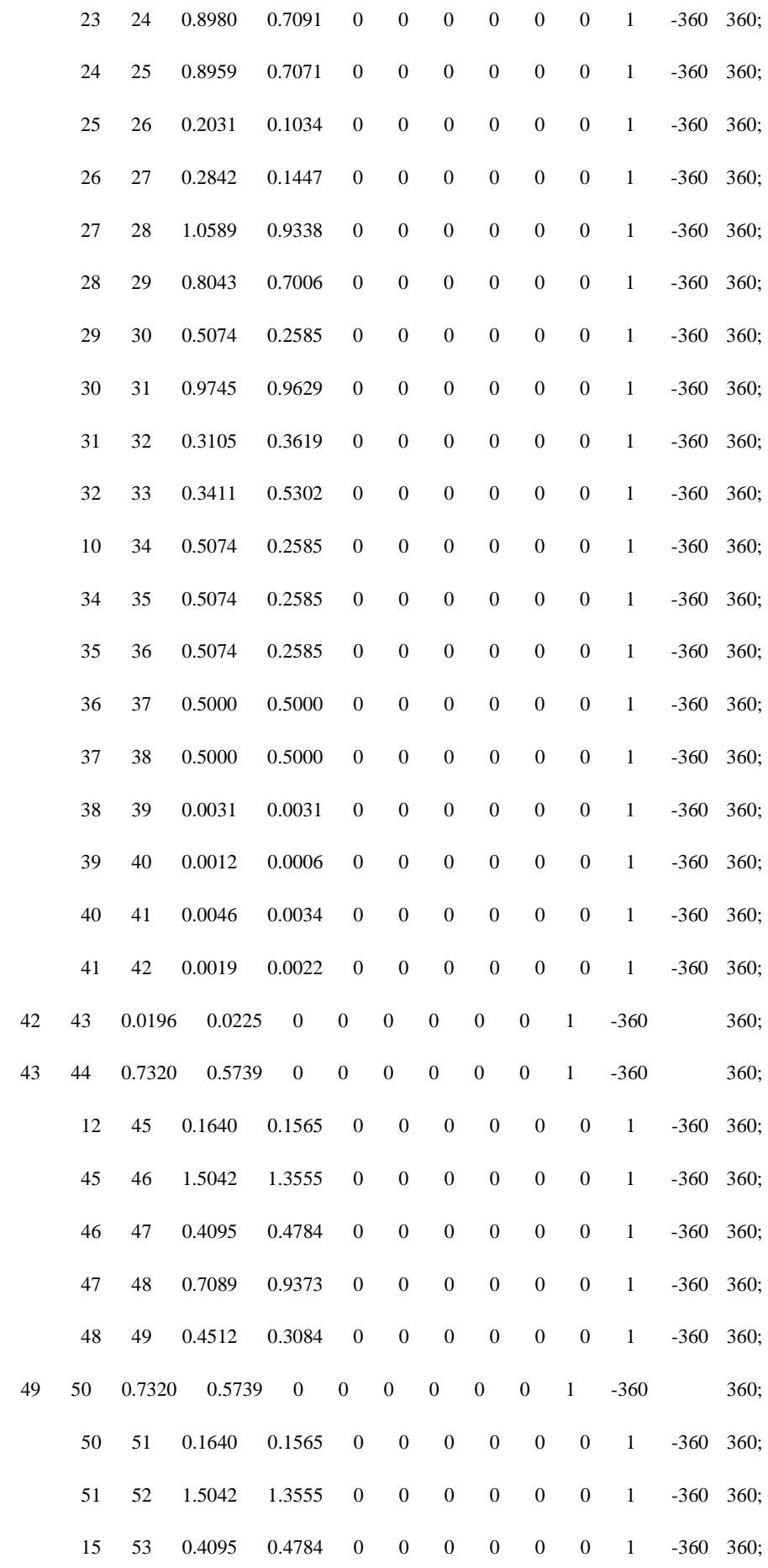

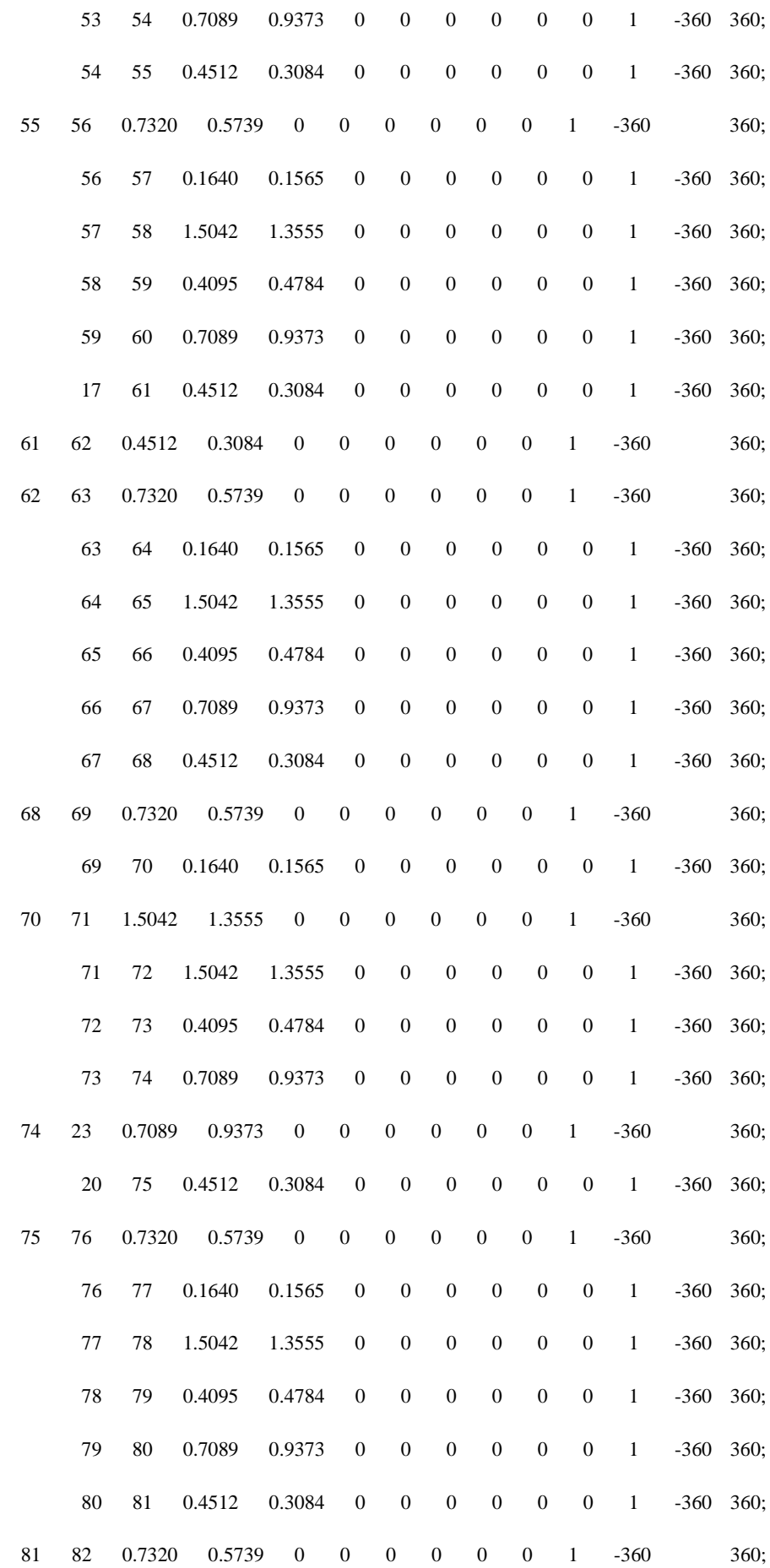

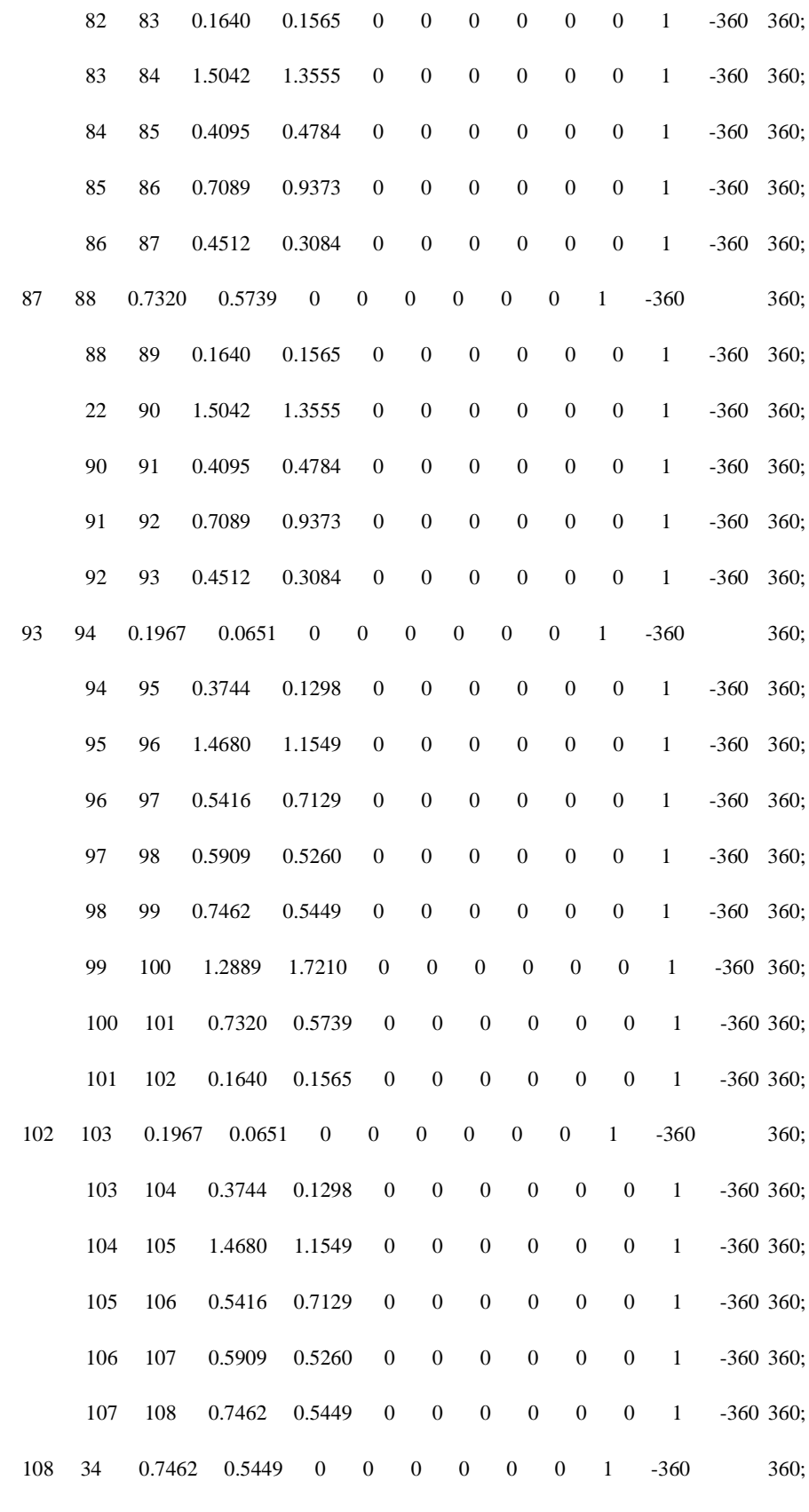

];

%%----- OPF Data -----%%

%% generator cost data

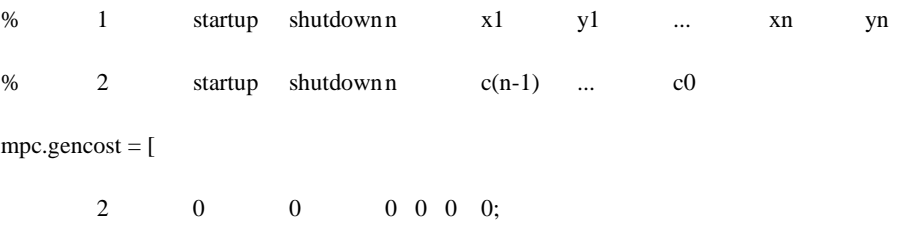

];

## **Συνάρτηση Dumb\_Charging\_PEVs**

function [ results\_pf\_Dumb ] = Dumb\_Charging\_PEVs( MPC\_Dumb, hour )

global num\_of\_PEVs;

global Bus\_PEVs;

global P\_Dumb\_PEVs;

global Po\_current\_Dumb\_Charging\_PEVs;

global SoCo\_Dumb\_Charging\_PEVs;

global History\_SoCo\_Dumb\_Charging;

global State\_Dumb\_Charging\_PEVs;

global SoC\_max\_PEVs;

global History\_Po\_Dumb\_34

global History\_Po\_Dumb\_35

global History\_Po\_Dumb\_36

global History\_Po\_Dumb\_37

global p34;

global p35;

global p36;

global p37;

 global Load\_Curve\_Slack\_Power\_pf\_Dumb; global Load\_Curve\_Gens\_pf\_Dumb; global Load\_Curve\_Busses\_pf\_Dumb;

global volts\_pu\_pf\_Dumb;

global Loss\_pf\_Dumb;

for PEV\_i=1:num\_of\_PEVs

```
if ( State_Dumb_Charging_PEVs( PEV_i ) == 1 )
```
Po\_current\_Dumb\_Charging\_PEVs(PEV\_i) = P\_Dumb\_PEVs(PEV\_i);

elseif ( State\_Dumb\_Charging\_PEVs(  $PEV_i$  ) == 0 )

Po\_current\_Dumb\_Charging\_PEVs(PEV\_i) = 0;

end

end

 $History_Po_Dumb_34(hour) = 0;$ 

 $History_Po_Dumb_35(hour) = 0;$ 

 $History_Po_Dumb_36(hour) = 0;$ 

History\_Po\_Dumb\_37(hour) = 0;

for PEV\_i=1:num\_of\_PEVs

if (  $Bus_PEVs(PEV_i) = 34$  )

History\_Po\_Dumb\_34(hour) = History\_Po\_Dumb\_34(hour) + Po\_current\_Dumb\_Charging\_PEVs(PEV\_i);

elseif ( $Bus_PEVs(PEV_i) == 35$ )

History\_Po\_Dumb\_35(hour) = History\_Po\_Dumb\_35(hour) + Po\_current\_Dumb\_Charging\_PEVs(PEV\_i);

elseif ( $Bus_PEVs(PEV_i) == 36$ )

History\_Po\_Dumb\_36(hour) = History\_Po\_Dumb\_36(hour) + Po\_current\_Dumb\_Charging\_PEVs(PEV\_i);

elseif ( Bus\_PEVs(  $PEV_i$  ) == 37 )

History\_Po\_Dumb\_37(hour) = History\_Po\_Dumb\_37(hour) + Po\_current\_Dumb\_Charging\_PEVs(PEV\_i);

end

end

```
p34 = History_Po_Dumb_34(hour);
```
 $p35 = History_Po_Dumb_35(hour);$ 

 $p36 = History_Po_Dumb_36(hour);$ 

 $p37 = History_Po_Dumb_37(hour);$ 

define\_constants;

 $chgtab\_Load\_Dumb = [...]$ 

1 1 CT\_TBUS 34 PD CT\_REP p34;

1 1 CT\_TBUS 35 PD CT\_REP p35;

1 1 CT\_TBUS 36 PD CT\_REP p36;

1 1 CT\_TBUS 37 PD CT\_REP p37;

```
 ];
```
MPC\_Dumb = apply\_changes(1, MPC\_Dumb, chgtab\_Load\_Dumb);

results\_pf\_Dumb = runpf(MPC\_Dumb);

Load\_Curve\_Slack\_Power\_pf\_Dumb( hour ) = results\_pf\_Dumb.gen( 1, PG );

Load\_Curve\_Gens\_pf\_Dumb( hour ) = sum( results\_pf\_Dumb.bus( 34:1:37, PD) );

Load\_Curve\_Busses\_pf\_Dumb( hour ) = sum( results\_pf\_Dumb.bus( 1:1:33, PD ) ) + results\_pf\_Dumb.bus( 38, PD );

% Results for volts p.u.

volts\_pu\_pf\_Dumb( :, hour ) = results\_pf\_Dumb.bus( :, VM );

% Results for total losses in the network

Loss\_pf\_Dumb( hour ) = sum( get\_losses(results\_pf\_Dumb) );

for PEV\_i=1:num\_of\_PEVs

 $SoCo_D$ Dumb\_Charging\_PEVs( PEV\_i ) = History\_SoCo\_Dumb\_Charging(hour , PEV\_i) + Po\_current\_Dumb\_Charging\_PEVs(PEV\_i)/60;

if ( SoCo\_Dumb\_Charging\_PEVs( PEV\_i ) < SoC\_max\_PEVs( PEV\_i ) )

State\_Dumb\_Charging\_PEVs( PEV\_i ) = 1;

else

```
State_Dumb_Charging_PEVs(PEV_i ) = 0;
```
end

end

History\_SoCo\_Dumb\_Charging( hour+1 , 1:num\_of\_PEVs) = SoCo\_Dumb\_Charging\_PEVs;

end

#### **Συνάρτηση Insert\_Loads**

function  $[P, Q]$  = Insert\_Loads( data, T, coefficient, data\_pointer )

# global cos\_f;

 $index1 = data( data\_pointer : 1 : data\_pointer + (6*T), 1);$ 

 $t1 = 1:10:60*T+1;$ 

### %figure();

%plot(t1,index1);

 $t2 = 1:1:6*T*10;$ 

 $index2 = interp1(t1, index1, t2);$ 

 $P = index2$ .\* coefficient;

%% First Way for Calculate Q

 $f$ <sup> $\angle$ </sup>degrees = acosd(cos<sup> $f$ </sup>);

 $Q = P$  .\* tand(f\_degrees);

%% Plot the results

% figure();

% plot(t2,P,t2,Q);

end

# **Συνάρτηση Insert\_PEV**

function Insert\_PEV( Pmin, Pmax, Qmin, Qmax, SoCmax, SoCmin, SoCo, State, category, bus, T\_in, T\_charging )

global PEV\_Array;

global Delete\_Array;

global num\_of\_PEVs;

global T\_System;

global T\_In\_PEVs;

global T\_Charge\_PEVs;

global T\_Out\_PEVs;

global t\_PEV\_stay;

global SoCmin\_target;

global P1\_PEVs;

global P2\_PEVs;

global P3\_PEVs;

global P4\_PEVs;

global P5\_PEVs;

global Pnom\_PEVs;

global Qmax\_PEVs;

global Qmin\_PEVs;

global A\_PEVs;

global B\_PEVs;

global SoC\_max\_PEVs;

global SoC\_min\_PEVs;

global SoCo\_PEVs;

global SoC\_target\_PEVs;

global P\_Dumb\_PEVs;

global SoCo\_Dumb\_Charging\_PEVs;

global State\_Dumb\_Charging\_PEVs;

global State\_Operator\_PEVs;

global Category\_PEVs;

global Bus\_PEVs;

global Delete\_Time;

num\_of\_PEVs = numel(PEV\_Array)+1;

PEV\_Array(num\_of\_PEVs) = num\_of\_PEVs;

 $Delete\_Array(num_of_PEVs) = 0;$ 

 $T_In_PEVs(num_of_PEVs) = T_in;$ 

T\_Charge\_PEVs(num\_of\_PEVs) = T\_charging;

 $T\_Out\_PEVs(num\_of\_PEVs) = T_in + T\_charging;$ 

 $P1 = [0.05 \, 0.05 \, 0.05 \, 0.05 \, 0.1 \, 0.1 \, 0.1 \, 0.1 \, 0.2 \, 0.2];$ 

X1 = [2 4 6 8 10 12 14 16 18 20 ];

del\_time =  $X1(find(rand < cumsum(P1),1,first'));$ 

 $Delete\_Time(num_of_PEVs) = T_in + T_charging + del_time;$ 

SoC\_max\_PEVs(num\_of\_PEVs) = SoCmax;

SoCo\_PEVs(num\_of\_PEVs) = SoCo;

 $P_sch = (SoCmax - SoCo)/(T_ccharging/60);$ 

if ( $P_sch > abs(Pmax)$ )

 $P_sch = 0.95 * abs(Pmax);$ 

end

 $SoC_{target} = SoCo + (P_{sch} * T_{charging/60})$ ;

 if ( SoC\_target > SoC\_max\_PEVs(num\_of\_PEVs) ) SoC\_target = SoC\_max\_PEVs(num\_of\_PEVs);

end

SoC\_target\_PEVs(num\_of\_PEVs) = SoC\_target;

P1\_PEVs(num\_of\_PEVs) = Pmin;

 $P2_PEVs(num_of_PEVs) = P_sch;$ 

 $P3_PEVs(num_of_PEVs) = 0;$ 

 $P4_PEVs(num_of_PEVs) = -P_sch;$ 

P5\_PEVs(num\_of\_PEVs) = Pmax;

Qmin\_PEVs(num\_of\_PEVs) = Qmin;

 $Qmax_PEVs(num_of_PEVs) = Qmax;$ 

 $Pnom_PEVs(num_of_PEVs) = abs(Pmax);$ 

coefficients = polyfit([ Qmin , Qmax ] , [ Pnom\_PEVs(num\_of\_PEVs) , 0 ], 1);

 $A_PEVs(num_of_PEVs) = coefficients (1);$ 

B\_PEVs(num\_of\_PEVs) = coefficients (2);

 $Bus_PEVs(num_of_PEVs) = bus;$ 

Category\_PEVs(num\_of\_PEVs) = category;

% State Operator ( 8 states ):

% 0: Do Nothing
- % 1 : Pmin % 2 : Psch
- $% 3:0$
- % 4 : -Psch
- % 5 : -Pmax
- % 6 : Psch(Locked)
- % 7 : -Pmax(Locked)
- State\_Operator\_PEVs(num\_of\_PEVs) = State;

%State Dumb Charging ( 2 states ):

- % 0 : Stop Charging
- % 1 : Charging

State\_Dumb\_Charging\_PEVs(num\_of\_PEVs) = 1;

SoCo\_Dumb\_Charging\_PEVs(num\_of\_PEVs) = SoCo;

 $P_Dumb_PEVs(num_of_PEVs) = (SoCmax - SoCo) / (T_charging/60);$ 

stable\_charge =  $fix(t_PEV\_stay*T\_charging)$ ;

 $t0 = 1:1:(T_in-1);$ 

- $t1 = T_in:1:stable\_charge+(T_in-1);$
- $t2 = (T_in + stable\_charge):1:(T_charging+T_in);$
- $t3 = (T_{charging+1+T_{in}):1:(60*T_{System})$ ;
- $y0 = \text{linspace}(NaN, \text{NaN}, \text{numel}(t0));$
- $y1 = \text{linspace}(SoCmin, SoCmin, number(t1));$
- y2 = linspace(SoCmin , SoCmin\_target \* SoC\_target , numel(t2));
- y3 = linspace(SoCmin\_target \* SoC\_target , SoCmin\_target \* SoC\_target , numel(t3));

SoCmin=[y0 y1 y2 y3];

end

## **Συνάρτηση Plot\_Results\_Busses**

function Plot\_Results\_Busses( t\_history , t )

global PEV\_Array;

global num\_of\_PEVs;

global Bus\_PEVs;

global Active\_Busses;

global Number\_of\_Active\_Busses;

global History\_Pmin;

global History\_PG\_Array;

global History\_Po\_Done;

global History\_Pmax;

global History\_QG\_Array;

global History\_Q\_Cluster;

global History\_Q\_PEVs;

global History\_SoCo;

global History\_SoCo\_Dumb\_Charging;

%global SoC\_min\_PEVs;

global History\_Po\_Dumb\_34;

global History\_Po\_Dumb\_35;

global History\_Po\_Dumb\_36;

Plot\_PEVs = NaN( Number\_of\_Active\_Busses , num\_of\_PEVs);

flag  $34 = 1$ ;

flag\_ $35 = []$ ;

flag\_ $36 = []$ ;

flag\_37 = [];

```
 for bus_i=1:Number_of_Active_Busses
```
counter\_ $PEV = 0$ ;

```
 for PEV=1:num_of_PEVs
```
if ( $Bus_PEVs(PEV) = Active_Buses(bus_i)$ )

 $counter\_PEV = counter\_PEV + 1;$ 

Plot\_PEVs(bus\_i,counter\_PEV) = PEV\_Array(PEV);

end

end

end

counter $34 = 0$ ;

counter $_35 = 0$ ;

counter $36 = 0$ ;

counter\_ $37 = 0$ ;

for i=1:num\_of\_PEVs

if isnan(Plot\_PEVs(1,i))

else

 $counter_34 = counter_34 + 1;$ 

flag\_34(counter\_34) = Plot\_PEVs(1,i); %#ok<AGROW>

## end

```
 if isnan(Plot_PEVs(2,i))
```
# else

```
counter_35 = counter_35 + 1;
```
flag\_35(counter\_35) = Plot\_PEVs(2,i); %#ok<AGROW>

### end

# if isnan(Plot\_PEVs(3,i))

### else

counter\_ $36$  = counter\_ $36 + 1$ ;

flag\_36(counter\_36) = Plot\_PEVs(3,i); %#ok<AGROW>

#### end

### if isnan(Plot\_PEVs(4,i))

#### else

```
counter_37 = \text{counter}\_37 + 1;
```
flag\_37(counter\_37) = Plot\_PEVs(4,i); %#ok<AGROW>

### end

### end

%%%%%%%%%%%%%%%%%%%%%%%%%%%%%%%%%%%%%%%%%%%%%%%%%%%%%%%%%% %%%%%%%%%%%%%%%%%%%%%%%%%%%%%%%%%

% BUS 34 : SoC , P , Q

if ( numel(flag\_34)  $\sim= 0$  )

## figure();

plot( t\_history , History\_SoCo\_Dumb\_Charging(:, flag\_34) );

%hold on;

%plot(t, SoC\_min\_PEVs(:, flag\_34), 'r' );

%hold off;

title(' Dumb Charging : BUS 34 ~ State of Charge ');

xlabel(' Time ( hour ) ');

ylabel(' SoCo ( MWh ) ');

figure();

plot (t , History\_Po\_Dumb\_34 , 'b');

title(' Dumb Charging : BUS 34 ~ P limits ');

xlabel(' Time ( hour ) ');

ylabel(' Power ( MW ) ');

### end

%%%%%%%%%%%%%%%%%%%%%%%%%%%%%%%%%%%%%%%%%%%%%%%%%%%%%%%%%% %%%%%%%%%%%%%%%%%%%%%%%%%%%%%%%%%

% BUS 35 : SoC , P , Q

if (  $numelflag_35$ ) ~= 0 )

figure();

plot( t\_history , History\_SoCo\_Dumb\_Charging(:, flag\_35) );

%hold on;

%plot(t , SoC\_min\_PEVs(: , flag\_35) , 'r' );

%hold off;

title(' Dumb Charging : BUS 35 ~ State of Charge ');

xlabel(' Time ( hour ) ');

#### ylabel(' SoCo ( MWh ) ');

figure();

 plot (t , History\_Po\_Dumb\_35 , 'b'); title(' Dumb Charging : BUS 35 ~ P limits '); xlabel(' Time ( hour ) '); ylabel(' Power ( MW ) ');

end

%%%%%%%%%%%%%%%%%%%%%%%%%%%%%%%%%%%%%%%%%%%%%%%%%%%%%%%%%% %%%%%%%%%%%%%%%%%%%%%%%%%%%%%%%%%

% BUS 36 : SoC , P , Q

if (  $numel-flag_36$ ) ~= 0 )

figure();

plot( t\_history , History\_SoCo\_Dumb\_Charging( : , flag\_36) );

%hold on;

 $\%plot(t$  , SoC\_min\_PEVs(: , flag\_36) , 'r' );

%hold off;

title(' Dumb Charging : BUS 36 ~ State of Charge ');

xlabel(' Time ( hour ) ');

ylabel(' SoCo ( MWh ) ');

figure();

 plot (t , History\_Po\_Dumb\_36 , 'b'); title(' Dumb Charging : BUS 36 ~ P limits '); xlabel(' Time ( hour ) ');

ylabel(' Power ( MW ) ');

### end

#### %

%%%%%%%%%%%%%%%%%%%%%%%%%%%%%%%%%%%%%%%%%%%%%%%%%%%%%%%%%% %%%%%%%%%%%%%%%%%%%%%%%%%%%%%%%%

% BUS 37 : SoC , P , Q

if (  $numel-flag_37$ ) ~= 0 )

figure();

plot( t\_history , History\_SoCo\_Dumb\_Charging(:, flag\_37) );

%hold on;

%plot(t , SoC\_min\_PEVs(: , flag\_37) , 'r' );

%hold off;

title(' Dumb Charging : BUS 37 ~ State of Charge ');

xlabel(' Time ( hour ) ');

ylabel(' SoCo ( MWh ) ');

%axis([0 24 0 0.031 ]);

figure();

 plot (t , History\_Po\_Dumb\_37 , 'b'); title(' Dumb Charging : BUS 37 ~ P limits '); xlabel(' Time ( hour ) '); ylabel(' Power ( MW ) '); %axis([0 24 0 0.4 ]);

end

end

% T\_Charging\_i\_pd = makedist('Normal','mu',8,'sigma',2);

%  $x_pdf = 0:0.1:24;$ 

% pdf\_T\_Ch =  $pdf(T_Charging_i_pd, x_pdf);$ 

%

% figure $(1)$ ;

% plot(x\_pdf , pdf\_T\_Ch)

% xlabel(' Time (mins) ');

% ylabel(' Propabillity ');

#### **Συνάρτηση Plot\_Results\_Network**

function Plot\_Results\_Network( t\_history , t)

global History\_SoCo;

global History\_SoCo\_Dumb\_Charging;

% global Load\_Curve\_Busses\_opf;

% global Load\_Curve\_Slack\_Power\_opf;

% global Load\_Curve\_Gens\_opf;

% global volts\_pu\_opf;

% global Loss\_opf;

global Load\_Curve\_Busses\_pf;

global Load\_Curve\_Slack\_Power\_pf;

global Load\_Curve\_Gens\_pf;

global volts\_pu\_pf;

global Loss\_pf;

 global Load\_Curve\_Slack\_Power\_pf\_Dumb; global Load\_Curve\_Gens\_pf\_Dumb;

global Load\_Curve\_Busses\_pf\_Dumb;

global volts\_pu\_pf\_Dumb;

global Loss\_pf\_Dumb;

%% State of Charge

figure();

 plot(t\_history , History\_SoCo\_Dumb\_Charging ); title(' Distribution Network (Dumb Charging)~ SoC History '); xlabel(' Time ( hour ) '); ylabel(' State of Charge ( MWh ) '); %axis([0 24 0 0.031 ]);

%% Optimal Power Flow

% figure();

- % plot(t , volts\_pu\_opf);
- % title(' Distribution Network : Volts (pu)  $\sim$  OPF ');
- % xlabel(' Time ( min ) ');
- % ylabel(' Volts ( pu ) ');
- %

```
% figure();
```
- % plot( $t$ , real( $Loss\_opf(1,:)$ ),  $t$ ,  $imag(Loss\_opf(1,:)))$ ;
- % title(' Distribution Network : Total Losses ~ OPF ');
- % legend(' P Losses  $(I^2^*R)$ ',' Q Losses  $(I^2^*X)$ ');
- % xlabel(' Time ( min ) ');
- % ylabel(' P Losses (MW) / Q Losses (MVar)');
- %
- % figure();

% hold on;

- % plot(t , Load\_Curve\_Slack\_Power\_opf , 'g');
- % plot(t , Load\_Curve\_Busses\_opf , 'b');
- % plot(t , Load\_Curve\_Gens\_opf , 'r');
- % hold off;
- % title(' Distribution Network : Load Curve ~ OPF ');
- % legend(' Slack Power ',' Busses ',' Generations ');
- % xlabel(' Time ( min ) ');
- % ylabel(' Power ( MW ) ');

%% Power Flow Dumb Charging

figure();

 plot(t , volts\_pu\_pf\_Dumb); title(' Dumb Charging ~ Volts (pu) '); xlabel(' Time ( hour ) '); ylabel(' Volts ( pu ) '); %axis([0 24 0.945 1.03 ]);

figure();

plot( t , real(Loss\_pf\_Dumb(1,:)) , t , imag(Loss\_pf\_Dumb(1,:)));

title(' Dumb Charging ~ Total Losses ');

legend(' P Losses (I^2\*R) ',' Q Losses (I^2\*X) ');

xlabel(' Time ( hour ) ');

ylabel(' P Losses (MW) / Q Losses (MVar)');

%axis([0 24 0 0.2 ]);

#### figure();

# hold on;

 plot(t , Load\_Curve\_Slack\_Power\_pf\_Dumb , 'black'); plot(t , Load\_Curve\_Busses\_pf\_Dumb , 'green'); plot(t , Load\_Curve\_Gens\_pf\_Dumb , 'red'); hold off; title(' Dumb Charging ~ Load Curve '); legend(' Slack ',' Busses ',' PEVs '); xlabel(' Time ( hour ) '); ylabel(' Power ( MW ) '); %axis([0 24 -3.5 6 ]);

end

#### **Συνάρτηση Select\_PEV**

function [ min\_pi , max\_pi , min\_qi , max\_qi , SoC\_max\_i , SoC\_min\_i , SoCo\_i , State\_i , category\_i ] = Select\_PEV( phase )

global value\_Q;

global value\_Qmax;

% Categories of PEVs (four Categorys):

- % 1 : Pmin =  $-5$  kW & Pmax =  $5$  kW,  $SoCmax = 20$  kWh,  $SoCmin = 4$  kWh
- % 2 : Pmin = -7 kW & Pmax = 7 kW,  $SoCmax = 24$  kWh,  $SoCmin = 4.8$  kWh
- % 3 : Pmin =  $-8$  kW & Pmax =  $8$  kW, SoCmax =  $26$  kWh, SoCmin =  $5.2$  kWh
- % 4 : Pmin = -10 kW & Pmax = 10 kW , SoCmax = 30 kWh , SoCmin = 6 kWh

% Probability of Categories

- $% 1:30\%$
- % 2 : 35%
- % 3 : 25%

% 4 : 10%

 $P = [0.3 \, 0.35 \, 0.25 \, 0.1];$ 

 $X = [1 2 3 4];$ 

category\_i =  $X(find(rand < cumsum(P), 1, 'first'))$ ;

if ( $category_i = 1$ )

% Pmin =  $-5$  KW & Pmax =  $5$  KW

 $min\_pi = 5/1000;$ 

 $max$ <sub>-pi</sub> = -  $min$ <sub>-pi</sub>;

% SoC\_max of the Battery

SoC\_max\_i = 20; % (KWh)

% SoC\_min is 20% of the SoC\_max for each PEV

 $SoC_{min_i} = SoC_{max_i} = \frac{80}{2}$ ; % (KWh)

elseif ( category\_ $i == 2$  )

% Pmin = -7 KW & Pmax = 7 KW

min\_pi = 7/1000;

 $max$ <sub>-pi</sub> = -  $min$ <sub>-pi</sub>;

% SoC\_max of the Battery

SoC\_max\_i = 24; % (KWh)

% SoC\_min is 20% of the SoC\_max for each PEV

 $SoC_{min_i} = SoC_{max_i}^*0.2$ ; % (KWh)

elseif ( $category_i == 3$ )

% Pmin =  $-8$  KW & Pmax =  $8$  KW

min\_pi = 8/1000;

max\_pi = - min\_pi;

% SoC\_max of the Battery

SoC\_max\_i = 26; % (KWh)

 % SoC\_min is 20% of the SoC\_max for each PEV SoC\_min\_i = SoC\_max\_i\*0.2; % (KWh)

elseif ( $category_i == 4$ )

% Pmin = -10 KW & Pmax = 10 KW

 $min\_pi = 10/1000;$ 

 $max$ \_ $pi$  = -  $min$ \_ $pi$ ;

% SoC\_max of the Battery

SoC\_max\_i = 30; % (KWh)

 % SoC\_min is 20% of the SoC\_max for each PEV  $SoC_{min_i} = SoC_{max_i} = *0.2$ ; % (KWh)

end

% Initialize my SoCo

if ( phase  $== 1$  )

 $a = SoC_{min_i};$ 

 $b = SoC_{max_i}^*0.85;$ 

 $SoCo_i = (b-a)*rand(1,1) + a;$ 

 $SoC_{min_i} = SoCo_i - (SoCo_i * 0.2);$ 

elseif ( phase == 2 )

SoCo\_pd = makedist('Normal','mu',SoC\_min\_i,'sigma',4);

 $SoCo_i = random(SoCo_p d);$ 

while ( SoCo\_i < SoC\_min\_i || SoCo\_i > SoC\_max\_i )

SoCo\_i = random(SoCo\_pd);

end

end

 % From KWh To MWh  $SoC_max_i = SoC_max_i/1000;$  $SoC_{min_i} = SoC_{min_i}/1000;$ 

 $SoCo_i = SoCo_i/1000;$ 

% P onomastiko

 $P_{\text{nom}} = \text{min\_pi};$ 

% Set values for Qmin and Qmax of PEV

 $min_q = value_Q * P_n$ om;

max\_qi = value\_Qmax \* P\_nom;

% State Operator (eight states):

- % 0: Do Nothing
- % 1 : Pmin
- % 2 : Psch
- %  $3:0$
- % 4 : -Psch

% 5 : -Pmax

- % 6 : Psch(Locked)
- % 7 : -Pmax(Locked)

State\_ $i = 4$ ;

end